Вінницький національний технічний університет Факультет інтелектуальних інформаційних технологій та автоматизації Кафедра автоматизації та інтелектуальних інформаційних технологій

## МАГІСТЕРСЬКА КВАЛІФІКАЦІЙНА РОБОТА

на тему: «Модернізація програмно-апаратної частини токарного верстату з числовим програмним керуванням»

> Виконав: студент 2 курсу, групи 1АКІТ-22м, спеціальності 151 - «Автоматизація та комп'ютерноінтегровані технології».

Ростислав ГОЛЯНОВСЬКИЙ Керівник; к.т.н., дроф.. кафедри АШТ Костянтин ОВЧИННИКОВ.  $12$  $\left\langle \left\langle \right| \left\langle \right| \right| \right\rangle$ 2023 p. Опонент: доцент кафедри КН Ble Валерій ДЕНИСЮК  $\sqrt{6}$  »  $12$ 2023 p.

Допущено до захисту Завідувач кафедри AIIT д.т.н., проф. Олег БІСІКАЛО 2023 p. Вінниця ВНТУ - 2023 рік

Вінницький національний технічний університет факультет інтелектуальних інформаційних технологій та автоматизації Кафедра автоматизації та інтелектуальних інформаційних технологій Рівень вищої освіти другий (магістерський) Галузь знань 15 - Автоматизація та приладобудування (шифр і назва)

Спеціальність 151 - Автоматизація та комп'ютерно-інтегровані технології

(шифр і назва спеціальності) Освітня програма Інтелектуальні комп'ютерні системи (назва освітньо-професійної програми)

**MOTBEON** 

**ЗАТВЕРДЖУЮ** Завідувач кафедри АПТ д.т.н., проф. Одер БІСІКАЛО.

ингэжилэгчиг эт кинэжделэг диби

**ENTRYTUEL** 

2023 року

**HIRTIGE INSTRUSTED** 

 $\overline{u}$ 

**TEN YEAR ЗАВДАННЯ** НА МАГІСТЕРСЬКУ КВАЛІФІКАШЙНУ РОБОТУ СТУДЕНТУ

Голяновському Ростиславу Миколайовичу

(прізвище, ім'я, по батькові)

1. Тема роботи: «Модернізація програмно-апаратної частини токарного верстату з числовим програмним керуванням» - аленонтян и вт почтимито входости Керівник роботи Овчинников К.В. к.т.н., доцент кафедри АПТ и в категори (прізвище, ім'я, по батькові, науковий ступінь, вчене звання)

Затверджені наказом ВНТУ від «/*8*» 09 2023р. № 247 2. Строк подання студентом роботи 4 грудня 2023 р.

3. Вихідні дані до роботи:

- Оберти деталі за хвилину - 20-6000 об/хв.

RIHISHOANH HIMOS

**RIJBOI-HIMBE** 

mond

- Точність позиціонування інструменту - 0.01 - 0.03мм

- Повторюваність позиціонування - 0.01-0.04мм.

4. Зміст текстової частини

Вступ. Числове програмне керування. Загальні відомості. Обгрунтування методів реалізації. Розробка програмно-апаратної частини. Передпроектні дослідження. Економічний розділ. Висновки. Список використаних джерел. Додатки.

5. Перелік ілюстративного матеріалу (з точним зазначенням обов'язкових креслень) Структурна схема апаратної частини токарного верстату з ЧПК; Креслення тестового зразку Шарнір S32; Графік залежності обертів шпинделю від діаметру заготовки.

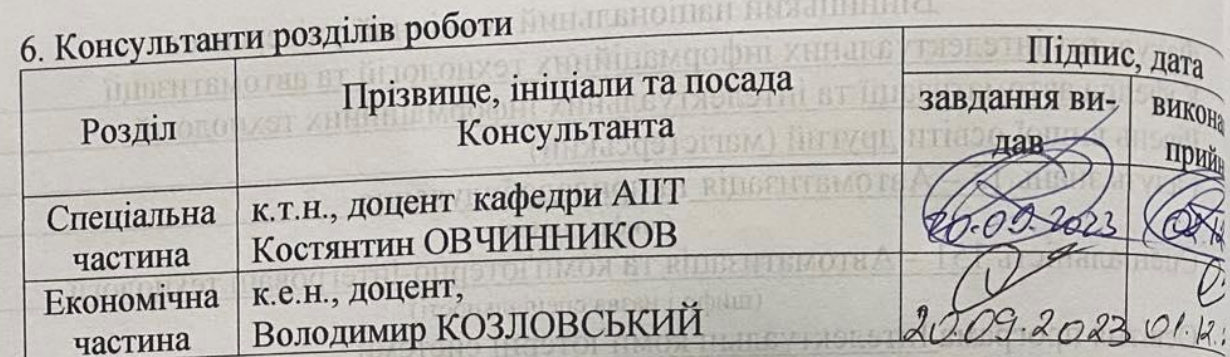

7. Дата видачі завдання 20.09. 2023 року **3ATBEEAKYRO** 

ТИА натофка рваудава

 $-1112$ 

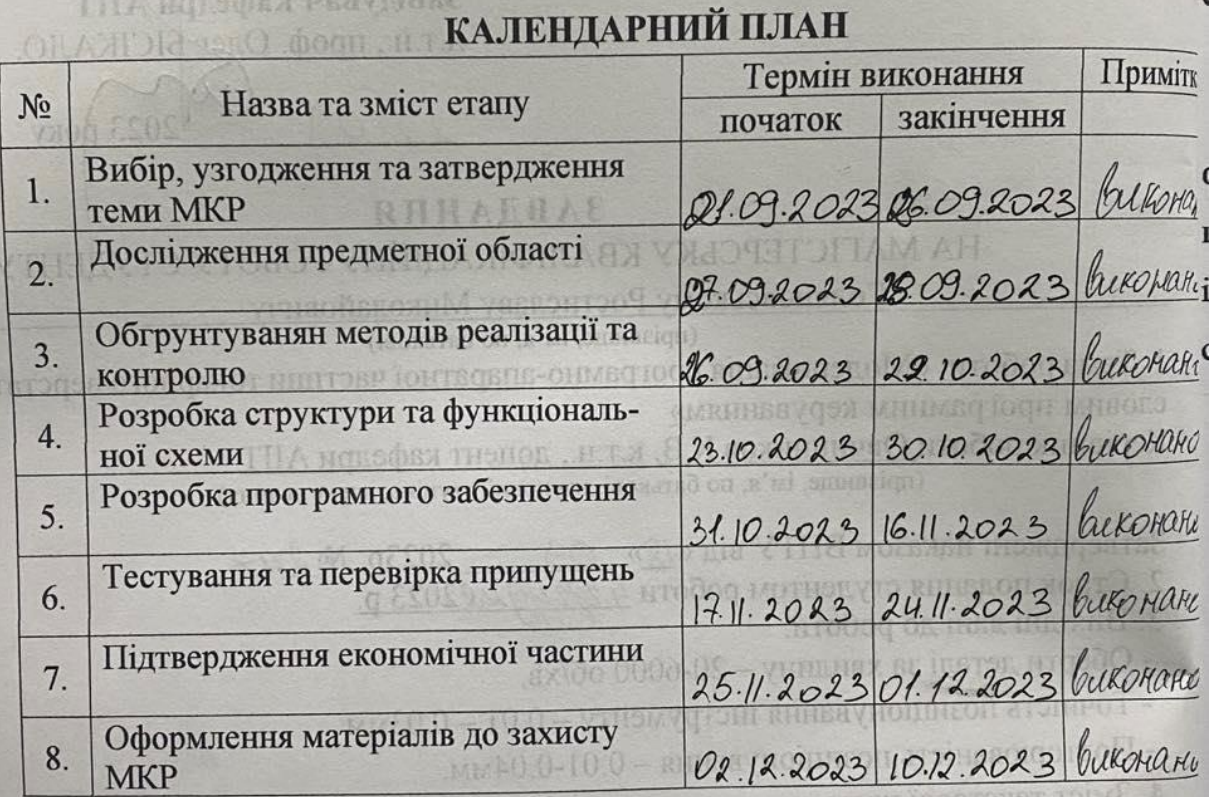

minumes

Ростислав ГОЛЯНОВСЬКИЙ (прізвище та ініціали) Костянтин ОВЧИННИКОВ (прізвище та ініціа

Вступ. Числове программе

Керівник роботи

Студент от полко

## АНОТАЦІЯ

#### УДК 004.896

Голяновський Р.М. Модернізація програмно-апаратної частини токарного верстату з числовим програмним керуванням. Магістерська кваліфікаційна робота зі спеціальності 151 – Автоматизація та комп'ютерно-інтегровані технології, освітня програма – Інтелектуальні комп'ютерні системи. Вінниця: ВНТУ, 2023. Кількість сторінок: 111

На укр.мові. Бібліогр.: 30 назв; рис.:32; табл.: 12.

У даній магістерській кваліфікаційній роботі було розроблено структурну та функціональну схеми програмно-апаратної частини токарного верстату з числовим програмним керуванням. В роботі проводиться ґрунтовний огляд існуючих систем, іх переваги та недоліки. Визначено гранично допустимі параметри для роботи верстату з ЧПК. Доведено економічну доцільність розробки проекту.

Ключові слова: модернізація, контролер, ЧПК.

## ABSTRACT

Holyanovskyi R.M. Modernization of the software and hardware part of the lathe with numerical software control. Master's thesis on specialty 151 - Automation and computer-integrated technologies, educational program - Intelligent computer systems. Vinnytsia: VNTU, 2023. Number of pages: 111

In the Ukrainian language. Bibliography: 30 titles; Fig. :32; tab. :12.

In this master's qualification work, the structural and functional schemes of the software and hardware part of the lathe with numerical software control were developed. The work provides a thorough review of existing systems, their advantages and disadvantages. The maximum allowable parameters for the operation of the machine tool with CNC are determined. The economic feasibility of project development has been proven.

Key words: modernization, controller, CNC.

# ЗМІСТ

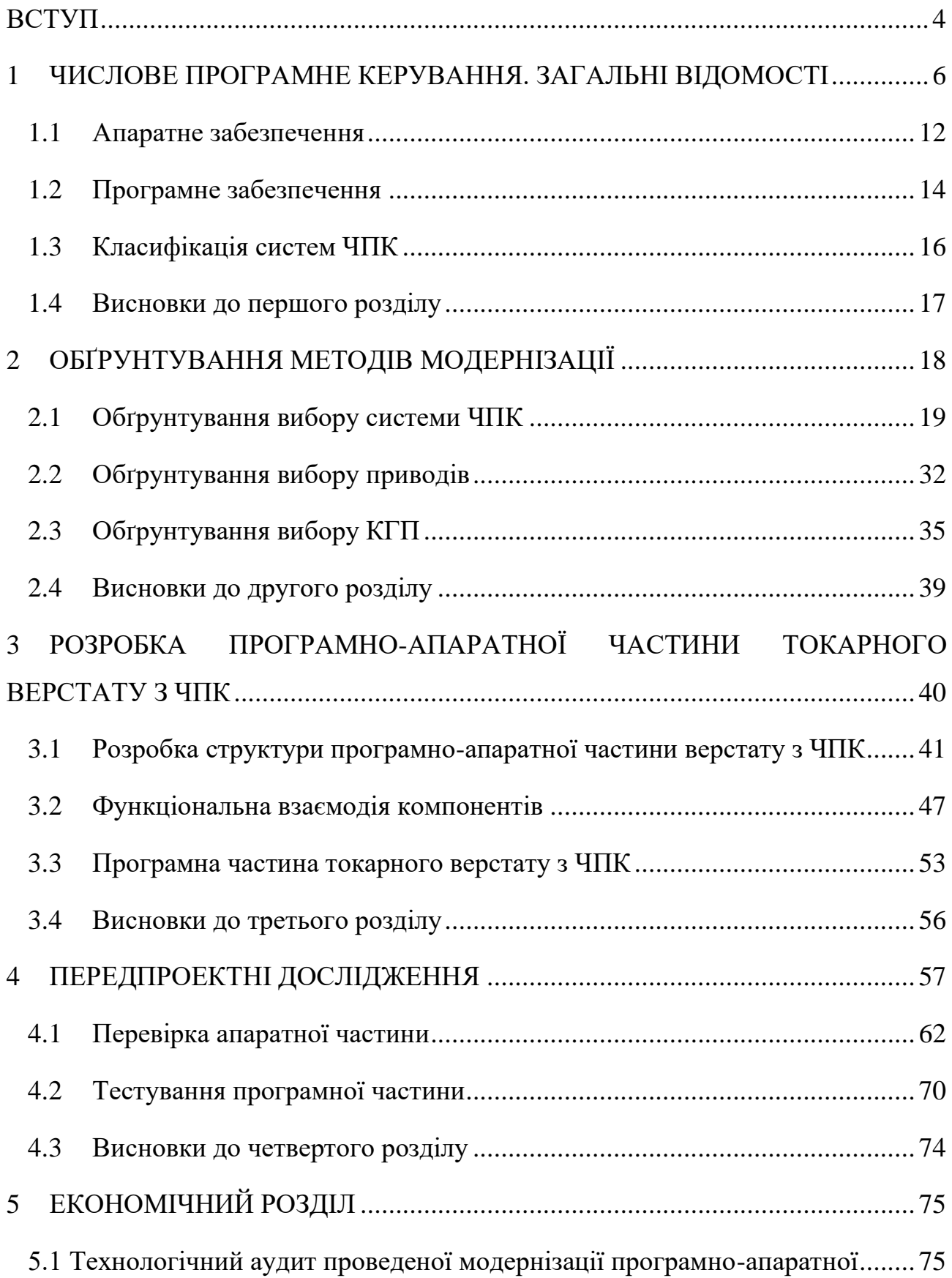

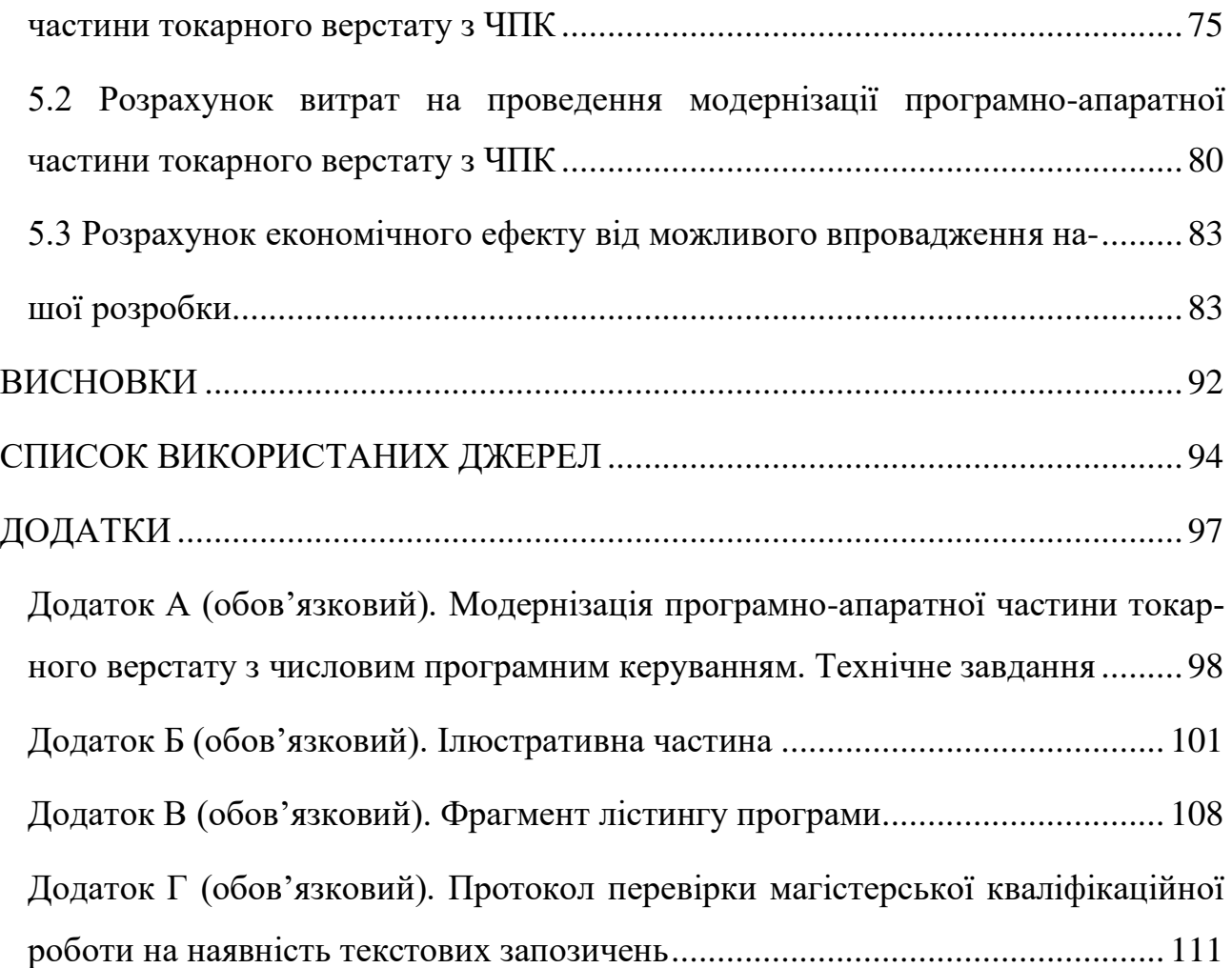

## **ВСТУП**

<span id="page-7-0"></span>Числове програмне керування (ЧПК)[1] - комп'ютеризована система керування, яка зчитує командні інструкції спеціалізованої мови програмування (наприклад, G-код) і керує приводами метало-, дерево- чи пластмасообробних верстатів та верстатним оснащенням. За останні роки, це питання стає все більш актуальним на території України. За межами нашої країни, ця технологія завоювала ринок набагато раніше. А отже є велика перспектива для розробки програмноапаратної частини верстатом з чпк. Якщо робоча сила в країні дешева, автоматизовані системи продаються погано. Хоч на даний момент в Україні діє економічна криза, галузь металообробки і випуску серійних деталей набирає обертів.

Сьогодні ж, як правило, не всі використовують сучасне. І залишаються підприємства які змушені досі використовувати старі методи виробництва, які потребують модернізації. Тому дипломна робота на тему «Модернізація програмноапаратної частини токарного верстату з ЧПК» є **актуальною**.

**Метою** магістерської кваліфікаційної роботи є підвищення ефективності виготовлення серійних деталей, за рахунок модернізації програмно-апаратної частини токарного верстату з числовим програмним керуванням.

**Об'єктом досліджень** є процес позиціонування робочих елементів верстату

**Предметом досліджень** є блок управління верстатом з ЧПК**.**

Для досягнення мети сформульовані наступні **задачі:**

- провести аналіз існуючих систем управління верстатати з чпк;
- визначити параметри та їх граничні значення, що необхідно контролювати в процесі роботи токарного верстату;
- запропонувати структуру мікропроцесорної системи для управління елементами пристрою
- визначити оптимальний набір електронних компонентів необхідних для реалізації дослідного зразка та запропонувати функціональну схему мікропроцесорної системи;
- розробити алгоритмічне та програмне забезпечення мікропроцесорної системи;
- Провести передпроектні дослідження, підтвердити теоретичні припущення;
- Обгрунтувати економічну доцільність модернізація програмно-апаратної частини токарного верстату з числовим програмним керуванням.

Для вирішення поставлених в роботі задач використовувалися методи математичного аналізу. Для розробки програмно-апаратної частини блоку керування пристроєм використовувалися методи алгоритмізації, програмування, схемо- та системотехніки.

**Новизною** роботи є створення можливості використання придатних (за основними характеристиками) вживаних верстатів, розширення їх функціоналу за рахунок використання сучиснах компонентів програмно-апаратної частини процесу числового керування.

**Практична цінність** роботи полягає в тому, що результати дослідження можна легко застосувати при створенні аналогічних комп'ютеризованих систем для керування основними вузлами і робочими органами верстату з ЧПК

#### **Апробація результатів дослідження**

Результатом дослідження є успішна модернізація програмно-апаратної частини токарного верстату з числовим програмним керуванням.

Результати роботи доповідались на міжнародній науково-практичній інтернет конференції Молодь в науці: дослідження, проблеми, перспективи (МН-2024) [2]

## <span id="page-9-0"></span>**1 ЧИСЛОВЕ ПРОГРАМНЕ КЕРУВАННЯ. ЗАГАЛЬНІ ВІДОМОСТІ**

Числове програмне керування[3] – це автоматичне управління шляхом передачі інформації у формі чисел від програмоносія до виконавчого органа, яке визначає його рух або виконання ним інших функцій. Цим ЧПК відрізняється від механічного програмного управління, що задає величину руху або передає команди за допомогою механічних пристроїв: копірів, кулачків, важелів, розподільних валів та інших елементів. Перші верстати з ЧПК мали свої індивідуальні пристрої управління з програмоносіями на перфокартах, перфострічці або магнітній стрічці.

Можливість роботи електронно обчислювальної машини (ЕОМ) у режимі поділу часу дозволила перейти до прямого числового управління верстатами і устаткуванням від центральної ЕОМ – Direct Numerical Control (DNC)[4]. У такій системі управління програма (програмоносій) знаходиться в пам'яті центральної ЕОМ, а на верстат подаються з пам'яті тільки окремі команди, коли це потрібно.

З розвитком інтеграції виробництва, малих ЕОМ і мікропроцесорної техніки з'явилися верстати з ЧПК, керовані безпосередньо від власної ЕОМ – Computerized Numerical Control (CNC)[5]. У такій системі управління в пам'яті ЕОМ знаходиться вся або частина програми, по якій здійснюється управління верстатом від власної ЕОМ. На верстат подаються команди на завантаження і запуск необхідних програм, а також можлива передача управляючої програми з централізованого банку програм даного верстата .

У результаті появи ЧПУ типу CNC з'явилася можливість створення багатоцільових верстатів з автоматичною зміною інструмента, що одержали назву центрів (обробних, складальних). На таких верстатах виконується велика кількість різноманітних видів обробки різних деталей з мінімальним часом на встановлення та зняття.

У цілому обробні центри поділяються на центри для обробки корпусних деталей за допомогою операцій фрезерування, свердління, розточування, нарізання різей та центри для обробки тіл (деталей) обертання за допомогою операцій токарного типу.

Керуюча програма (КП) — сукупність команд на проблемно-орієнтованій мові програмування, що відповідає заданому алгоритму виконання технологічних, транспортних і апаратних функцій для виконання допоміжних операцій, реалізованих пристроєм ЧПК верстата.

Пристрій системи керування, керуюча програма, алгоритм обробки, відповідно до інформації про стан об'єкта керування, формує керуючий сигнал органу-виконавцю об'єкта.

Залежно від того, як реалізований алгоритм обробки керуючої програми, розрізняють апаратні та мікропроцесорні пристрої керування. В апаратних пристроях алгоритми обробки реалізуються за допомогою спеціальних електронних схем, які неможливо змінити в мікропроцесорах - усі алгоритми обробки або деякі з них реалізуються в програмах (мікропрограмування) і існує можливість їх модифікації або повної заміни. система.

Системи ПЧПК - набір функціонально взаємозалежних і взаємодіючих технічних і програмних засобів, які забезпечують числове програмне керування обладнанням. Сам пристрій ЧПК входить до складу цієї системи і конструктивно виконано окремим блоком.

У верстатах з ЧПК система керування виконує багато функцій верстатів. Але система повинна навчитися керувати машиною. Система повинна знати, коли і в якому порядку використовувати інструмент, в якому режимі різання він працює, як досягти необхідної точності форми і розмірів оброблюваної деталі. Усі ці знання отримують машини ЧПУ у вигляді програм.

У програмі задається траєкторія їх руху інструменту відносно заготовки. Ця траєкторія формується за допомогою окремих приводів столу, полозків та інших механізмів, керованих програмою.

Етапи підготовки процесу обробки деталі на верстаті з ЧПК показані на рис.1.1 і містять наступне[6]:

а) збір вихідної інформації (креслення деталі, дані про інструмент, технологічні дані про режим обробки);

б) обробка інформації, створення технологічного процесу ;

в) табличний запис програми;

- г) перфорація керуючої програми на перфораторі;
- д) перфострічка;
- е) пристрій програмного керування верстатом;
- є) шафа електроавтоматики;
- ж) верстат;
- з)заготовка;

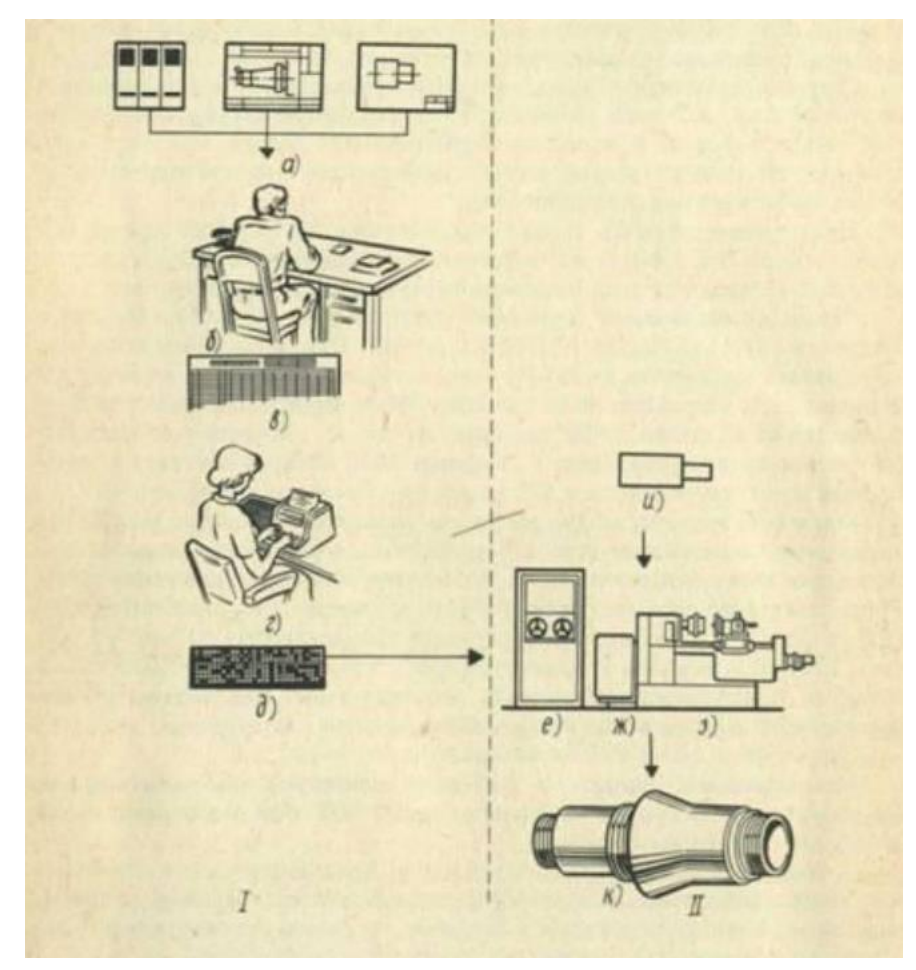

Рисунок 1.1 - Етапи підготовки процесу обробки деталі на верстаті з ЧПК

Можливе також автоматичне програмування за допомогою ЕОМ, яке заміняє в значній частині програміста і складає програми для верстатів з ЧПК.

Основним елементом програмного управління є пристрій ЧПК, що включає в себе устаткування для зчитування управляючої програми. Ця програма запам'ятовується в пам'яті пристрою ЧПК. На підставі цієї інформації пристрій задає швидкості та величини переміщень виконавчих механізмів верстата, що реалізують пересування інструмента або стола із заготовкою.

Структурна схема пристрою ЧПК верстата показана на рис.1.2.

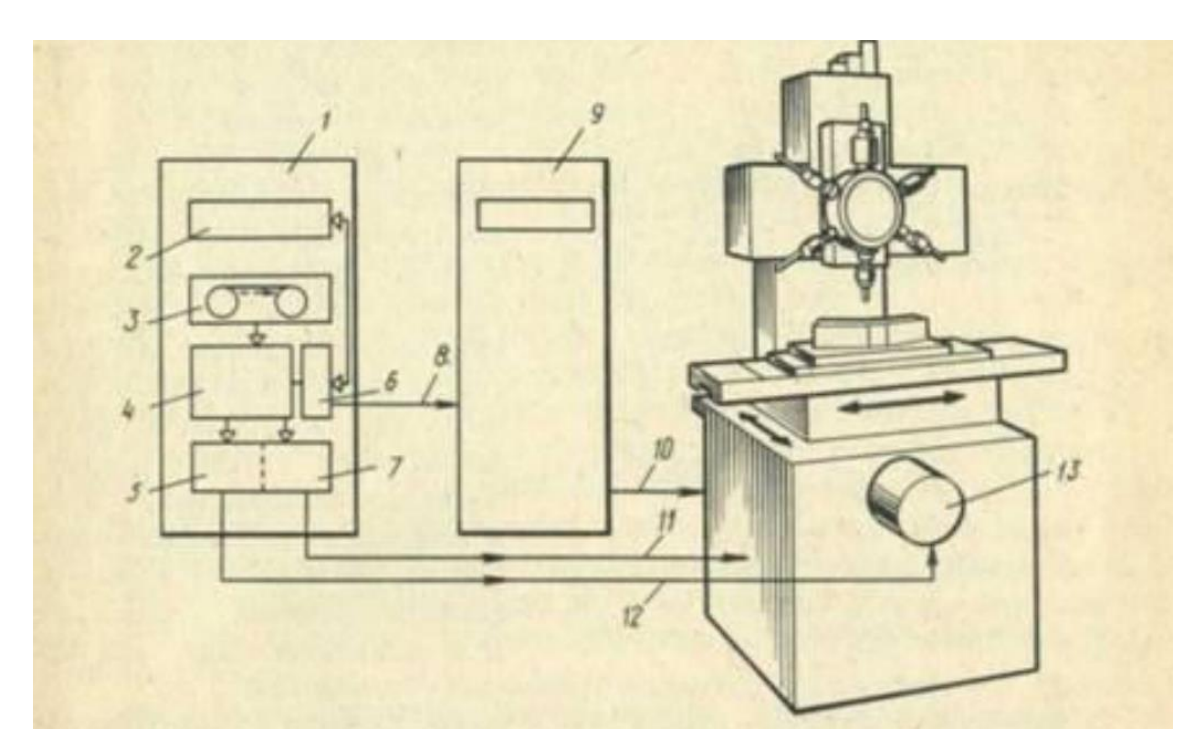

Рисунок 1.2 - Структурна схема пристрою ЧПК верстата:

- 1 пристрій ЧПК;
- 2 блок ручного управління та сигналізації;
- 3 блок зчитування інформації;
- 4 кодовий перетворювач;
- 5 блок управління приводом салазок;
- 6 блок технологічних команд;
- 7 блок управління приводом переміщення стола;
- 8 управління технологічними командами;

9 – шафа силового електрообладнання;

10 – передача команд на електрообладнання верстата;

11 – лінія зв'язку з приводом стола;

12 – лінія зв'язку з двигунами;

13 – привод салазок.

Перші пристрої ЧПК на основі ламп і реле з'явилися в 1954 році для управління верстатами, а на початку 1960-х років пристрої ЧПК вже широко використовувалися у верстатах. У той час стало популярним обладнання ЧПК, яке записувало керуючі програми на магнітну стрічку, а задане переміщення по осі верстата відповідало зміні фази аналогового сигналу. При цьому відсутнє кодування керуючої інформації, як правило, виключає можливість безпосередньої зміни керуючої програми (КП) оператором верстата. Такі пристрої ЧПК належать до 1-го покоління[7].

Елементний розвиток призвів до появи пристроїв на друкованих платах 2 го покоління, побудованих на змінних друкованих платах з транзисторами та роз'ємами. На додаток до відмінностей на основі елементів, ПЧПУ другого покоління передбачали кодування. Стандарт вхідної мови ISO (Міжнародної організації зі стандартизації)[8], а також розміщення обчислювальних пристроїв, що перетворюють інформацію з УП в сигнали управління, безпосередньо біля машини. При організації таких пристроїв ЧПК оператор, як правило, мав можливість втручатися в технічний процес і вносити заздалегідь обговорені модифікації безпосередньо в КП в роботі, скорочуючи цикл підготовки виробництва. Такі системи називають системами ЧПК (числового програмного керування).

У системах ЧПК їх структурні блоки спрямовані на виконання визначених завдань, а функціональні алгоритми непридатні для оперативних змін. Такою ситуацією пояснюється вузька спрямованість на об'єкти управління певного класу таких ПЧПК, а отже, численні типи таких ПЧПК, складності виробництва та експлуатації.

ЧПК 2-го покоління не має пам'яті для зберігання всієї КП, а її введення виконується кадром з носія програмного забезпечення (зазвичай з перфострічки) при виготовленні виробу, що знижує надійність всієї системи.

Елементна розробка системи другого покоління призвела до створення системи третього покоління, побудованої на інтегральних схемах малого та середнього розміру.

Базовою основою сучасних ПК є мікропроцесори та інтегральні мікросхеми великої та середньої інтеграції. На основі цієї елементної бази побудовано проблемно-орієнтовану прикладну мікропроцесорну систему (МПС). Пристрої ЧПК, які використовують МПС, називаються мікропроцесорними.

На даний момент не всі експлуатовані і випущені ПЧПК мають мікропроцесорну елементну базу, але розробка нової моделі ПЧПК без мікропроцесора поки що припинена, і якщо її відновлять, то зовсім на іншій базі - згідно з спеціалізована широкомасштабна схема інтеграції.

Основною причиною використання стандартного мікрокомп'ютера в пристроях ЧПК, а потім проблемно-орієнтованого МПС є значне розширення функцій, реалізованих мікропроцесорними пристроями ЧПК, при одночасному скороченні та уніфікації апаратного забезпечення цих пристроїв. Останнє пояснюється тим, що деякі функції практично повністю реалізовані програмним забезпеченням. Звичайно, для зберігання програмного забезпечення також необхідні апаратні засоби у вигляді пам'яті даних, але розробка і виробництво цих апаратних засобів набагато дешевше, ніж розробка спеціальних блоків для реалізації тієї чи іншої функції пристроїв ЧПК.

Система четвертого покоління побудована на основі великих інтегральних схем і мікропроцесорів і називається CNC(з числовим програмним керуванням).

Тип CNC У системі ЧПК обробка інформації, отриманої від керованого об'єкта, і управління всією системою здійснюється процесором.

Особливістю пристроїв ЧПК з програмною пам'яттю є те, що завдяки комп'ютеру внутрішні цикли управління у вигляді набору команд вбудовані в запам'ятовуючий пристрій, що дозволяє проектувальникам ПЧПК направляти систему на вирішення заданої задачі за допомогою програма, що складається з команд. Тому він проектує пристрої з ЧПК із вбудованим системним програмним забезпеченням (СПЗ).

Коли ресурси пам'яті доступні, користувачі можуть розробляти та зберігати в пам'яті спеціальні СПЗ, які спрямовані на їхні конкретні потреби. Тобто, він може взяти на себе функції розробників СПЗ пристроїв ЧПК. Але, як правило, користувач обмежується програмуванням виробничого завдання створення програми адаптації пристрою ЧПК до об'єкта керування та компіляції програми користувача за допомогою спеціальних засобів, що надаються користувачеві.

#### <span id="page-15-0"></span>**1.1 Апаратне забезпечення**

Устаткування з ЧПК може бути представлено:

- верстатним парком, наприклад, верстатами (верстати, обладнані числовим програмним керуванням, називаються верстатами з ЧПК) для обробки металів (наприклад, фрезерні чи токарні), дерева, пластмас, для різання листових заготовок, для обробки тиском тощо;
- приводами асинхронних електродвигунів, що використовують векторне керування;
- характерною системою керування сучасними промисловими роботами;
- периферійними пристроями, наприклад: 3D-принтер, 3D-сканер.

Структурно, до складу ЧПК можуть входити:

- пульт оператора (або консоль вводу-виводу), що дозволяє вводити керуючу програму, задавати режими роботи; виконати операцію вручну. Як правило, всередині шафи пульта сучасної компактної ЧПК, розміщуються її інші частини;
- дисплей (або операторська панель) для зорового контролю режимів роботи і редагованої керуючої програми/даних; може бути реалізований

у вигляді окремого пристрою для дистанційного керування обладнанням;

- контролер комп'ютеризований пристрій, котрий вирішує завдання формування траєкторії руху різального інструменту, технологічних команд керування пристроями автоматики верстата, загальним керуванням, редагування керуючих програм, діагностики та допоміжних розрахунків (траєкторії руху різального інструменту, режимів різання);
- постійний запам'ятовувач пам'ять, призначена для довготривалого зберігання (роки і десятки років) системних програм і констант; інформація з неї може тільки зчитуватися;
- оперативна пам'ять призначена для тимчасового зберігання керуючих і системних програм, що використовуються в дану мить.
- У ролі контролера виступає промисловий контролер, як то: мікропроцесор, на якому побудована вбудована система; програмований логічний контролер або більш складний пристрій керування — промисловий комп'ютер.

Важливою характеристикою CNC-контролера, є кількість осей (каналів), які він здатний синхронізувати (управляти) — для цього потрібна висока продуктивність і відповідне ПЗ.

Як виконавчі механізми використовуються сервоприводи, крокові двигуни.

Для передачі даних між виконавчим механізмом і системою керування верстатом зазвичай, використовується промислова мережа (наприклад, CAN, Profibus, Industrial Ethernet)[9].

Кілька верстатів з ЧПК можуть об'єднуватися в гнучку автоматизовану виробничу систему, яка, в свою чергу, може бути доповнена гнучкою автоматизованою ділянкою і увійти до складу автоматичної лінії (виробництва масштабу ділянки або цеху).

Верстати, обладнані числовим програмним керуванням, називаються верстатами з ЧПК. Окрім металорізальних (наприклад, фрезерні чи токарні), існує устаткування для різання листових заготовок, чи обробки тиском.

#### <span id="page-17-0"></span>**1.2 Програмне забезпечення**

Найпоширеніша мова програмування ЧПК для металорізального обладнання описана в документі ISO6983 Комітету з міжнародних стандартів і називається «G-код»[10]. У деяких випадках, наприклад у системі керування гравірувальним верстатом, мова керування принципово відрізняється від стандартної. Для таких простих завдань, як різання плоских заготовок, система ЧПК може використовувати вхідні текстові файли у форматах обміну даними, наприклад DXF і HP-GL.

Після того, як керуюча програма складена, оператор за допомогою програматора вводить її в контролер. Команди керуючої програми розміщені в оперативній пам'яті. Після створення або входу в керуючу програму оператор (який в даному аспекті виконує роль програміста) включає системну програму редактора, а при роботі в режимі виготовлення деталей керуючої програми керуюча програма виконується по кадрово. За командами керуючої програми контролер викликає відповідну системну підпрограму з постійної пам'яті і змушує підключене до ЧПК обладнання працювати в необхідному режимі. Результат роботи контролера у вигляді електричного сигналу передається на виконавчий пристрій приводу подачі, або на пристрій керування автоматики машини.

Система керування зчитує інструкції спеціальної мови програмування (наприклад, G-код) програми, і за допомогою інтерпретатора системи ЧПК перекладається з вхідної мови, на керування головним приводом, приводом подачі, контролер для керування вузлами і елементами верстату (наприклад, увімкнення/вимкнення подачі охолоджуючої емульсії).

Розробка керуючих програм на початку 2000-х років здійснювалася за допомогою спеціальних модулів систем автоматичного проектування (САПР) або

незалежних систем автоматичного програмування (САМ)[11], що генерують програми обробки на основі електронних моделей.

Для визначення потрібної траєкторії руху робочого органу в цілому (інструменту / заготовки) відповідно до керуючої програми, використовується інтерполятор, що розраховує положення проміжних точок траєкторії по заданих у програмі кінцевим.

У системі керування, окрім самої програми, присутні дані інших форматів і призначення. Як мінімум, це машинні дані і дані користувача, специфічно прив'язані до конкретної системи керування або до певної серії (лінійки) однотипних моделей систем керування.

Програма для верстата (обладнання) з ЧПК, може бути завантажена з зовнішніх носіїв, наприклад, магнітної стрічки, перфорованої паперової стрічки (перфострічки), дискети або флеш-накопичувачів у власну пам'ять або тимчасово, до вимкнення живлення — в оперативну пам'ять. У разі оновлення вмісту постійної пам'яті (наприклад, флеш-пам'яті або твердого чи SSD-диску) програма зберігається і після вимкнення живлення. Крім цього, сучасне обладнання приєднується до централізованих систем керування за допомогою заводських (цехових) мереж зв'язку.

Найбільш поширена мова програмування ЧПК для металорізального обладнання, описана документом ISO 6983 Міжнародного комітету зі стандартів і називається «G-код». В окремих випадках — наприклад, системи керування гравірувальними верстатами — мова керування принципово відрізняється від стандарту. Для простих завдань, наприклад, розкрою пласких заготовок, система ЧПК як вхідну інформацію, може використовувати текстовий файл у форматі обміну даними — наприклад, DXF або HPGL[12].

Інтерпретатор системи ЧПК проводить переведення програм зі вхідної мови на команди керування головним приводом, приводами подач, контролерами керування вузлами верстата (увімкнути/вимкнути охолодження, швидкості переміщення та інше). Для визначення необхідної траєкторії руху робочого органа в цілому (інструмента/заготовки) відповідно до керуючої програми,

використовується інтерполятор, що розраховує положення проміжних точок траєкторії відповідно до координат заданих у програмі точок.

## <span id="page-19-0"></span>**1.3 Класифікація систем ЧПК**

Залежно від способу управління виконавчим органом розрізняють: позиційні, контурні та універсальні системи.

При позиційному керуванні інструмент послідовно проходить ряд точок позицій. Потрібна висока точність позиціонування, а траєкторія переміщення інструменту з однієї позиції до іншої не має суттєвого значення - це холостий рух. Обробка відбувається не при переміщенні інструменту, а при зупинці його в позиції.

При контурному керуванні інструмент рухається без зупинок та обробка відбувається під час руху. Усі похибки відпрацювання траєкторії переносяться на деталь. Потрібна висока точність переміщення інструменту.

Універсальні системи управління поєднують у собі позиційне та контурне управління.

- 1. Залежно від наявності зворотнього зв'язку системи управління можуть бути замкнутими, або закритими, і розімкненими, або відкритими.
- 2. Залежно від чисел керованих координат розрізняють одно-, дво-, три-, чотири-, п'ятикоординатні системи керування. З них якесь число координат управляється одночасно (паралельно), а якесь послідовно.
- 3. Залежно від елементної бази та рівня використання; ЕОМ розрізняють системи першого, другого, третього покоління.

Міжнародна класифікація систем УЧПУ:

- NC (Numerical Control);
- SNC (Stored Numerical Control);
- CNC (Computer Numerical Control);
- HNC (Handled Numerical Control);
- DNS (Direct Numerical Control)
- VNC (Voise Numerical Control);
- Neuro-Fuzzy (Нейро-Фазі) Система управління

Класифікація для реальних УЧПУ є дуже умовною, оскільки реалізація функцій ЧПУ може бути такою, що реальний варіант системи управління є синтезом окремих ознак систем різних класів. Особливо це стосується УЧПУ з ознаками класу DNC, що реалізуються як системи класів DNC-NC, DNC-SNC, DNC-CNC та ін. до УЧПУ класу CNC, які реалізуються як системи VNC, CNC-HNC та ін.[13]

Сучасні системи ЧПУ: Частка на світовому ринку

- Fanuc (Японія);  $\approx 32\%$
- Simens Sinumerik (Німеччина);  $\approx$  24%
- Heidenhain(Німеччина)  $\approx 14\%$
- Mitsubihi Electric (Японія)  $\approx$  5%
- Fagor automation(Іспанія)  $\approx 4\%$
- Rexroth BOSCH Group(Німеччина)  $\approx 3\%$
- $Haas$ (США)  $\approx 1\%$

## <span id="page-20-0"></span>**1.4 Висновки до першого розділу**

В даному розділі ми розглянули основні відомості про числове програмне керування, розібрали основні етапи підготовки процесу обробки деталі на верстаті з ЧПК. Обговорили аспекти апаратного та програмного забезпечення системи чпк, провели аналіз існуючих систем виробництва.

Встановили те, що в наш час доцільно модернізовувати програмно-апаратну частини токарного верстату з ЧПК, адже виробництво в нашій країні розвивається, а застарілі системи використовувати нераціонально, та невигідно.

## **2 ОБҐРУНТУВАННЯ МЕТОДІВ МОДЕРНІЗАЦІЇ**

<span id="page-21-0"></span>Яким би сучасним не було обладнання підприємства, рано чи пізно воно морально і технічно застаріє. Прогрес не зупинився, і вимоги і суворі стандарти продукції, що випускається постійно підвищуються.

Модернізація обладнання-це багатоступінчастий процес, що враховує всі функції майбутньої системи і її вимоги. Основне завдання, поставлене перед оновленим верстатом:

- Заміна застарілих блоків ЧПК на більш сучасні;

- Установка сучасних датчиків лінійних і кутових переміщень

- Установка цифрового дисплея та індикації;

- Установка елементів електроавтоматики і контролерів;

- Установка електроприводу постійного струму, ступінчастого приводу або сервоприводу

- Заміна гідравлічного приводу на електропривод;

В нашому випадку буде проводитись модернізація токарного верстату з ЧПК 16Б16Т1С1[14],та системою ЧПК - NC-31[15] показаний на рис.2.1

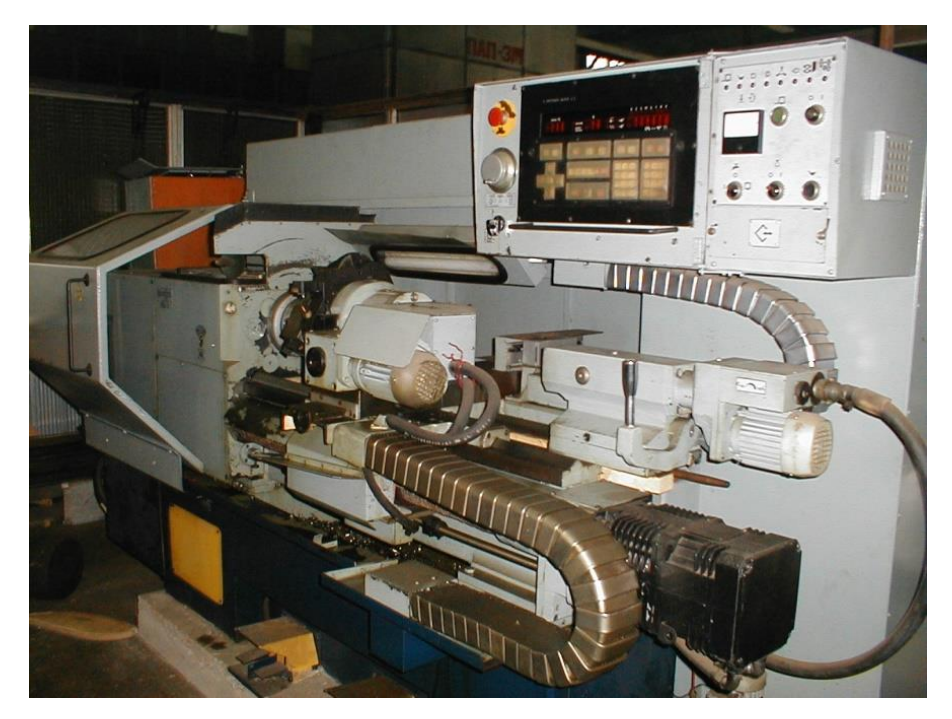

Рисунок 2.1 - Токарний верстат 16Б16Т1С1

В цьому розділі будуть розглянуті порівняльні характеристики основних можливих компонентів, обґрунтування методів реалізації та поєднання компонентів.

## <span id="page-22-0"></span>**1.1 Обґрунтування вибору системи ЧПК**

На сьогоднішній день на "полицях в магазинах" представлено багато різноманітних контролерів для контролю та управління токарним верстатом з чпк, ми зосередимось на найбільш популярних варіантах:

- 1 Fanuk
- 2 Siemens
- 3 Heidenhain
- 4 LinuxCNC

FANUC CNC (Computer Numerical Control)[16] - добре відомий і шанований бренд в індустрії ЧПК. Компанія FANUC зі штаб-квартирою в Японії. займається виробництвом систем ЧПК з 1956 року і стала одним з провідних постачальників технології ЧПУ по всьому світу. Основні функції та особливості системи ЧПУ FANUC полягають в наступному::

1. Надійність і продуктивність. Системи ЧПК FANUC відомі своєю надійністю та високою продуктивністю. Вони розроблені таким чином, щоб витримувати складні промислові умови і забезпечувати високу точність роботи верстата.

2. Універсальність: системи ЧПК FANUC підходять для широкого спектру верстатів, включаючи токарні, фрезерні та обробні центри. Вони можуть працювати з різними процесами обробки та додатками, від простих до складних.

3. Зручний інтерфейс. Системи ЧПК FANUC зазвичай мають зручний інтерфейс, що полегшує програмування, налаштування та експлуатацію. Панель управління часто має ергономічний дизайн і інтуїтивно зрозумілу компоновку, що полегшує навігацію для оператора.

4. Програмованість: система ЧПК Fanuc підтримує кілька методів програмування, включаючи G-код, розмовне програмування та спеціальне макропрограмування. Така гнучкість дозволяє операторам вибирати метод обробки, який найкраще відповідає їхнім потребам та рівню знань.

5. Розширені функціональні можливості: система ЧПК Fanuc пропонує широкий спектр функцій наконечників. Це включає високу швидкість обробки, адаптивне управління, управління ресурсами інструменту, компенсацію зносу інструменту та вимірювання компонентів. Ці функції допомагають оптимізувати процес обробки та підвищити продуктивність.

6. Підключення та інтеграція. Системи ЧПК FANUC пропонують безліч варіантів підключення, включаючи Ethernet, USB та послідовні інтерфейси, що полегшує інтеграцію з іншими системами автоматизації, управління даними та взаємодію із зовнішніми пристроями.

7.Технічне обслуговування та підтримка: FANUC має глобальну мережу сервісних центрів для забезпечення своєчасної технічної підтримки та наявності запасних частин. Їх повна документація, навчальні програми та онлайн-ресурси сприяють ефективному технічному обслуговуванню та усуненню несправностей.

Системи ЧПК FANUC мають багато переваг, які сприяли їх широкому впровадженню та популярності в галузі. Однак важливо також враховувати недоліки.

Переваги ЧПК FANUC:

1. Надійність. Системи ЧПК Fanuc відомі своєю довговічністю і безвідмовністю. Вони спроектовані таким чином, щоб витримувати суворі промислові умови, забезпечуючи стабільну продуктивність і зводячи до мінімуму час простою.

2. Зручний інтерфейс. Системи ЧПК FANUC зазвичай мають інтуїтивно зрозумілий інтерфейс. Панель управління спрощує програмування, настройку і управління шиною, розроблена відповідно до вимог оператора. Це дозволяє скоротити час навчання і підвищити загальну продуктивність.

3. Розширені можливості. Система ЧПК FANUC надає розширені можливості і функції, такі як високошвидкісна обробка, адаптивне управління, управління ресурсами інструменту і контроль деталей. Ці функції дозволяють оптимізувати процес обробки, підвищити точність і продуктивність.

Недоліки ЧПУ Fanuk:

1. Вартість: системи ЧПК FANUC можуть бути відносно дорогими порівняно з іншими варіантами на ринку. Початкова вартість інвестицій може бути вищою, особливо для складних конфігурацій та розширених функцій. Але Довгострокова надійність та продуктивність можуть виправдати інвестиції.

2. Обмеження з налаштувань. Системи ЧПК FANUC мають багато варіантів налаштування, але можуть мати особливі обмеження в налаштуванні на інтеграцію з конкретним програмним забезпеченням або системами автоматизації. Важливо оцінити сумісність та варіанти налаштування відповідно до ваших конкретних вимог.

3. Оновлення програмного забезпечення та Сумісність. Оновлення програмного забезпечення та відстеження сумісності можуть бути проблемою для будь-якої системи ЧПК, включаючи FANUC. Оновлення системи до останньої версії програмного забезпечення може вимагати додаткових витрат та проблем із сумісністю з існуючими програмами та обладнанням.

4. Труднощі в навчанні: може знадобитися багато часу, щоб освоїти всі функції системи ЧПК FANUC, особливо складні операції. Користувальницький інтерфейс загалом корисний, але розширені функції можуть вимагати додаткових навичок та досвіду.

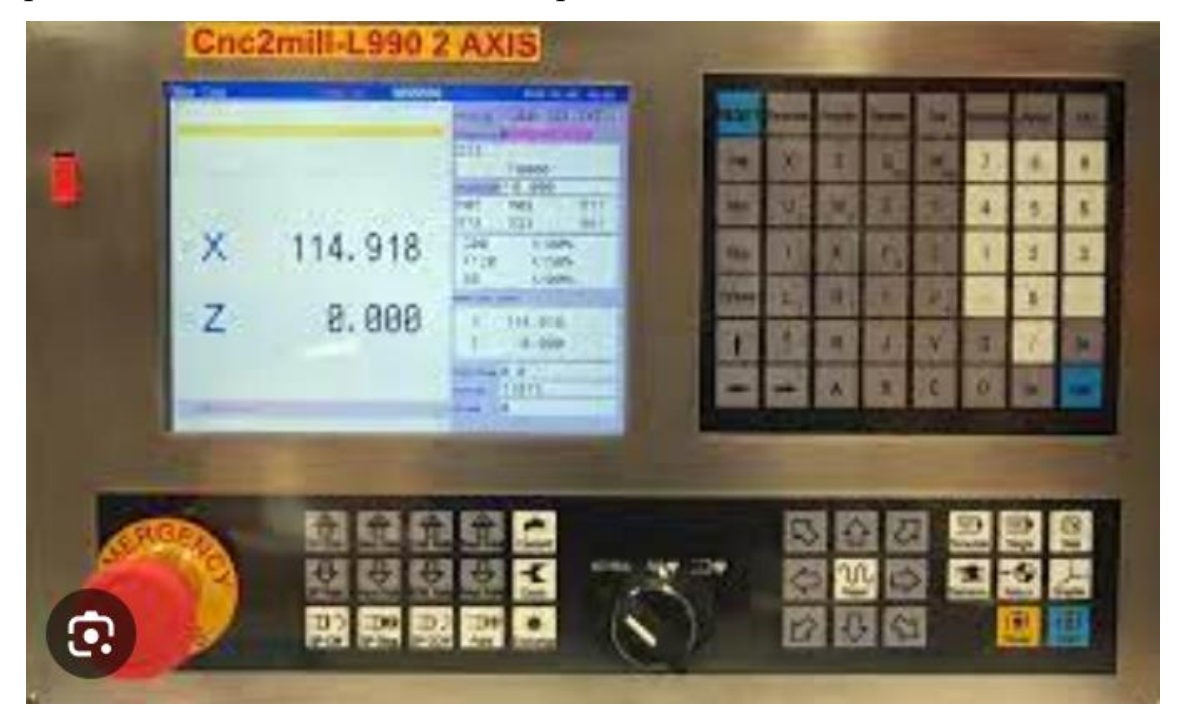

Приклад стійки Fanuc наведено на рис. 2.2

Рисунок 2.2 - Fanuc

Системи ЧПК Siemens[17], як і Fanuc, мають власний набір переваг і недоліків. Ось деякі з ключових переваг і недоліків систем ЧПК Siemens:

Переваги ЧПК Siemens:

1. Повна функціональність: системи ЧПК Siemens пропонують широкий спектр функцій і можливостей, що робить їх придатними для різних застосувань обробки. Вони забезпечують такі розширені функції, як високошвидкісна обробка, керування кількома осями, вдосконалена кінематика та вбудовані можливості автоматизації.

2. Зручний інтерфейс: системи ЧПК Siemens зазвичай мають інтуїтивно зрозумілий і зручний інтерфейс. Панелі керування розроблені для спрощення програмування, налаштування та роботи, скорочуючи криву навчання для операторів і покращуючи продуктивність.

3. Гнучкість програмування: системи ЧПК Siemens підтримують кілька методів програмування, включаючи програмування ISO, G-код і розмовне програмування. Ця гнучкість дозволяє операторам вибирати метод програмування, який найкраще відповідає їхнім потребам і знанням.

4. Можливості інтеграції. Системи ЧПК Siemens пропонують чудові можливості інтеграції з іншими продуктами автоматизації Siemens, такими як ПЛК (програмовані логічні контролери) та HMI (людино-машинні інтерфейси). Це забезпечує безперебійний зв'язок і координацію між різними компонентами виробничого процесу.

5. Розширене моделювання та оптимізація: Системи ЧПК Siemens часто пропонують розширені інструменти моделювання та оптимізації. Ці інструменти дозволяють операторам імітувати процеси обробки, виявляти потенційні зіткнення, оптимізувати траєкторію руху інструментів і перевіряти програми деталей перед фактичною обробкою. Це допомагає зменшити кількість помилок, мінімізувати брак і оптимізувати час циклу.

Недоліки ЧПК Siemens:

1. Вартість: системи ЧПК Siemens можуть бути відносно дорогими, особливо для складних конфігурацій або розширених функцій. Початкова вартість інвестицій може бути вищою порівняно з іншими варіантами, а також можуть виникнути додаткові витрати на ліцензії на програмне забезпечення, оновлення та технічну підтримку.

2. Складність для простих операцій: системи ЧПК Siemens відомі своєю здатністю виконувати складні операції обробки. Однак для простих завдань обробки широкі функціональні можливості та складність системи можуть бути непотрібними та можуть зробити процес програмування більш трудомістким.

3. Оновлення програмного забезпечення та сумісність. Слідкуйте за оновленнями програмного забезпечення та сумісністю з будь-якою системою ЧПК, включаючи Siemens. Оновлення системи до останньої версії програмного забезпечення може потребувати додаткових витрат або потенційних проблем сумісності з існуючими програмами чи обладнанням.

4. Наявність уповноважених постачальників послуг: залежно від вашого місцезнаходження, пошук уповноважених постачальників послуг і технічних спеціалістів Siemens може бути розглянутим. Важливо забезпечити доступ до надійного обслуговування та підтримки для обслуговування, ремонту та усунення несправностей. Приклад стійки Siemens наведено на рис. 2.3

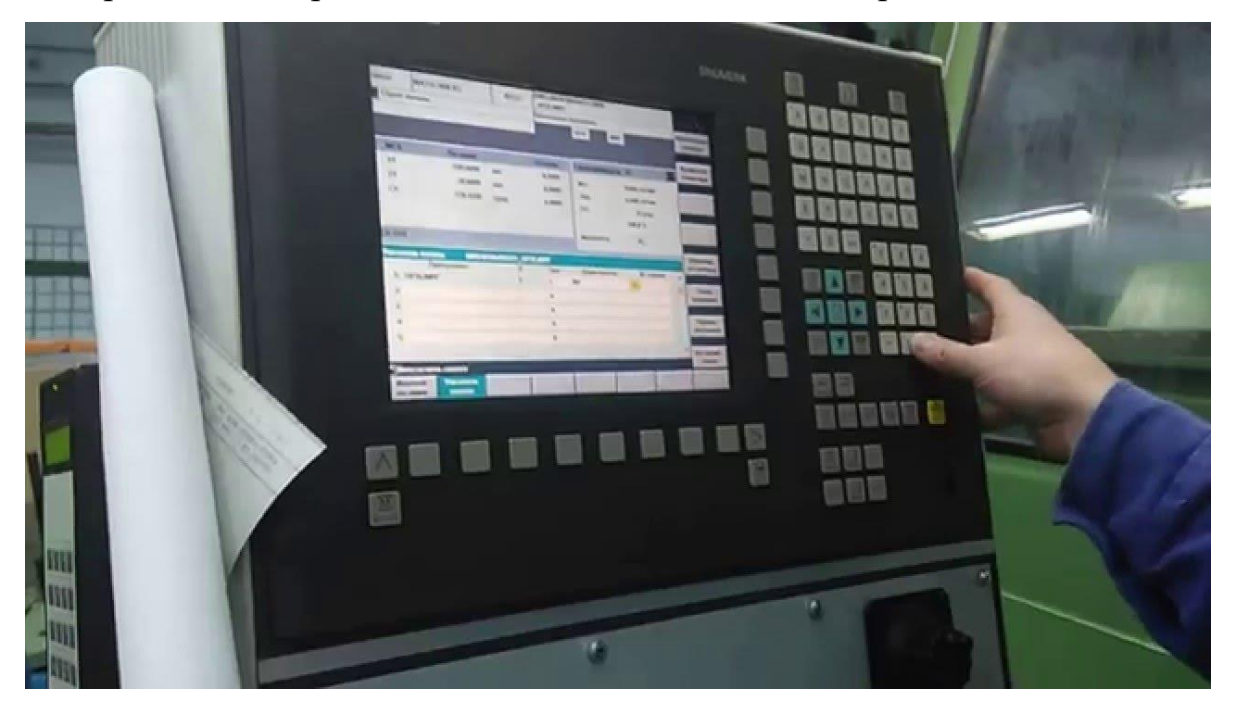

Рисунок 2.3 – Siemens

Системи ЧПК Heidenhain[18] мають свої власні переваги та недоліки. Ось кілька ключових моментів, які слід враховувати:

Переваги Heidenhain CNC:

1. Висока точність: системи ЧПК Heidenhain відомі своєю винятковою точністю. Вони розроблені для забезпечення точного контролю над операціями обробки, що забезпечує високоякісні готові деталі.

2. Удосконалені системи зворотного зв'язку: системи ЧПК Heidenhain об'єднують удосконалені системи зворотного зв'язку, такі як лінійні шкали та поворотні кодери, які забезпечують точне вимірювання положення та зворотний зв'язок для забезпечення точних рухів машини та позиціонування інструменту.

3. Динамічний відгук: системи ЧПК Heidenhain відомі своїм чудовим динамічним відгуком, що дозволяє виконувати швидкі та точні рухи. Це особливо корисно для високошвидкісної обробки та застосувань, які потребують швидкої зміни інструменту та складних траєкторій.

4. Настроювані конфігурації: системи ЧПК Heidenhain пропонують гнучкість щодо конфігурації та налаштування. Їх можна пристосувати до конкретних вимог до обробки, що дозволяє оптимально використовувати можливості системи.

5. Комплексна підтримка програмування: Системи ЧПК Heidenhain підтримують різні методи програмування, включаючи власну мову програмування Heidenhain під назвою «розмовне програмування HEIDENHAIN» (TNC), а також стандартний G-код і програмування ISO. Ця універсальність забезпечує гнучкість і враховує різні параметри програмування.

Недоліки Heidenhain CNC:

1. Вартість: системи ЧПК Heidenhain зазвичай мають вищу ціну порівняно з деякими іншими системами ЧПК. Початкова вартість інвестицій може бути вищою, особливо для просунутих моделей і конфігурацій.

2. Обмежена доступність: залежно від вашого місцезнаходження та конкретної галузі доступність систем ЧПК Heidenhain та авторизованих постачальників послуг може бути обмеженою. Забезпечення своєчасної технічної підтримки та доступу до запасних частин може бути розглянуто.

3. Крива навчання: Програмування та робота систем ЧПК Heidenhain може мати крутішу криву навчання порівняно з деякими іншими системами. Операторам і програмістам може знадобитися певна підготовка, щоб навчитися повною мірою використовувати можливості системи.

4. Сумісність із програмним забезпеченням сторонніх виробників: системи ЧПК Heidenhain можуть мати певні обмеження сумісності з програмним забезпеченням або системами сторонніх виробників. Важливо забезпечити сумісність із будь-яким існуючим програмним забезпеченням або системами автоматизації, які ви плануєте інтегрувати. Приклад стійки Heidenhain наведено на рис. 2.4

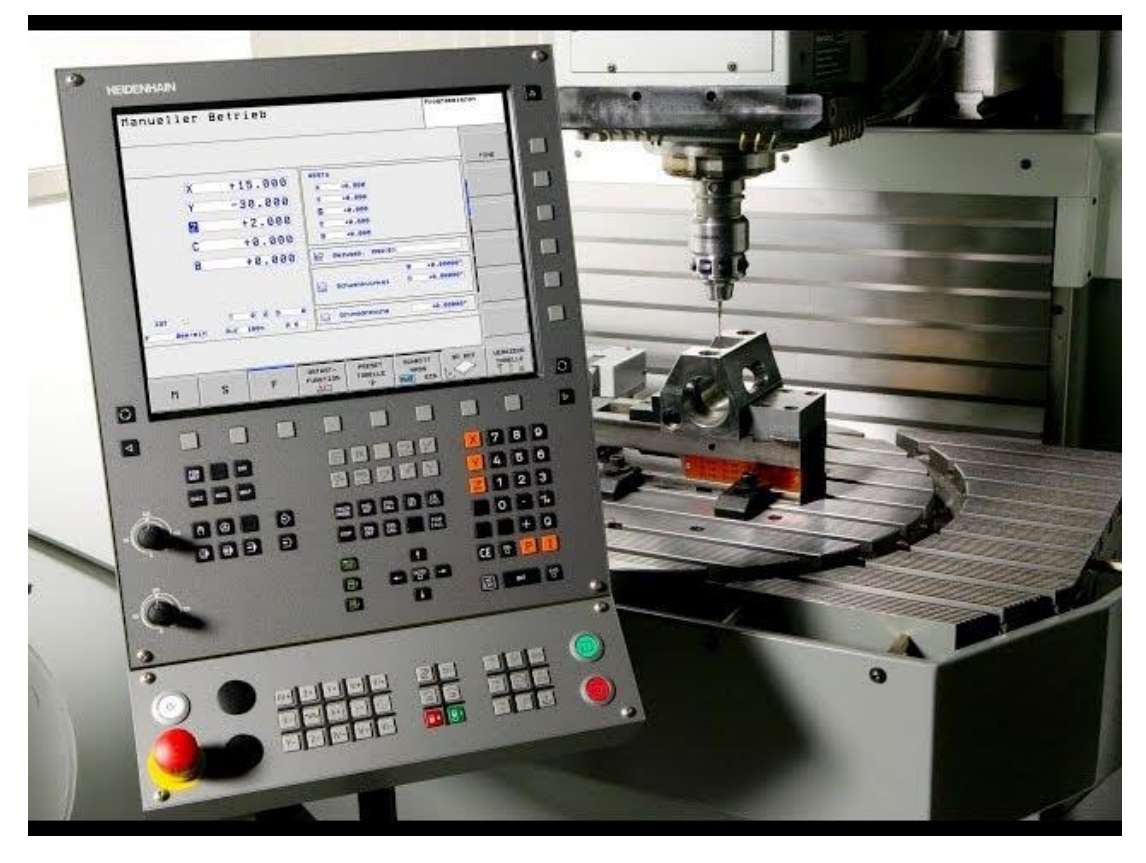

Рисунок 2.4 – Heidenhain

LinuxCNC[19], раніше відомий як EMC2, — це система керування ЧПК із відкритим вихідним кодом, яка працює під керуванням операційної системи Linux. Він забезпечує гнучке та економічно ефективне рішення для керування верстатами з ЧПК. Electronics — це компанія, яка виробляє та продає цілий ряд апаратних компонентів, включаючи карти керування рухом, які зазвичай використовуються в поєднанні з LinuxCNC.

- Відкритий код: LinuxCNC є проектом з відкритим вихідним кодом, що означає, що його вихідний код вільно доступний для модифікації та розповсюдження. Це дозволяє користувачам налаштовувати та розширювати функціональність системи керування відповідно до своїх конкретних потреб.

- Контроль у реальному часі: LinuxCNC розроблено для забезпечення керування верстатами з ЧПК у режимі реального часу шляхом використання можливостей операційної системи Linux. Він використовує розширення реального

часу ядра Linux (RTAI або PREEMPT-RT)[20], щоб забезпечити точне та своєчасне виконання команд керування.

- Сумісність: LinuxCNC сумісний із широким діапазоном апаратних конфігурацій і типів верстатів, включаючи фрези, токарні верстати, маршрутизатори, плазмові різаки тощо. Він підтримує керування як кроковим, так і серводвигуном, а також різними пристроями зворотного зв'язку, такими як кодери.

- Набір функцій: LinuxCNC пропонує повний набір функцій і можливостей. Він підтримує керування декількома осями, компенсацію інструменту, синхронізацію шпинделя, жорстке нарізання різьби та різні режими керування (наприклад, безперервний шлях, точка-точка та ручний). Він також надає розширені функції, такі як керування кінематикою, адаптивне керування швидкістю подачі та підтримку користувальницьких інтерфейсів користувача.

- Налаштування та підтримка спільноти: відкритий вихідний код LinuxCNC дозволяє користувачам змінювати та налаштовувати програмне забезпечення відповідно до своїх конкретних вимог. Спільнота LinuxCNC є активною та підтримує, надає форуми, документацію та ресурси, щоб користувачі могли ділитися знаннями та допомагати один одному. Нижче на рис. 2.5 представлено графічний інтерфейс середовища LinuxCNC

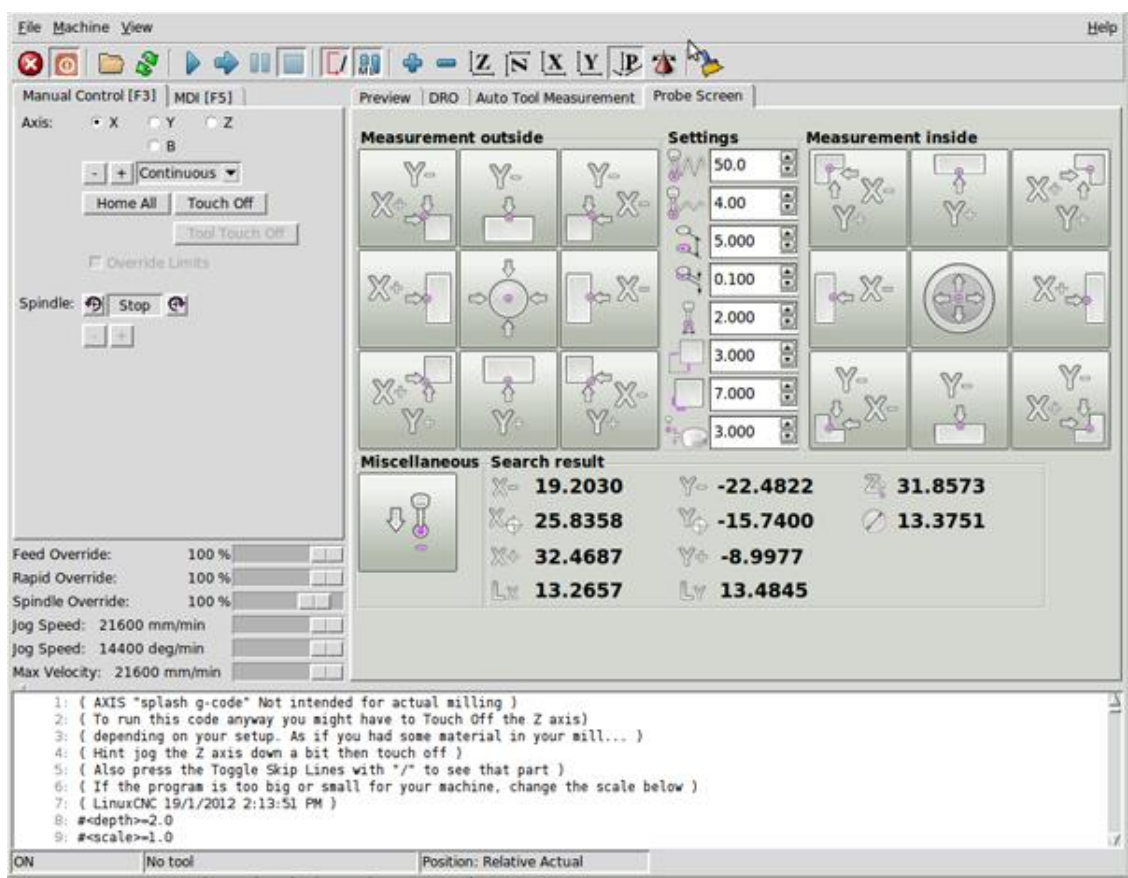

Рисунок 2.5 – LinuxCNC

## 2. Mesa Electronics[21]:

Карти керування переміщенням: Mesa Electronics спеціалізується на розробці та виробництві карт керування рухом, які сумісні з LinuxCNC. Ці карти служать апаратними інтерфейсами між комп'ютером, на якому працює LinuxCNC, і двигунами, датчиками та іншими периферійними пристроями верстата з ЧПК.

- Різноманітні варіанти карт: Mesa пропонує низку карт керування рухом із різними можливостями, щоб відповідати різним конфігураціям машини та вимогам. Вони пропонують карти для керування як кроковими, так і серводвигунами, а також карти з підтримкою високошвидкісних входів і виходів, керування шпинделем, аналогового та цифрового вводу/виводу.
- Інтеграція з LinuxCNC: карти керування рухом Mesa розроблені для бездоганної роботи з LinuxCNC. Вони підтримуються програмним забезпеченням LinuxCNC і можуть бути легко налаштовані та інтегровані в систему керування ЧПК.
- Прошивка з відкритим вихідним кодом: Mesa Electronics надає прошивку з відкритим кодом для своїх карт керування рухом, що дозволяє користувачам змінювати та розширювати функціональні можливості карт, якщо це необхідно.
- Підтримка та документація: Mesa Electronics пропонує технічну підтримку, документацію та посібники користувача, щоб допомогти клієнтам налаштувати та ефективно використовувати свої карти керування рухом.

Поєднуючи програмне забезпечення для керування ЧПК із відкритим вихідним кодом LinuxCNC із платами керування рухом від Mesa Electronics, користувачі можуть створювати та налаштовувати свої системи ЧПК відповідно до своїх конкретних потреб, одночасно користуючись стабільністю та гнучкістю операційної системи Linux. Приклад плати Mesa наведено на рис. 2.6

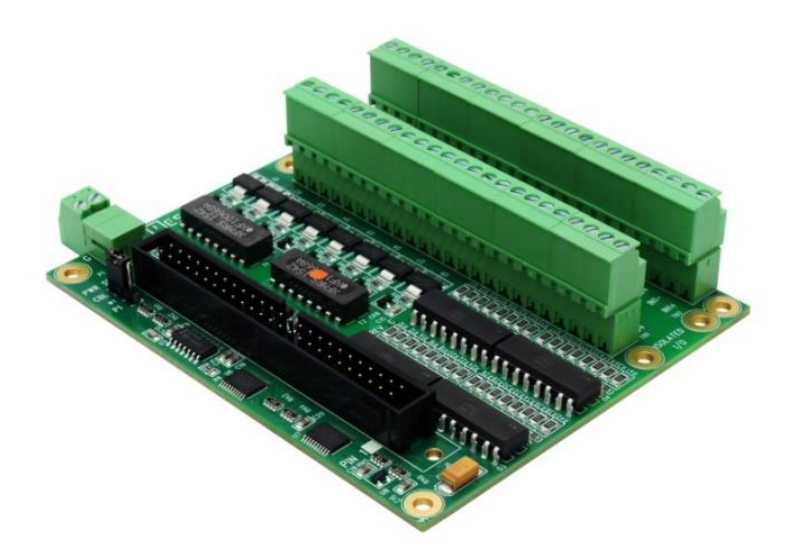

Рисунок 2.6 – Плата Mesa 7137TA

Токарний верстат з ЧПК, керований LinuxCNC, працює за таким же принципом, як і будь-який інший токарний верстат з ЧПК. LinuxCNC забезпечує програмне керування та команди руху, які керують шпинделем токарного верстата, ріжучими інструментами та іншими компонентами машини. Ось покроковий огляд роботи токарного верстата з ЧПК із використанням LinuxCNC:

1. Проектування та підготовка деталі. Деталь, яку потрібно обробити, проектується в програмному забезпеченні CAD (комп'ютерне проектування). Конструкція перетворюється на програму ЧПК за допомогою програмного забезпечення CAM (Computer-Aided Manufacturing), яке генерує траєкторії інструменту та інструкції різання.

2. Встановлення заготовки: заготовка, як правило, циліндричний або стрижневий матеріал, надійно закріплюють у патроні або цанговому патроні токарного верстата. Патрон утримує деталь на місці та обертає її під час обробки.

3. Налаштування системи LinuxCNC: систему LinuxCNC налаштовано відповідно до налаштувань конкретного токарного верстата. Це включає визначення кількості осей (як правило, дві для токарного верстата), визначення параметрів керування двигуном, налаштування бібліотеки інструментів і налаштування будь-яких додаткових периферійних пристроїв, таких як кінцеві вимикачі або датчики.

4. Завантажте програму ЧПК: програма ЧПК, створена в програмному забезпеченні CAM, завантажується в LinuxCNC. Програма містить інструкції щодо рухів інструменту, швидкості шпинделя, швидкості подачі та інших параметрів обробки.

5. Налаштування вихідної та контрольної точки: верстат повертається до початкової точки, щоб встановити контрольну точку для осей. Це забезпечує точне позиціонування та повторюваність рухів. Процес наведення вирівнює осі машини з відповідними кінцевими вимикачами або датчиками початкового положення.

6. Налаштування інструменту: Ріжучий інструмент встановлюється в револьверній головці токарного верстата або в інструментальній стійкі. Положення та зміщення інструменту вводяться в LinuxCNC, що дозволяє системі враховувати розміри інструменту та компенсувати будь-який знос інструменту або коливання довжини інструменту.

7. Запуск програми з ЧПК: коли деталь, інструменти та програма готові, процес обробки можна починати. Оператор ініціює виконання програми в LinuxCNC, а система надсилає команди керування двигунам і приводу шпинделя токарного верстата.

8. Керування рухом: LinuxCNC інтерпретує інструкції програми ЧПК і генерує точні команди керування рухом для осей токарного верстата. Він регулює швидкість обертання шпинделя, контролює швидкість подачі і координує рухи ріжучого інструменту по осях X і Z.

9. Операції обробки: токарний верстат виконує різні операції обробки відповідно до програми ЧПК. Зазвичай це передбачає обертання заготовки, у той час як ріжучий інструмент рухається вздовж заготовки, видаляючи матеріал для створення потрібної форми, розмірів і якості поверхні.

10. Моніторинг і налаштування: під час процесу обробки LinuxCNC постійно контролює положення верстата, знос інструменту та інші важливі параметри. За потреби оператор може налаштувати або змінити інструмент.

11. Завершення та фінішна обробка: після завершення операцій обробки LinuxCNC може виконувати додаткові дії, такі як зупинка шпинделя, втягування інструменту або виконання операцій після обробки, таких як очищення або вивантаження деталей.

Протягом усього процесу LinuxCNC відстежує та контролює рухи токарного верстата, забезпечуючи точне позиціонування, точне керування інструментом та ефективні операції обробки. Оператор може взаємодіяти з LinuxCNC через інтерфейс користувача, який забезпечує зворотний зв'язок у режимі реального часу, оновлення статусу та параметри ручного керування або коригування програми за потреби.

Виходячи з розглянутих систем керування верстатом, було прийняте рішення на користь технології LinuxCNC+Mesa

## <span id="page-35-0"></span>**1.2 Обґрунтування вибору приводів**

Приводи (двигуни) - зв'язувальні вузли між електронною частиною системи ЧПК і механічною частиною, вони (точніше, їх керуючі модулі - драйвери) отримують сигнали від контролера ЧПК і формують їх у обертальному русі вала. В станках з ЧПУ використовуються 2 види двигунів: серводвигуни, крокові двигуни.

Крокові двигуни поширені в простих станках з ЧПК і бюджетних моделях промислових гравірувально-фрезерних верстатах, а також верстатах лазерної, плазмової різки і т.д. Причина - в їх низькій вартості і простоті управління. Драйвери крокових двигунів - достатньо бюджетні пристрої, широко представлені на ринку від простих моделей до дуже продвинутих цифрових драйверів. Зворотною стороною за простоту і бюджет стає низький КПД крокових двигунів, їх низька удільна потужність, слабка здатність до прискорення, високі вібрації, гул і резонанс, що в сумі сильно впливає на експлуатаційні характеристики станка.

Схема пристрою наведена на рис. 2.7

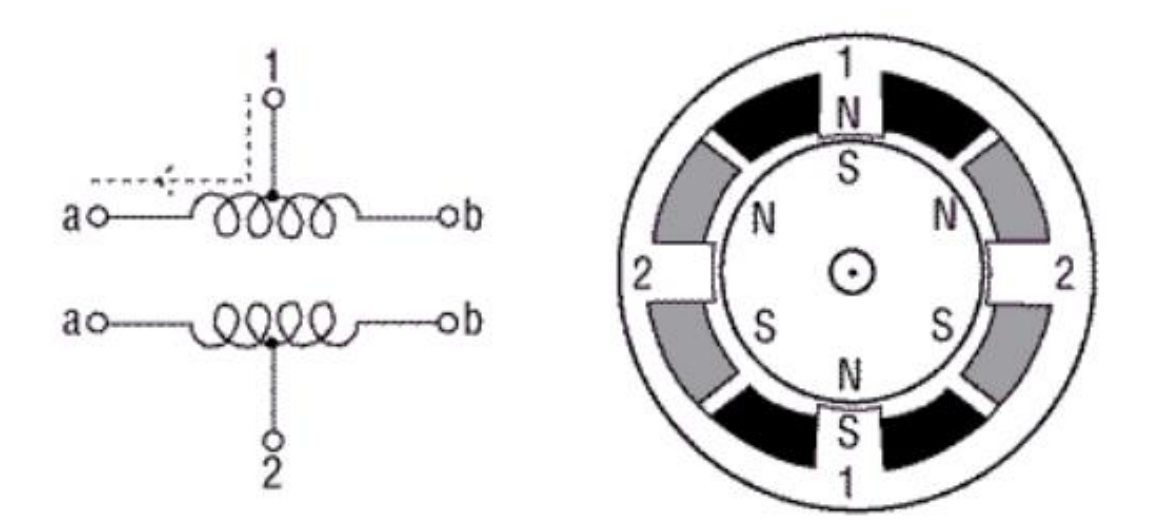

Рисунок 2.7 – Схема крокового двигуну
Серводвигуни - двигуни з установленим датчиком куту повороту. Це сімейство представлено досить широко, існують колекторні і безколекторні двигуни, постійного і змінного струму. В цілому про серводвигуни можна сказати, що вони відрізняються високою плавністю ходу, високим КПД, здатністю переносити короткочасні перевантаження. Однак управління серводвигуном набагато складніше, серводрайвери - пристрої істотно дорожчі і складні в налаштуванні. Приклад серводвигуна з драйвером наведено на рис. 2.8

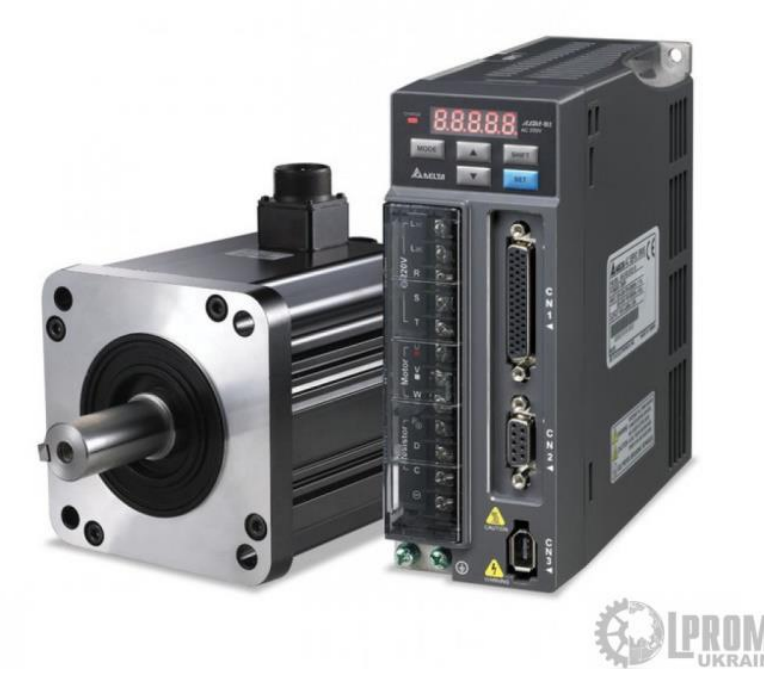

Рисунок 2.8 – Серводвигун з драйвером

Виходячи з потреб модернізації промислового токарного верстату, зупиняємося на серводвигуні, адже він в порівнянні з кроковим дозволяє виконувати операції з більшою точністю, за менший проміжок часу, та має надійнішу конструкцію. Перейдемо до конкретного огляду від китайського виробника, з детальнішим аналізом характеристик.

Розглянемо комплект - Серводвигун 80ST-M04025, серводрайвер А1- SVD20 [9]габаритні розміри двигуна наведено на рис.2.8

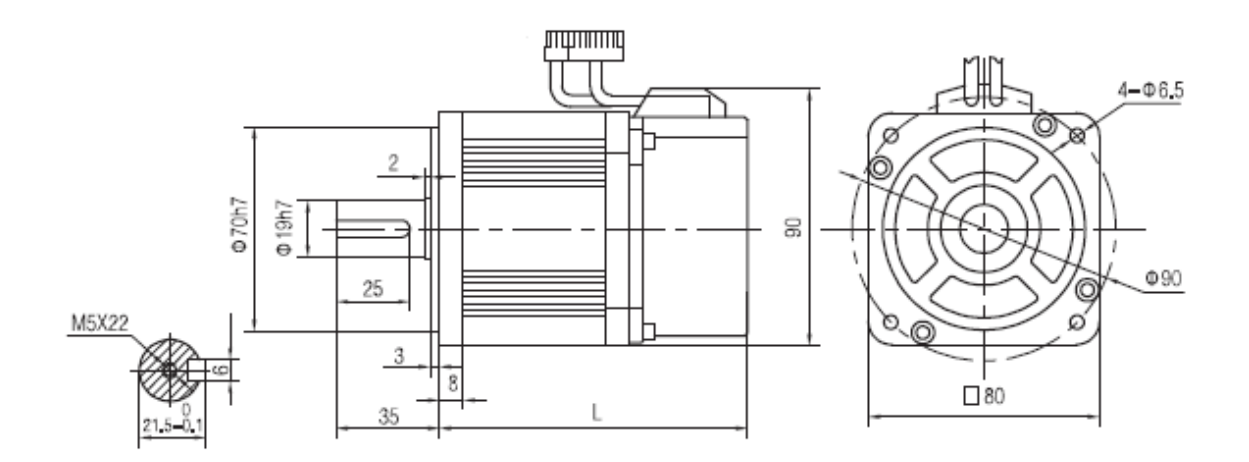

Рисунок 2.8 Серводвигун 80ST-M04025 – габаритні розміри

Технічні характеристики:

- Модель серводвигуна: 80ST-M04025;
- Номінальна потужність (кВт): 1,0;
- Номінальна напруга (V): 220 (1 або 3 фази);
- Номінальний струм (A): 4,4;
- Номінальна швидкість (об/хв): 2500;
- Номінальний момент, що крутить (Н. м): 4,0;
- Максимальний момент, що крутить (Н. м): 12,0;
- $O$ пір (Ω): 2,69;
- Індуктивність (MH): 6,21;
- Вага (кг): 4,13;
- Роздільна здатність енкодера: 2500 PPR;
- Клас ізоляції: B;
- Клас безпеки: IP65;
- Габаритні розміри: 190х80х90 мм;
- Діаметр вихідного валу: 22мм.

Серводрайвер A1-SVD20 - призначений для керування серводвигуном за протоколом STEP/DIR або аналоговим сигналом. Сумісний з більшістю програм управління, таких як Mach3, NC Studio, LinuxCNC і т.д. Потужність 1.2 кВт, живлення від мережі 3 фази 220. Управління STEP/DIR, CW/CCW, квадратурним енкодером, а також з деякими обмеженнями – аналоговим сигналом 0..10 В.

Загалом для модернізації токарного верстату з ЧПК буде замінено 2 двигуни постійного струму, на 2 серводвигуни, переміщення супортів по X та Z координатах. Номінальною потужністю 1(кВт) та крутним моментом в 4 (Н.м) що відносно до паспортних характеристик не поступається заводським двигунам, але водночас покращує точність позиціонування.

### **2.3 Обґрунтування вибору КГП**

Для переміщення супортної групи верстату з ЧПК використовується КГП (Кулько гвинтова передача)[22] – вона в порівнянні зі звичайно гайка-гвинтовою передачею дозволяє обробку металу без урахування компенсації зазору обрахунку люфту між гайкою та гвинтом.

КГП поділяється на два великих класи по точності виготовлення:

- Прецизійні

- Звичайні

Прецизійні КГП має діапазон класу точності від c0 до C5. У цих класах задаються значення прямолінійності і відхилення від заданого напрямку. Шліфування гвинта є завершальною операцією, так як після гарту гвинт може відхилятися від бажаних геометричних параметрів, що дозволяє зняти всі недоліки і виготовити шнек з необхідною точністю.

Прецизійні кулькові гвинти, на відміну від звичайних, оснащені чашковими сепараторами, які усувають контакт і тертя між кульками і збільшують утримання металу. Це дозволяє домогтися зниження шуму, зменшити коливання крутного моменту і збільшити інтервали технічного обслуговування.

КГП у звичайному класі точності- це клас від C7 до c10. У цих класах вимоги до точності менш суворі, але тут похибка довжини ходу сегмента 300 мм вже нормалізована. Найбільш поширеним кульковим гвинтом в

саморобних верстатах і верстатах початкового рівня є клас C7. Вони мають похибку плюс-мінус 50 мікрон, тобто загальна похибка буде в межах 300 мікрон при довжині 100 мм.кулькові гвинти цього класу точності виготовляються метолом накатки.

Якщо з гвинтами все досить просто, і наведеної вище інформації достатньо для загального розуміння, то ми детально поговоримо про типи і конструкціях гайок КГП.

Гайки КГП використовується для передачі крутного моменту і перекочується по канавці, потім повертається до початку 1 способом або іншим способом і знову проходить тим же шляхом. Це називається повторним використанням кульки. Існують наступні типи гайок в залежності від того, як ви переміщаєте кульку.:

- Тип із зворотним каналом-найбільш поширений тип гайок, він використовує зворотний канал для переміщення кульки. Поворотний канал дозволяє підбити кулю, пропустити його через трубку каналу і повернути у вертикальне положення для завершення циклу безперервного переміщення. Схема зображена на рис. 2.9

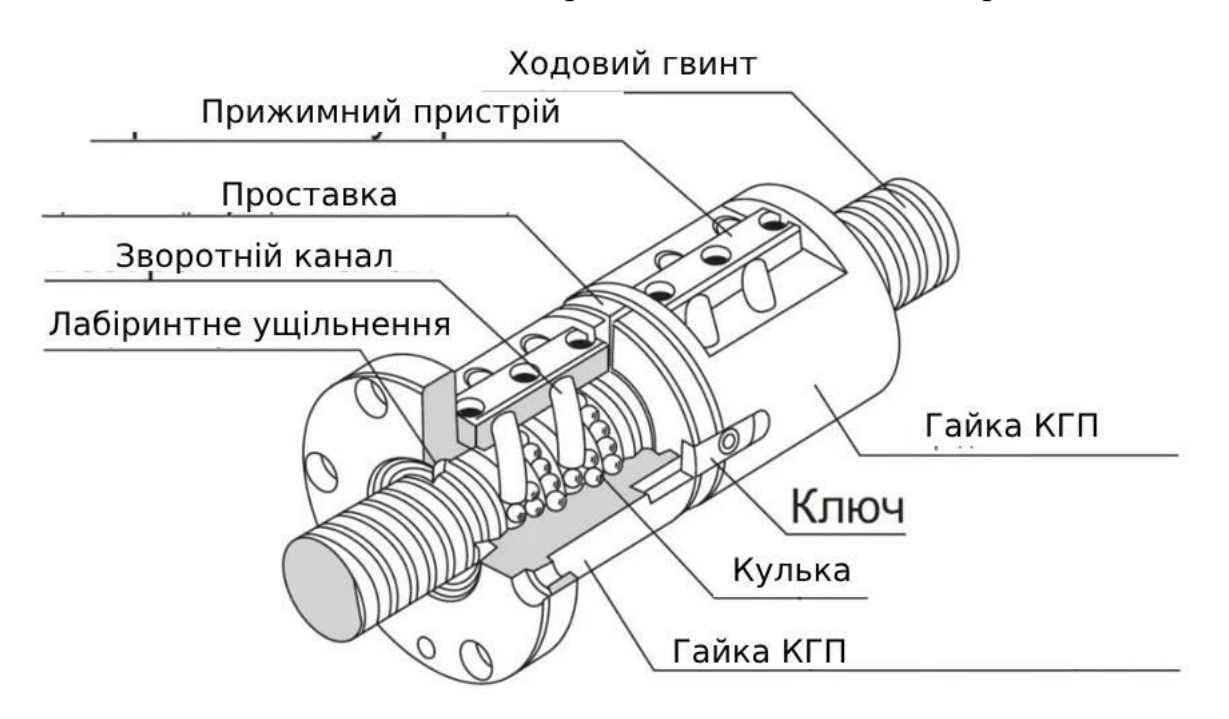

Рисунок 2.9 – Конструкція гайки зі зворотнім каналом

- Дефлекторний тип – найбільш компактний тип гайки. Кульки змінюють напрямок руху за допомогою дефлектора, проходять по колу ходового гвинта і повертаються у вихідне положення, завершуючи цикл безперервного руху. Схема зображена на рис. 2.10

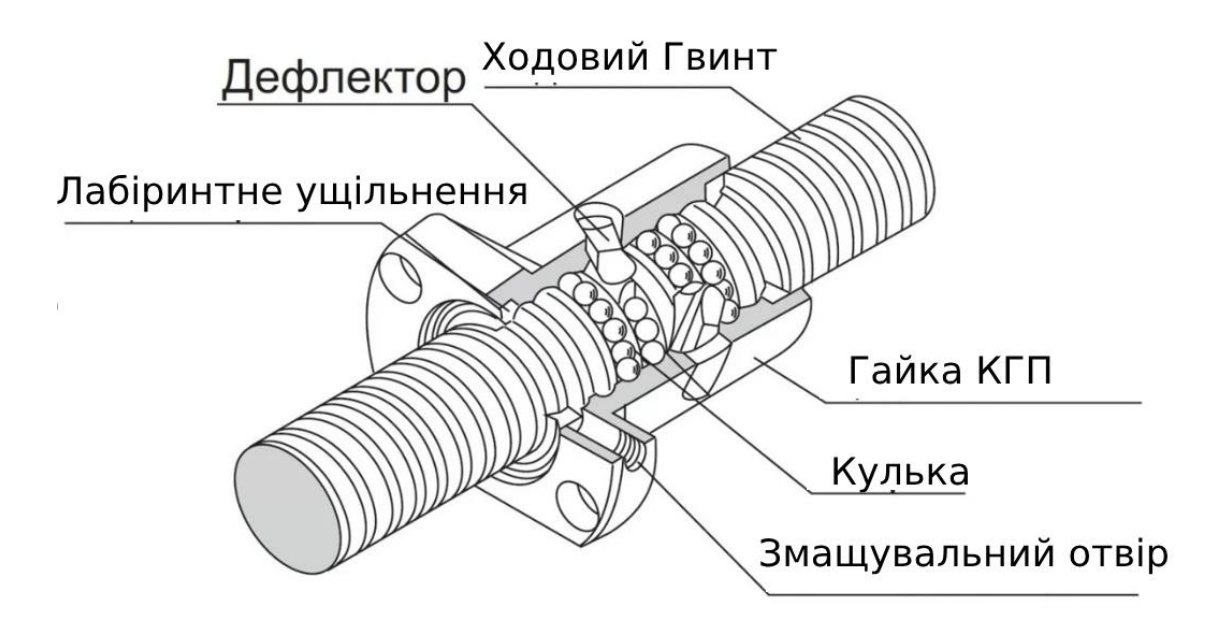

Рисунок 2.10 – Конструкція гайки з дефлектором

- Тип із торцевою пластиною найкраще підходить для використання на великих швидкостях із гвинтом великого кроку. Кульки підхоплюються торцевою пластиною, проходять через отвір у гайці та повертаються у вихідне положення, завершуючи цикл безперервного руху. Схема зображена на рис. 2.11

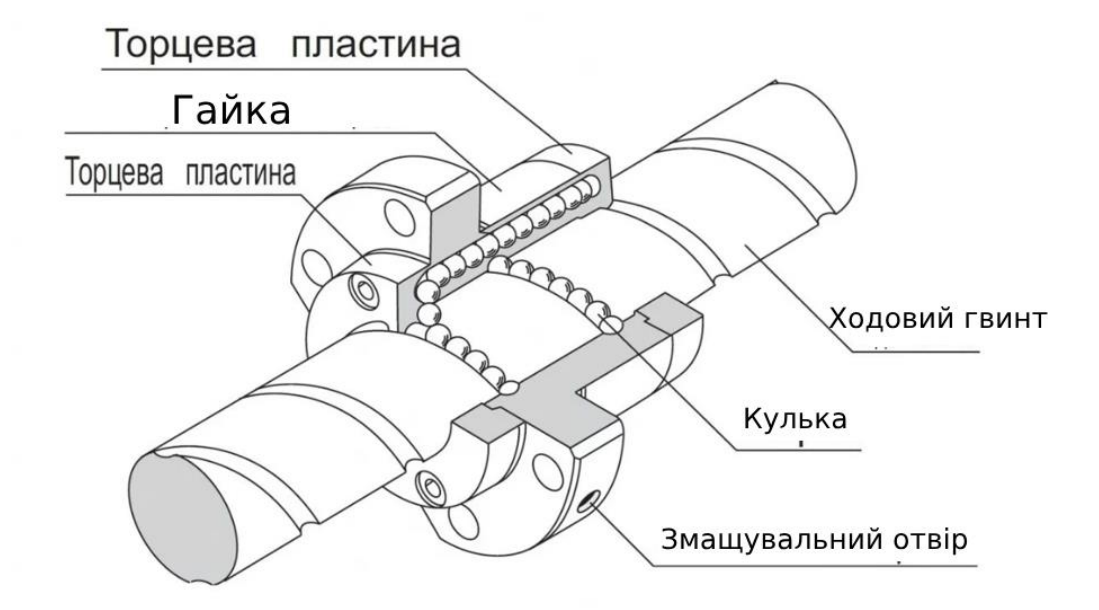

Рисунок 2.11 – Конструкція гайки з торцевою пластиною

Виходячи з розглянутих варіантів КГП, для того щоб забезпечити рекомендовані характеристики верстату буде використовуватись шліфована КГП 5 класу зі зворотнім клапаном гайки. Технічні характеристики КГП для осей Z та X:

- Модель: 3205;
- Клас точності: С5;
- Покриття: хром;
- Діаметр: 32 мм;
- Крок: 5 мм;
- Довжина: 2500 мм;
- Динамічна вантажопідйомність: 1920 кгс;
- Статична вантажопідйомність: 6300 кгс.

## **2.4 Висновки до другого розділу**

Основною задачею модернізації устаткування в першу чергу є забезпечення сумісності, правильної роботи окремих модулів і підсистем. Коректна робота програмної і апаратної частини. Проведені дослідження показують що дана задача найкраще виконується із використанням готової системи LinuxCNC, яка дозволяє найбільш ефективно реалізувати масштабні проекти мінімальними зусилями. Також досліди показують те, що існують готові апаратні рішення для забезпечення коректної роботи верстату сервоприводів, тощо.

# **3 РОЗРОБКА ПРОГРАМНО-АПАРАТНОЇ ЧАСТИНИ ТОКАРНОГО ВЕРСТАТУ З ЧПК**

Механічна обробка з ЧПК- це традиційний виробничий процес, який використовує ріжучі інструменти та свердла для систематичного видалення матеріалу з заготовки для створення готової деталі. Машина отримує запрограмовану траекторію для різання деталей, як правило, у G-коді. Машинний код може бути написаний вручну, вручну на верстаті або отриманий постпроцесором із програмного забезпечення для автоматизованого виробництва (CAM). Процес швидкий, універсальний, повторюваний і надійний завдяки автоматизації, що забезпечується цифровою системою управління (ЧПУ).

Правильне програмування верстатів з ЧПК важливо, оскільки комп'ютерне програмне забезпечення контролює кінцевий результат роботи верстатів з ЧПК і деталей. Неправильне програмування може призвести до проблем з допусками, поганої обробки поверхні, передчасного виходу з ладу інструменту та багатьох інших проблем. Розробка таких апаратних та програмних систем може включати компонентів.

При розробці апаратного та програмного забезпечення токарного верстата з ЧПК слід враховувати кілька основних моментів:

1. Апаратна частина: необхідно вибрати та спроектувати відповідну конфігурацію токарного верстата. Це дозволяє ефективно виконувати різні операції і досягати необхідних показників точності і відтворюваності вироби. Це можуть бути такі компоненти, як шпинделі, станини і системи подачі інструменту.

2. Програмне забезпечення: необхідно вибрати програмне забезпечення для управління токарним верстатом з ЧПК. Це може включати створення інтерфейсу користувача, програмування функцій обробки та контролю точності, а також забезпечення зв'язку між компонентами верстата.

3. Контроль і безпека: розробник повинен забезпечити надійність, збереження і керованість роботи машини. Сюди входять системи безпеки, панелі управління, Діагностичні інструменти та моніторинг стану машини.

4. Інтеграція: важливо забезпечити можливість інтеграції токарного верстата з іншими виробничими системами, такими як системи автоматизації або управління технологічними процесами. Це дозволяє створити інтегровану виробничу систему, в якій токарний верстат є одним з компонентів.

5. Тестування та оптимізація: після розробки програмного та апаратного забезпечення необхідно протестувати та оптимізувати роботу токарного верстата. Це дозволяє виявляти і виправляти можливі помилки, підвищуючи продуктивність і точність проектування електронних схем, програмування мікроконтролерів та налаштування всієї системи для забезпечення оптимальної роботи та точності обробки верстата.

Описуючи основні роботи з розробки програмного та апаратного забезпечення для токарних верстатів з ЧПК, ми враховуємо вимоги конкретного проекту.

#### **3.1 Розробка структури програмно-апаратної частини верстату з ЧПК**

Основний елемент взаємодії системи такого роду є контроллер. В нашому випадку буде використовуватись відкрита система управління числовим програмним керуванням – LinuxCNC що є гручким і функціональним рішенням, для багатьох користувачів.

Технічні характеристики та структура системи LinuxCNC включають:

1. Ядро реального часу (RTAI або PREEMPT-RT): LinuxCNC використовує спеціальне ядро Linux у реальному часі, що забезпечує точне керування верстатом та дозволяє мінімізувати затримки обробки.

2. Архітектура хост-контролер (HMI-Host-Motion-Interface): LinuxCNC має модульну структуру з розподілом на три основні компоненти. HMI (Human Machine Interface) надає інтерфейс користувача для моніторингу та управління верстатом. Host забезпечує обробку керуючих кодів та розрахунок позицій осей. Motion Interface відповідає за комунікацію з апаратними елементами верстата, такими як контролери крокових двигунів або приводи змінного струму.

3. Підтримувані апаратні інтерфейси: LinuxCNC підтримує різні апаратні інтерфейси для зв'язку зі верстатами, такі як паралельні порти (зазвичай використовуються у старих системах), контролери Ethernet та USB, а також спеціалізовані плати керування.

4. Інтерполяція руху: LinuxCNC забезпечує інтерполяцію руху для точного переміщення осей верстата з використанням різних алгоритмів, таких як лінійна інтерполяція, сплайни та кругові інтерполяції.

5. Підтримка G-коду: LinuxCNC розуміє команди G-коду, які використовуються у числовому програмному управлінні. Він підтримує широкий діапазон команд, що дозволяють програмувати та контролювати різні дії верстата.

LinuxCNC надає потужний та гнучкий інструментарій для керування верстатами з числовим програмним керуванням. Він дозволяє налаштування та розширення, що робить його популярним вибором для багатьох виробників.

Для поєднання LinuxCNC та апаратних компонентів небхідних для роботи верстату, правильним рішенням буде використання материнської плати Mesa MESA 5I25

MESA 5I25 — це універсальна програмована плата введення/виведення на базі FPGA для шини PCI. 5I25 — це низькопрофільна PCI-карта (доступна з низькопрофільними та стандартними кронштейнами), у якій використовуються стандартні розпилення паралельних портів і роз'єми для сумісності з більшістю паралельних портів із керуванням рухом/ відвідними мапами ЧПК/севісними кроковими двигунами, що дає змогу підвищити продуктивність керування рухом за збереження надійного інтерфейсу PCI в реальному часі. На відміну від паралельного порту, який замінює 5I25, кожен біт введення/виведення має індивідуально програмований напрямок і функцію.

MESA 5I25 — це універсальна карта PCI, тому вона працюватиме в системах із напругою 5 В і 3.3 В. 5I25 забезпечує 34 біти введення/виведення (17 на роз'єм). Всі біти введення/виведення мають навантажувальні резистори. При бажанні, опція джерела живлення дає змогу 5I25 подавати живлення 5 В на комутаційні плати. Ця потужність 5 В захищена PTC. Модулі вбудованого ПЗ

призначені для апаратної генерації кроків, підрахунку квадратурних кодерів, генерації PWM, цифрового введення-виведення, віддаленого введення-виведення Smart Serial, інтерфейсів BISS, SSI, SPI, UART та інших. Доступні конфігурації, сумісні з поширеними платами комутації та багатовісний кроковими двигунами, як-от Gecko G540. Характеристики наведені в табл. 3.1

| Тип характеристики   | Міні-<br><b>MYM</b> | Максимум | Примітка                  |
|----------------------|---------------------|----------|---------------------------|
| Електроживлення      | 3.0V                | 3.6V     | РСІ постачається 3.3V     |
| Електроживлення      | 4.5V                | 5.5V     | РСІ постачається 5V       |
| Споживана потуж-     |                     | 400mA    | Залежить від конфігурації |
| ність                |                     |          | <b>FPGA</b>               |
| Діапазон температури | $-40C$              | $+85C$   |                           |

Таблиця 3.1 – Технічні харакетристики Mesa 5I25

Головною перевагою даної материнської плати є наявність LPT порту для під`єднання зовнішніх пристроїв , або ж інтерфейсної плати в нашому випадку це Mesa 7I77.

Mesa 7I77 є дочірньою платою / платою комутації для використання з 25 контактними платами введення / виводу MESA, такими як 5I25. 7I77 призначений для сполучення до 6 осей аналогових серводвигунів, а також забезпечує 48 ізольованих точок вводу / виводу для використання в польових умовах загального призначення. Шість аналогових виходів  $+$ -10 і шість входів енкодера (всі з індексом) призначені для сервоінтерфейсу. Шість виходів дозволу з плаваючим приводом дозволяють управляти активним дозволом високого або низького рівня. Входи енкодера можуть бути індивідуально налаштовані для диференціального або одностороннього режиму. Для загального управління передбачені 48 точок ізольованого польового вводу-виводу, включаючи кінцеві вимикачі і входи панелі управління, включення охолоджуючої рідини та керуючі виходи пристрою зміни інструменту. ізольоване введення / виведення містить 32 вхідних сигналу і 16 вихідних сигналів. Входи можуть сприймати сигнали від 5 до 32, а виходи можуть перемикати сигнали від 5 до 28 Ст. Максимальне вихідне навантаження становить 300 мА. Виходи захищені від короткого замикання. У доповнення до можливості зчитувати цифровий стан включення / вимикання кожного входу, чотири вхідні напруги висновків зчитуються з роздільною здатністю 8 біт, а два входи датчика MPG надаються в якості опції на чотирьох польових входах. Польове введення / виведення живиться від ізольованого польового джерела живлення 10-32 Ст.

Один інтерфейс RS-422 призначений для розширення входів / виходів через дочірню плату послідовного введення / виведення.

Вся польова проводка закінчується вставними 3.5-мм гвинтовими клемними колодками. Характеристики наведені в табл. 3.2

| Тип характеристики                                        | Мінімум<br>Максимум |        | Примітка        |  |  |
|-----------------------------------------------------------|---------------------|--------|-----------------|--|--|
| Напруга 5V                                                | 4.5VDC              | 5.5VDC |                 |  |  |
|                                                           |                     | 700mA  | Без додаткового |  |  |
| 5V CTPYM                                                  |                     |        | навантаження    |  |  |
| Об'єднати введення / виведення                            |                     |        |                 |  |  |
| VIN(потужність логіч-                                     |                     | 32     | <b>VDC</b>      |  |  |
| ного поля вводу-виводу)                                   | 10                  |        |                 |  |  |
| Споживання потужності                                     |                     | 1W     | Typ. 600mW      |  |  |
| <b>VIN</b>                                                |                     |        |                 |  |  |
| Сила поля                                                 | 5                   | 28     | <b>VDC</b>      |  |  |
| Струм на виході                                           |                     | 350    | mA              |  |  |
| Резистисні та індуктивні навантаження із зворотнім діодом |                     |        |                 |  |  |
| Струм                                                     |                     | 60     | mA              |  |  |
| Індуктивні навантаження без діода                         |                     |        |                 |  |  |
| Струм на чіп                                              |                     | 1.4    | Amp             |  |  |
| Вхідний опір                                              | 20K                 | 24K    | 0hms            |  |  |

Таблиця 3.2 – Технічні харакетристики Mesa 7I77

## Продовження таблиці 3.2

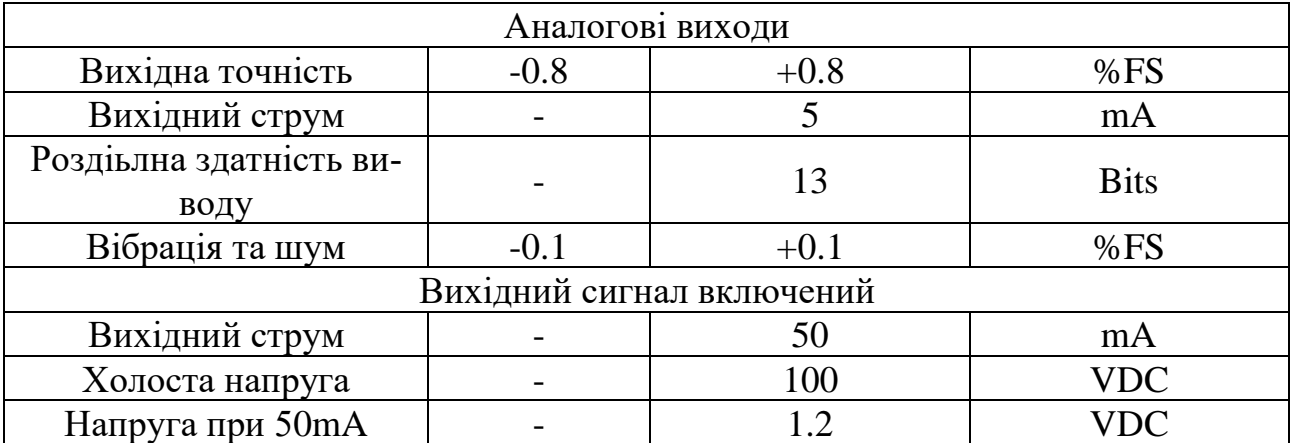

Габаритні розміри плати наведені на рис. 3.1

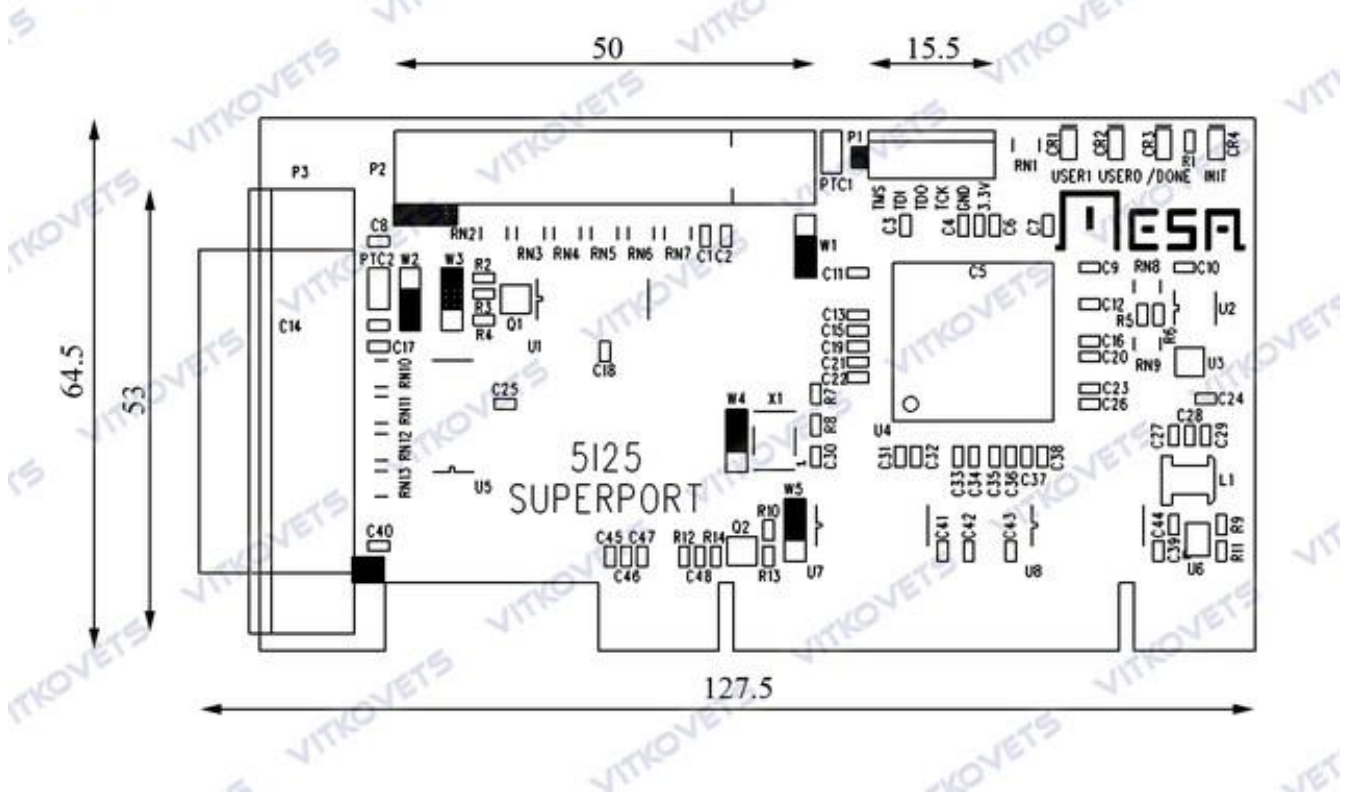

Рисунок 3.1 – Габарити плати 5І25

До плати Mesa 7I77 будуть комутуватись драйвери серводвигунів на 2 вісі верстату (X та Z) розглянуті в попередньому розділі.

Mesa 7i77 і A1-SVD20 є промисловими компонентами, а отже їх підключення і налаштування потребує високої кваліфікації, розміщення портів плати наведено в Додатку Б рис. Б1:

Щоб підключити Mesa 7i77 і A1-SVD20, потрібно виконати такі дії:

1. Переконатися, що Mesa 7i77 і A1-SVD20 мають належне живлення.

2. Під'єднати кабель зв'язку між Mesa 7i77 та A1-SVD20.

3. Налаштувати Mesa 7i77 і A1-SVD20 відповідно до системних вимог. Це може включати налаштування таких параметрів, як тип двигуна, обмеження швидкості, прискорення та інші специфічні характеристики.

4. Встановити зв'язок між Mesa 7i77 і A1-SVD20. Це може включати налаштування відповідного драйвера або програмного забезпечення для розпізнавання та обміну даними з підключеними пристроями.

5. Після завершення налаштування буде можливість почати надсилати команди від контролера руху (Mesa 7i77) до сервоприводу (A1-SVD20), щоб контролювати рух або положення підключеного серводвигуна.

Останнім важливим вузлом верстату є шпіндель – це компонент верстата, який відповідає за обертання деталі. Шпіндель обертає деталь із високою швидкістю та забезпечує необхідну потужність для виробництва металевих виробів. Цей компонент є одним із ключових елементів токарного верстата з ЧПК та має важливе значення для отримання точних та якісних результатів при обробці матеріалів. Приводити в рух буде 3-ох фазний асинхронний двигун, з частотним перетворювачем. Останній потрібно підбирати за основними параметрами двигуна, а основним з них є потужність. Вона становить 5.5кВт Технічні характеристики частотного перетворювачаMitsubishi FR-D5.5кВт:

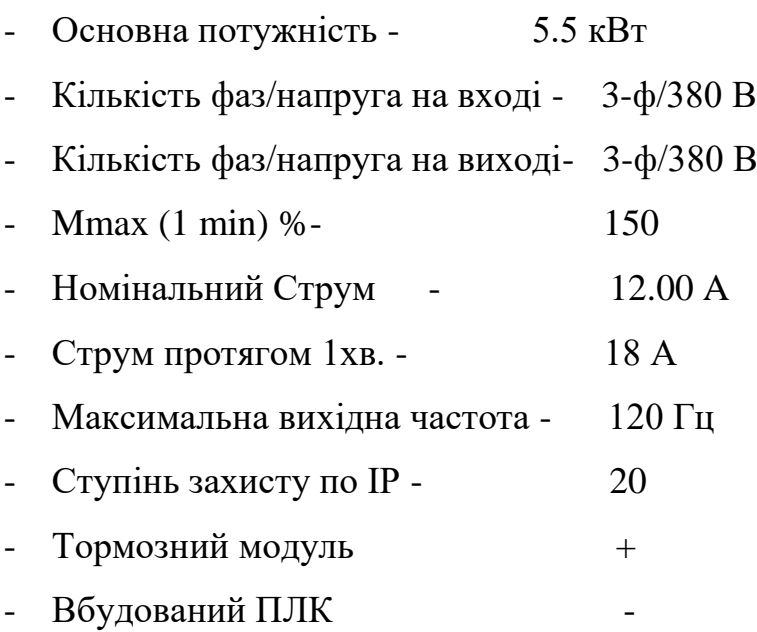

- Вбудований ПІД +
- Скалярний режим керування +
- Векторний режим керування +
- Лінійний закон управління  $U/f +$
- Квадратичний закон управління U/f2

Структурна схема програмно-апаратної частини верстату наведена у Додатку Б рисунок Б.2.

#### **3.2 Функціональна взаємодія компонентів**

Функціональна взаємодія компонентів верстата з системою ЧПК передбачає координацію та керування різними компонентами для виконання конкретної операції обробки.

Серводвигуни отримують сигнали від драйверу та забезпечують точне керування рухом компонентів верстата. Вони перетворюють електричні сигнали в механічні рухи, такі як обертання шпинделя переміщення різального інструменту або позиціонування заготовки.

Основні функції драйвера серводвигуна включають:

1. Керування: драйвер серводвигуна відповідає за перетворення керуючих сигналів від контролера або комп'ютера в точні рухи та положення серводвигуна. Він керує швидкістю, напрямком і крутним моментом двигуна на основі отриманих команд.

2. Позиціонування: драйвери серводвигуна дозволяють точно позиціонувати вал двигуна. Вони отримують сигнали зворотного зв'язку (такі як входи енкодера), які допомагають підтримувати бажане положення двигуна, забезпечуючи точні рухи та необхідну точність.

3. Контроль швидкості: оператор регулює швидкість серводвигуна, дозволяючи йому працювати на певних швидкостях за потреби. Він модулює прикладену напругу або струм для підтримки бажаної швидкості двигуна за змінних умов навантаження.

4. Контроль обертального моменту: драйвери серводвигунів регулюють вихідний обертальний момент двигуна. Вони регулюють прикладений струм або напругу, щоб забезпечити необхідний обертальний момент для ефективного виконання двигуном своїх завдань, а також захищають його від надмірних навантажень.

5. Обробка зворотного зв'язку: оператор верстату постійно відстежує сигнали зворотного зв'язку, отримані від двигуна, і порівнює їх із бажаним положенням або швидкістю. Обробляючи цю інформацію зворотного зв'язку, він може вносити необхідні налаштування для забезпечення точного та стабільного керування двигуном.

6. Захисні функції: Драйвери серводвигунів часто включають різні захисні функції, такі як захист від перенапруги, захист від перевантаження по струму, захист від перегріву та захист від короткого замикання. Ці функції захищають двигун і драйвер від можливого пошкодження або несправності.

Загалом драйвер серводвигуна діє як посередник між системою керування та серводвигуном, забезпечуючи точне керування, регулювання швидкості, точність позиції та захист для оптимальної роботи двигуна. В нашій модернізації будуть використовуватись серводрайвери А1-SVD15, які відповідають нашим вимогам та забезпечують найдійну взаємодію між контролером, та самим серводвигуном.

Розглянемо схему інтерфейсу цифрового входу рис. 3.2– вона може керуватися перемикачем, реле, тріодом з відкритим ланцюгом, фотоелектричним сполучником тощо. Діапазон зовнішньої напруги від DC12V до 24V.

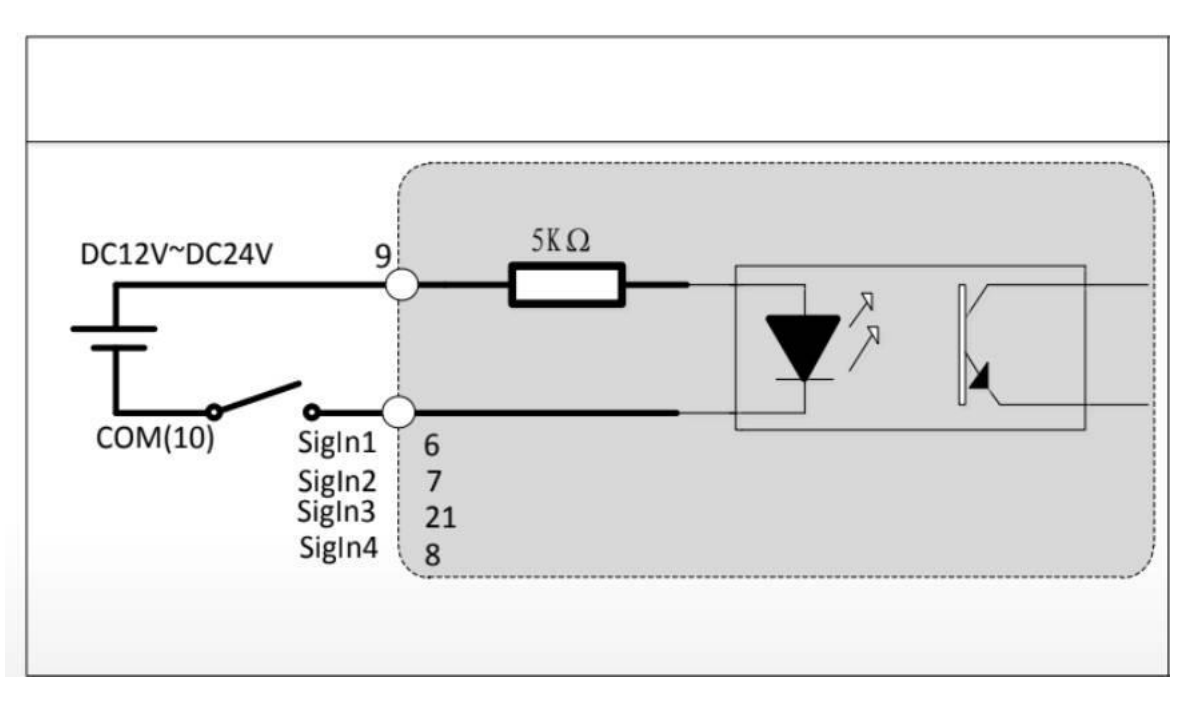

Рисунок 3.2 – Схема інтерфейсу цифрового входу

Інтерфейс цифрового виводу – основні зауваження:

Зовнішнє живлення забезпечує користувач, але слід зазначити, що якщо полярність живлення встановлена зворотна – сервопривід може бути пошкоджений.

Вихід має форму відкритого колектора, максимальний струм становить 70 мА, а максимальна напруга зовнішнього джерела живлення становить 25В.

Якщо навантаження - індуктивне, наприклад реле, діод вільного ходу має бути під'єднано паралельно на обох кінцях. Схема показана на рис.3.3

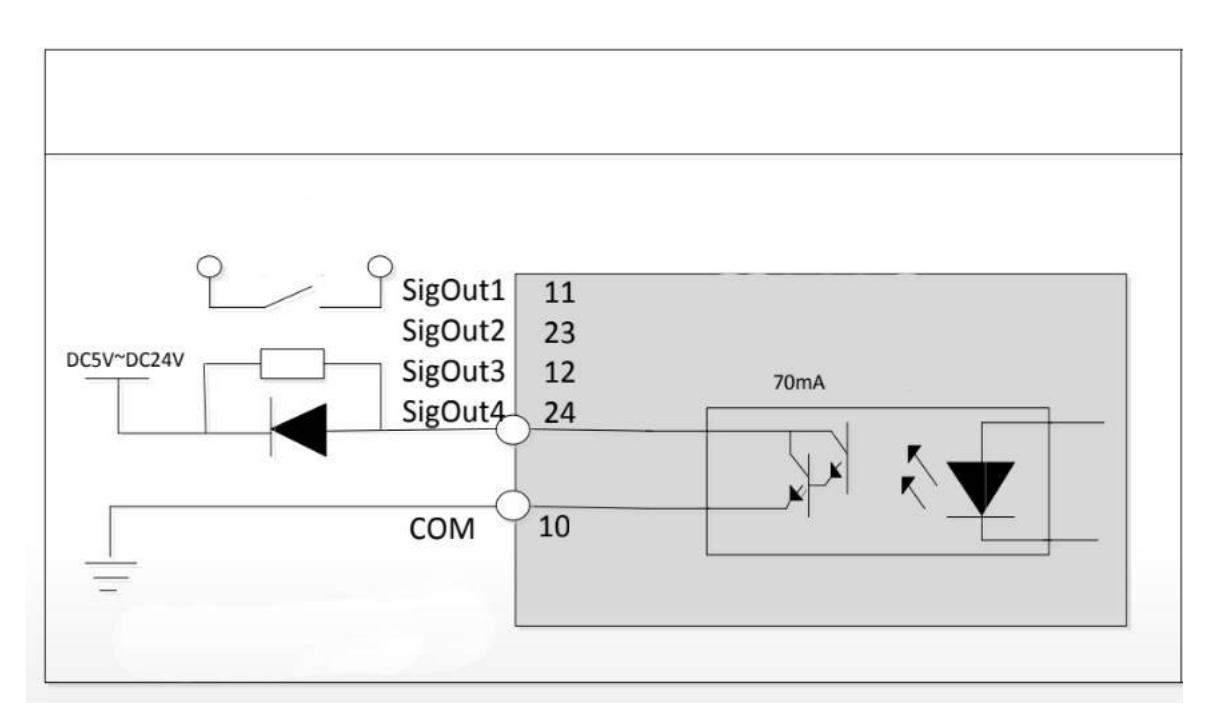

Рисунок 3.3 – Схема цифрового виходу

Драйвер має інтерфейс зв'язку RS-232 і RS-485, і користувач може вибрати інтерфейс спілкуватися з блоком. Метод зв'язку використовує протокол передачі Modbus і можна використовувати такі режими зв'язку: ASCII (американський стандартний код для інформації interchange) і режим RTU (Remote Terminal Unit) (). Перш ніж почати зв'язок, ви повинні спочатку налаштувати параметри зв'язку (Pn064~Pn071).

Структура даних показана на рис. 3.4

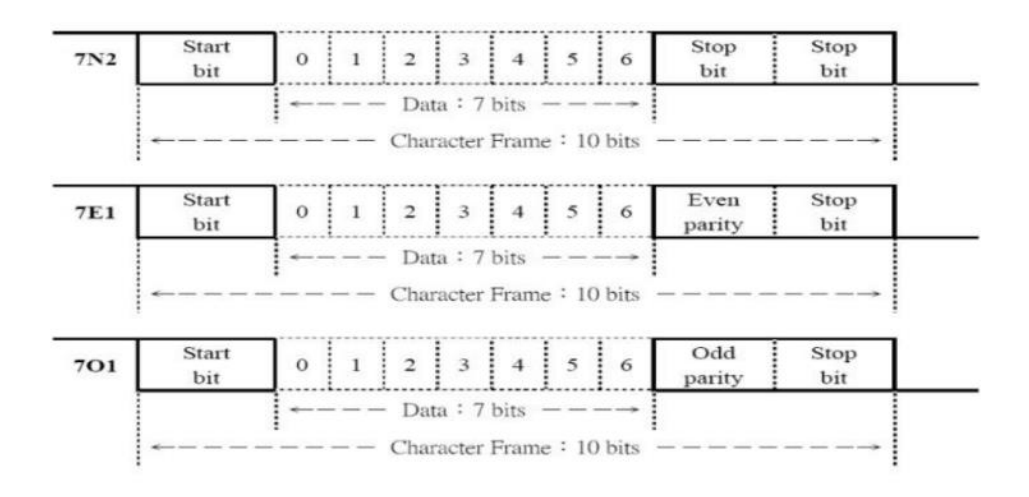

Рисунок 3.4 – Структура даних послідовного з'єднування

Драйвер сервомотора працює за принципом управління зі зворотним зв'язком. Він отримує керуючий сигнал, як правило, у формі сигналу широтно-імпульсної модуляції (ШІМ), який визначає бажане положення або швидкість сервомотора.

Потім контролер порівнює це бажане значення з фактичним положенням або зворотним зв'язком швидкості, отриманим від вбудованого датчика двигуна. На підставі різниці між бажаним і фактичним значеннями драйвер регулює напругу або струм, що подається на двигун, щоб рухати його до потрібного положення або швидкості.

Ця петля зворотного зв'язку дозволяє серводвигуну точно слідувати заданому сигналу керування.

Вцілому висока жорсткість верстату можуть покращити вихідний результат виготовленої детаоі шляхом збільшення режимів різання в процесі виготовлення.

Для верстатів які мають малу жорсткість конструкції збільшення навантаження сервоприводу може викликати вібрацію та спричинити негативні наслідки.

У цей момент вібрацію можна компенсувати шляхом зменшення рівнів жорсткості або різними функцями сервоприводу.Схему загального процесу налагодження системи показано нижче на рис. 3.5

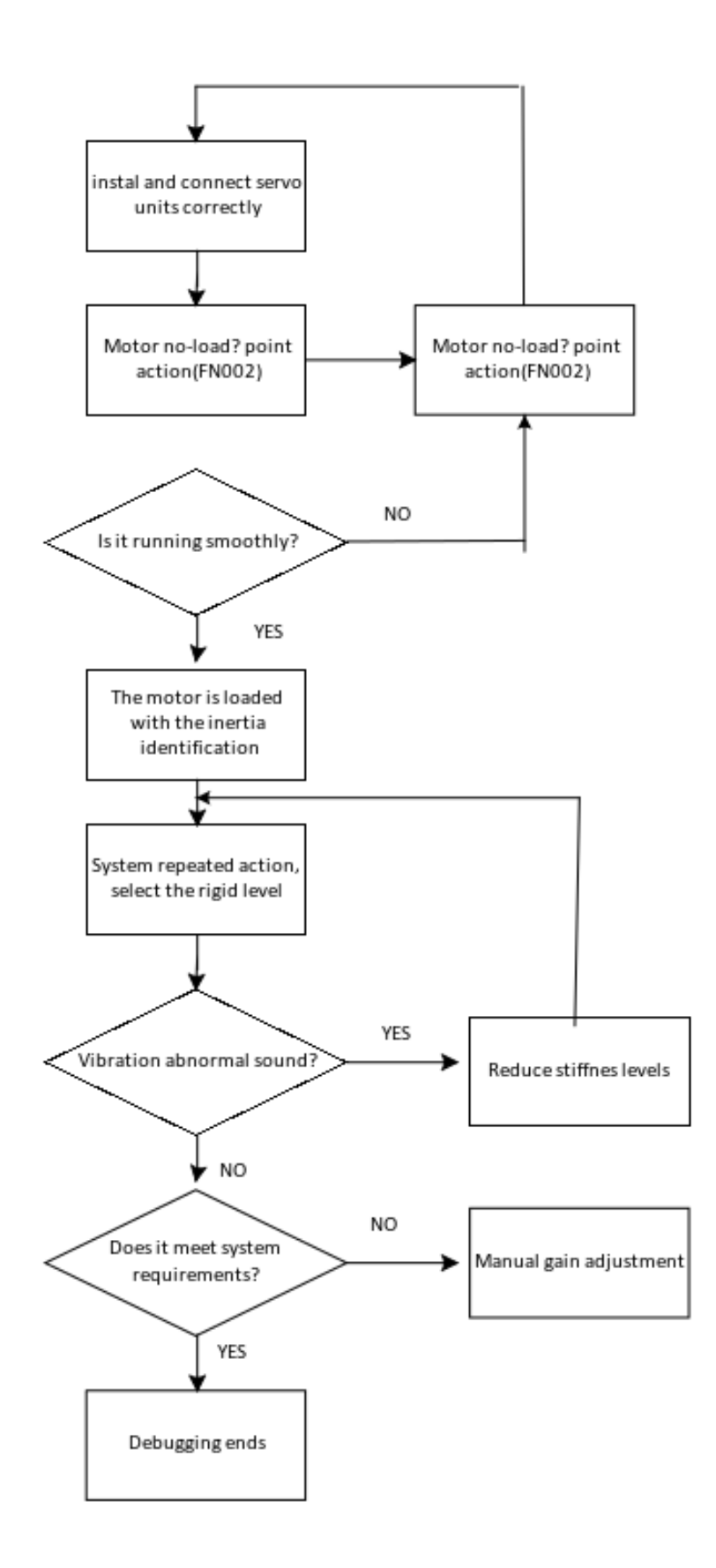

Рисунок 3.5 – Схема алгоритму налагодження системи

#### **3.3 Програмна частина токарного верстату з ЧПК**

LinuxCNC було вперше випущено в 1998 році як наступник NIST Enhanced Machine Controller і оригінального EMC. Він був розроблений численними учасниками з усього світу, включаючи інженерів програмного забезпечення, машиністів з ЧПК та любителів. Ці спільні зусилля зробили LinuxCNC універсальною та надійною платформою для керування широким спектром верстатів з ЧПК.

Архітектура програмного забезпечення LinuxCNC базується на операційній системі Linux у режимі реального часу, що забезпечує точне детерміноване керування рухами машини. Він використовує модульну структуру, де різні компоненти програмного забезпечення, які називаються модулями, відповідають за різні завдання. Ці модулі включають HAL (Hardware Abstraction Layer), який забезпечує уніфікований інтерфейс для доступу до апаратних пристроїв, планувальник руху, відповідальний за генерування скоординованого руху по осі, і інтерпретатор, який читає та виконує програми G-коду.

Говорячи про G-код, LinuxCNC використовує цю стандартну мову програмування ЧПК для визначення шляхів інструменту та операцій. Інструкції G-коду інтерпретуються рядок за рядком під час роботи, що дозволяє точно контролювати рух машини, швидкість шпинделя, активацію охолоджуючої рідини тощо. LinuxCNC підтримує широкий спектр діалектів G-коду, що робить його сумісним з програмами, створеними різними програмними засобами CAD/CAM. LinuxCNC пропонує широкі можливості налаштування, що дозволяє користувачам адаптувати програмне забезпечення до своїх конкретних потреб.

Його конфігураційні файли можна змінювати, щоб визначити характеристики машини, обмеження та кінематику. Крім того, графічний інтерфейс користувача (GUI) можна налаштувати за допомогою вбудованого дизайнера інтерфейсу Glade, що дозволяє користувачам створювати персоналізовані панелі керування.

Будучи проектом з відкритим кодом, LinuxCNC отримує переваги від активної спільноти користувачів і розробників. Спільнота LinuxCNC активно вносить удосконалення, виправлення помилок і додаткові функції, гарантуючи, що програмне забезпечення залишається актуальним і відповідає потребам користувачів. Спільнота також надає розширену документацію, форуми та ресурси підтримки користувачів, що полегшує як початківцям, так і досвідченим користувачам розпочати роботу з LinuxCNC.

LinuxCNC використовує багаторівневу архітектуру. На найнижчому рівні знаходиться апаратний драйвер, який взаємодіє з апаратним забезпеченням керування машиною. Крім того, модуль керування машиною виконує такі завдання, як керування рухом, планування траєкторії та керування введенням/виведенням. Цей модуль взаємодіє з драйвером обладнання для надсилання команд і отримання зворотного зв'язку.

Поверх модуля керування знаходиться інтерпретатор завдань, який інтерпретує програми G-коду та перетворює їх на команди руху.

Модулі вищого рівня включають графічний інтерфейс користувача (GUI) для створення, редагування та візуалізації програм. Крім того, існують допоміжні модулі для налаштування, налаштування та зв'язку з іншими системами чи пристроями.

Архітектура дозволяє LinuxCNC забезпечувати точне керування верстатами в режимі реального часу, одночасно використовуючи гнучкість і потенціал налаштування операційної системи Linux.

Є чотири компоненти, що містяться в архітектурі LinuxCNC: контролер руху (EMCMOT), дискретний контролер вводу-виводу (EMCIO), виконавець завдань, який їх координує (EMCTASK), а також кілька текстових і графічних інтерфейсів користувача.

Контролер руху отримує команди від модулів користувача через спільний буфер пам'яті та виконує ці команди в реальному часі. Статус контролера стає доступним для модулів користувача через ту саму спільну область пам'яті. Контролер руху взаємодіє з двигунами та іншим обладнанням за допомогою HAL (рівень апаратної абстракції

На наступному рис. 3.6 показана блок-схема спільного контролера. Є один спільний контролер на з'єднання. Сумісні контролери працюють на нижчому рівні, ніж кінематика, на рівні, де всі з'єднання повністю незалежні. Усі дані для з'єднання знаходяться в одній структурі з'єднання.

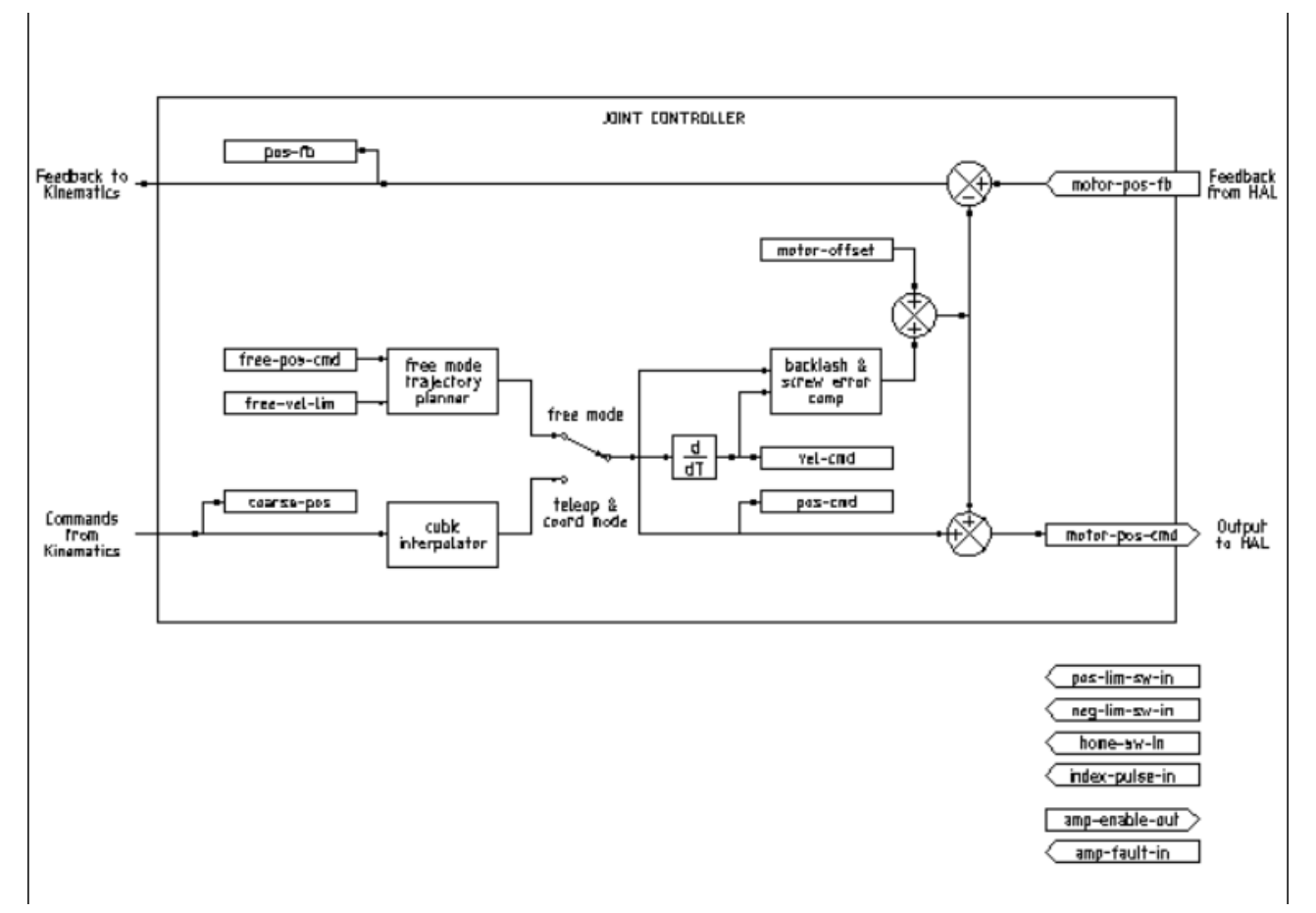

Рисунок 3.6 – Блок схема спільного контроллера

Підсумовуючи, LinuxCNC — це потужна система програмного забезпечення з відкритим кодом для керування верстатами з ЧПК. Його сумісність із різними апаратними інтерфейсами, операційна система Linux у режимі реального часу, широкі можливості налаштування та активна підтримка спільноти роблять його чудовим вибором для всіх, хто займається обробкою з ЧПК.

## **3.4 Висновки до третього розділу**

Результатом розробки програмно-апаратної частини токарного верстату з ЧПК є структура управління верстатом, яка в основі своїй має: материнську плату MESA 5I25 і комутаційну плату Mesa 7I77 яка дозволяє формувати керуючі сигнали до виконавчих органів, таких як серводвигуни, і отримувати зворотні сигнали від енкодерів, та драйверів сервоприводів.

## **4 ПЕРЕДПРОЕКТНІ ДОСЛІДЖЕННЯ**

Верстати з ЧПК були створені в першу чергу для того, щоб підвищити ефективність і точність обробки шляхом зменшення або усунення фізичної роботи людини. У часи, коли вартість робочої сили зростає, природною метою стає виробництво якомога більшої кількості товарів одним працівником.Тестування застосовується для визначення відповідності предмета випробування заданим специфікаціям. До завдань тестування не належить визначення причин невідповідності заданим вимогам

Процес тестування включає:

- подачу тестового набору;
- визначення реакції об'єкта тестування на тестовий набір;
- оцінку реакції і висновки.

У технічній діагностиці застосовуються формалізовані методи розробки мінімальних, необхідних і достатніх тестів перевірки працездатності (відповідності специфікаціям).

Загалом є багато методів тестування токарних верстатів з чпк, ось основні з них:

1. Функціональне тестування: Цей метод забезпечує перевірку процедур, які реалізовані на верстаті. Функціональне тестування дозволяє вам перевірити правильність виконання різних операцій, таких як різання, свердління, розточування тощо.

2. Тестування точності: Цей вид тестування дозволяє вам перевірити, наскільки добре верстат виконує свої операції. У процесі цього тестування вимірюються розміри деталей, створених верстатом, і порівнюються з бажаними розмірами. Іноді використовуються спеціальні вимірювальні пристрої, такі як координатні вимірювальні машини, для забезпечення точності вимірювань.

3. Тестування механічних компонентів: Під час цього тестування перевіряється механічне устаткування верстата, таке як шпиндель та гайки, рухові механізми, шестерні тощо. Це допомагає забезпечити, що всі компоненти працюють належним чином і немає жодних несправностей.

4. Тестування програмного забезпечення: Враховуючи те, що токарні верстати з ЧПК мають програмне забезпечення для керування операціями, необхідно також провести тестування цього програмного забезпечення. Це включає перевірку наявності можливостей програмного забезпечення, ефективності його роботи, безпеки та надійності.

Тестування гарантує, що верстати з ЧПК відповідають необхідним стандартам якості. Проводячи ретельне тестування, виробники можуть переконатися, що машини функціонують належним чином, виробляють точні й точні деталі та відповідають очікуванням клієнтів. Це допомагає запобігти потраплянню на ринок дефектних або неякісних продуктів, тим самим захищаючи репутацію виробника та забезпечуючи задоволення клієнтів, також воно дозволяє оцінити продуктивність верстатів з ЧПК. Це включає оцінку таких факторів, як швидкість, точність, повторюваність і якість поверхні. Вимірюючи та аналізуючи ці показники продуктивності, виробники можуть виявити будь-які недоліки або області, які потрібно вдосконалити, що дозволить їм оптимізувати продуктивність машини та максимізувати продуктивність.

Калібрування верстату: верстати з ЧПК вимагають точного калібрування, щоб забезпечити точне позиціонування та рух. Тестування відіграє вирішальну роль у калібруванні різних параметрів машини, таких як центрування осі, биття шпинделя, зміщення інструменту та компенсація люфту. Правильне калібрування підвищує точність машини, мінімізує помилки та покращує загальну продуктивність.

Гарантія безпеки: верстати з ЧПК можуть становити значну небезпеку для операторів і персоналу, який їх оточує, якщо вони не перевірені належним чином на безпеку. Тестування допомагає визначити потенційні небезпеки, такі як механічні збої, електричні несправності або збої програмного забезпечення, які можуть призвести до нещасних випадків, травм або пошкодження майна. Проводячи комплексну оцінку безпеки, виробники можуть запровадити необхідні функції безпеки, блокування та системи аварійної зупинки, щоб зменшити ризики та забезпечити безпечне робоче середовище.Воно дає цінну інформацію про

продуктивність машини та визначає області для оптимізації. Аналізуючи дані випробувань і розуміючи поведінку машини, виробники можуть точно налаштувати різні параметри, оптимізувати параметри різання, скоротити тривалість циклу та підвищити загальну ефективність. Це призводить до економії коштів, підвищення продуктивності та конкурентної переваги на ринку.

Контроль якості обробки на токарному верстаті з ЧПУ включає низку процесів і методів, щоб гарантувати, що кінцеві продукти відповідають необхідним стандартам якості, точності та точності. Заходи контролю якості впроваджуються на різних етапах процесу обробки, включаючи перевірку сировини, налаштування машини, перевірку інструментів, моніторинг у процесі та перевірку кінцевого продукту.

Після завершення процесу обробки проводиться остаточна перевірка продукту, щоб переконатися, що заготовка відповідає необхідним специфікаціям. Вимірювання розмірів, геометричні допуски, обробка поверхні та інші важливі характеристики можна записати в таблиці або відобразити графічно. Приклад стандартного звіту оператру верстату з ЧПК виглядає так:

Доповідь: Точність обробки деталей на верстаті з ЧПК

Цей звіт має на меті оцінити точність обробки деталей на верстаті з ЧПК. Аналіз зосереджується на вимірюванні розмірів оброблених деталей, порівнюючи їх із специфікаціями конструкції. Оцінка проводиться, щоб переконатися, що верстат з ЧПК виготовляє деталі в межах необхідних допусків і відповідає бажаним рівням точності.

Методика:

Для оцінки точності обробки деталей були виконані такі дії:

a. Розмірні вимірювання:

 - Набір оброблених деталей був випадковим чином обраний для перевірки.

 - Для точних вимірювань використовувалися калібровані вимірювальні прилади, зокрема мікрометри, штангенциркулі.

 - Вимірювання проводились у визначених місцях деталей згідно з технічним кресленням.

b. Порівняння зі специфікаціями конструкції:

 - Виміряні розміри порівнювалися з відповідними проектними специфікаціями.

 - Межі допуску, вказані на технічних кресленнях, були використані для оцінки прийнятності вимірювань.

 - Будь-які відхилення від зазначених допусків були зареєстровані та проаналізовані.

Результати:

Аналіз вимірювань розмірів, отриманих під час обробки деталей на верстаті з ЧПК, підсумовано нижче наведеними в табл. 4.1. та 4.2

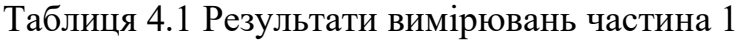

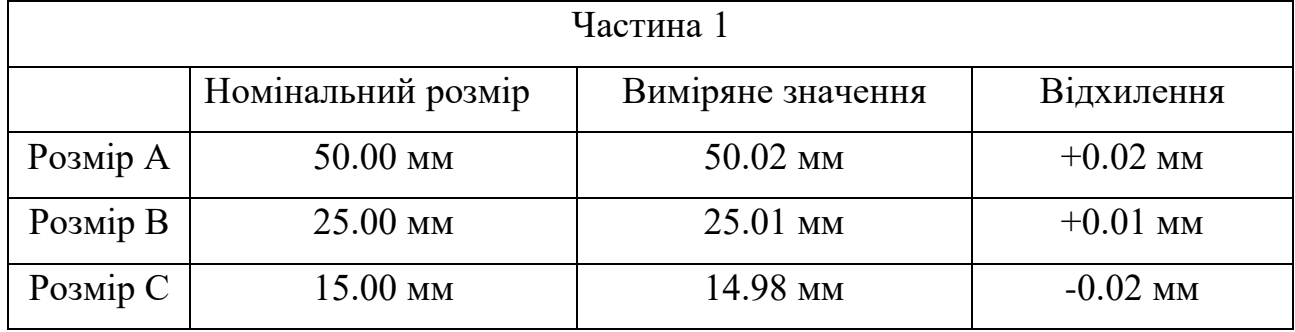

Таблиця 4.2 Результати вимірювань частина 2

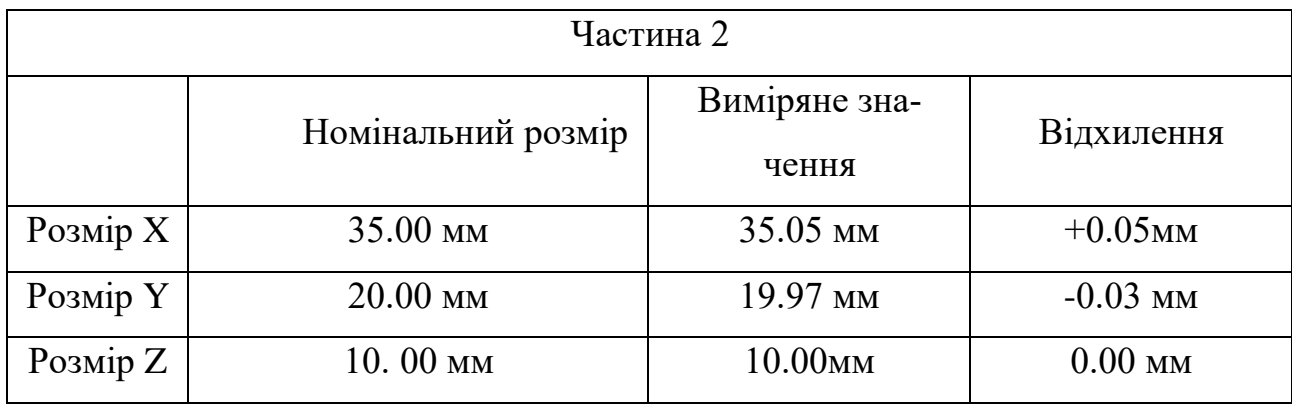

Аналіз:

За результатами вимірювання можна зробити наступні спостереження:

- Частина 1:

 - Розмір A трохи перевищує вказаний допуск, що вказує на позитивне відхилення.

 - Розмір B знаходиться в межах зазначеного допуску, що свідчить про точну обробку.

 - Розмір C трохи нижче зазначеного допуску, що означає негативне відхилення.

- Частина 2:

 - Розмір X трохи перевищує вказаний допуск, що вказує на позитивне відхилення.

 - Розмір Y трохи нижче зазначеного допуску, що означає негативне відхилення.

 - Розмір Z точно відповідає вказаному допуску, що вказує на точну обробку.

5. Висновок:

Оцінка точності обробки деталей на верстаті з ЧПК показує, що хоча більшість розмірів знаходяться в межах заданих допусків, деякі розміри демонструють незначні відхилення. Ці відхилення можна віднести до таких факторів, як знос інструменту, калібрування інструменту та параметри різання. Рекомендується контролювати та усувати ці відхилення, щоб забезпечити постійну точність у майбутніх процесах обробки. Графік залежності режимів різання наведено в Додатку Б рисунок 3

6. Рекомендації:

Для підвищення точності обробки деталей пропонуються такі рекомендації:

 - Регулярне технічне обслуговування: реалізуйте програму планового технічного обслуговування, щоб забезпечити належне калібрування машини, заміну інструменту та профілактичне технічне обслуговування, щоб мінімізувати відхилення розмірів.

 - Перевірка та заміна інструменту: періодично перевіряйте та замінюйте ріжучі інструменти, щоб зберегти їх гостроту та запобігти надмірному зносу, який може вплинути на точність розмірів.

 - Оптимізація процесу: безперервна оптимізація параметрів різання, таких як швидкість шпинделя, швидкість подачі та глибина різання, для досягнення оптимальних умов обробки для підвищення точності розмірів.

#### **4.1Перевірка апаратної частини**

Перевіряючи апаратну частину верстата з числовим програмним керуванням, можна звернути увагу на кілька аспектів. Ось кілька методів і міркувань щодо перевірки обладнання:

1. Потрібно переконатися, що джерело живлення стабільне, належним чином заземлене та відповідає вимогам щодо напруги та струму компонентів. Використаймо мультиметр для вимірювання рівнів напруги та струму.

2. Перевірити всі з'єднання проводів на правильність прокладання, надійність з'єднань і відсутність ослаблених або пошкоджених проводів, правильність ізоляції та маркування проводів. Для цього буде використовуватись також мультиметир в режимі перевірки безперервності сигналу.

3. Перевірка функціональності датчиків і виконавчих механізмів, які використовуються в машині. Кінцеві вимикачі потрібно перевіряти на правильність розташування, та точність спрацювання.

Розглянемо процес перевірки КГП на биття, для цього нам знадобиться гранітна повірочна плита рис. 4.1, повірочні призми показані на рис. 4.2 та індикатор важільно зубчасті з ціною поділки 0.01мм[23], приклади якого наведені на рис. 4.3

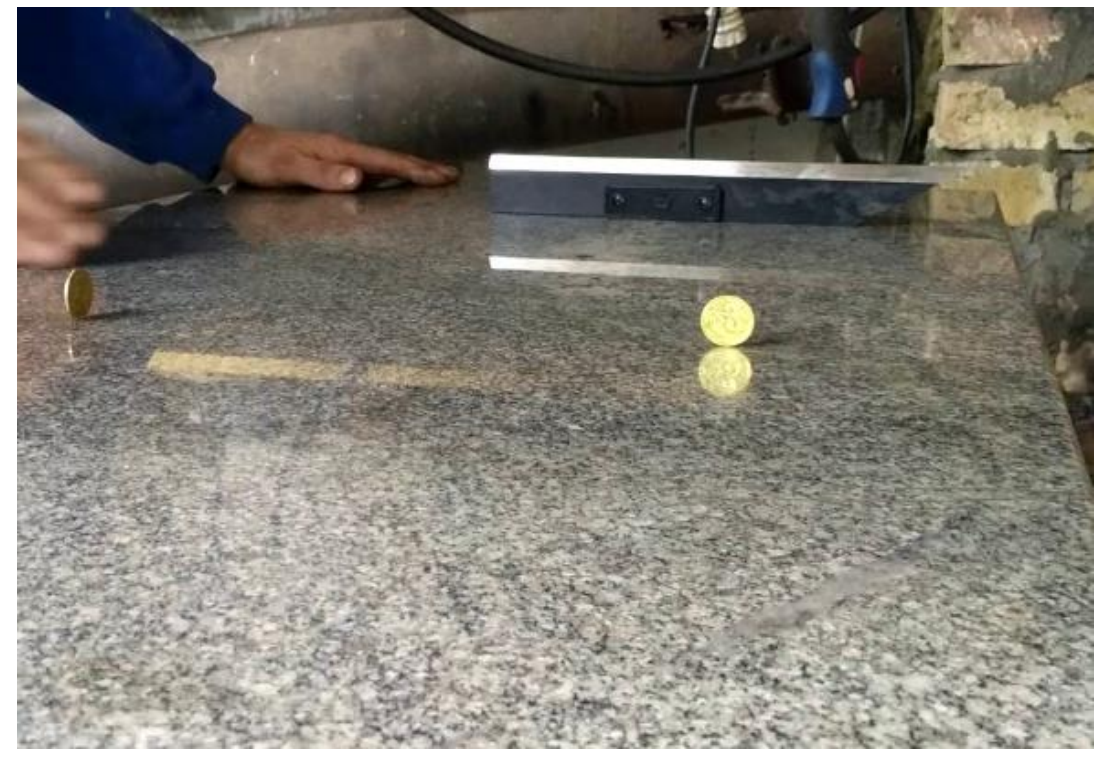

Рисунок 4.1 – Повірочна плита

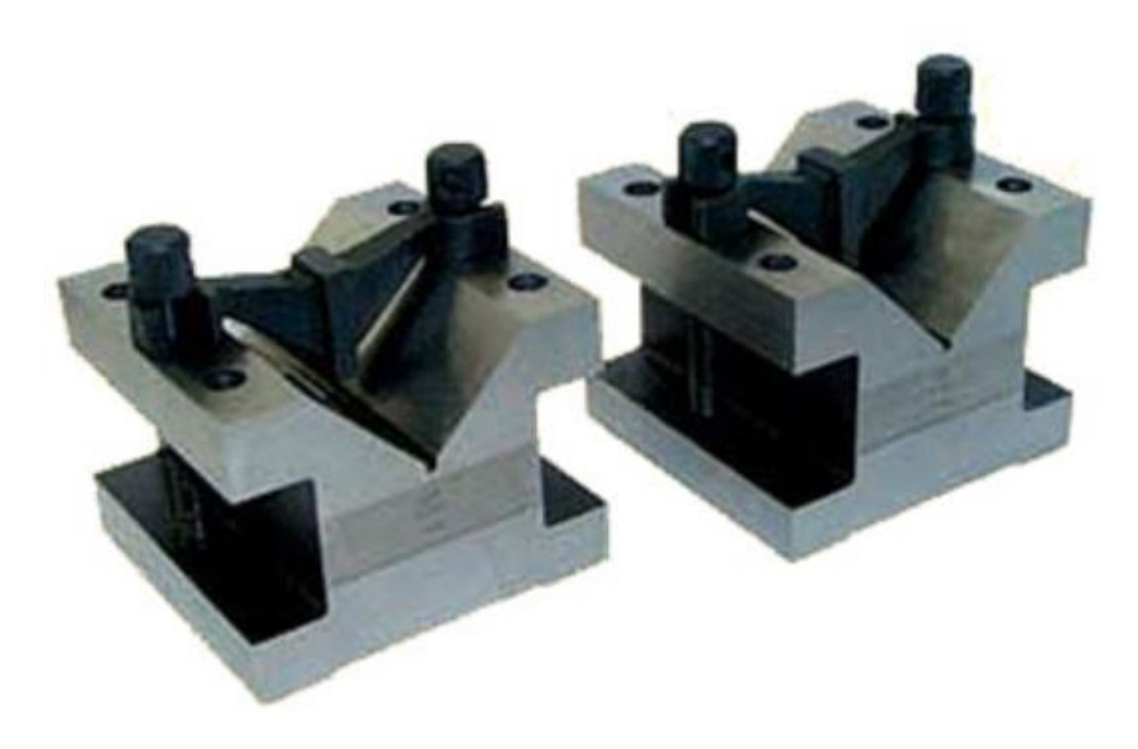

Рисунок 4.2 – Повірочні призми

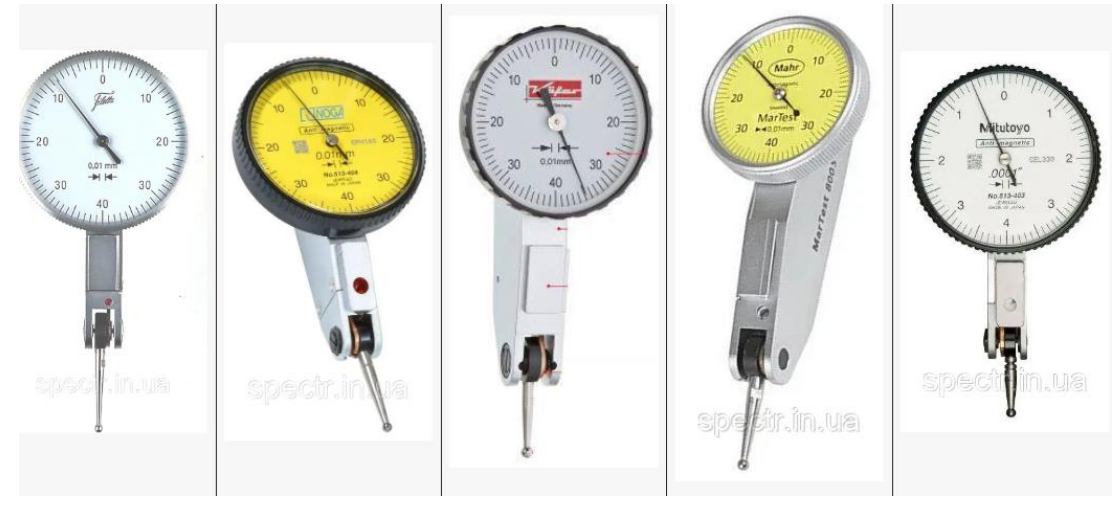

Рисунок 4.3 – Індикатори ричажного типу

Індикатори бічного дії називають так тому, що вони вимірюють зміну розміру не як всі інші індикатори впливом вздовж осі шпинделя[24], а з допомогою важеля при впливі на вимірювальний наконечник збоку (перпендикулярно осі). У багатьох випадках це дуже зручно і ІРБ застосовують для вимірювання у важкодоступних місцях і, головним чином, для контролю радіального і торцевого биття. Тому ИРБ мають невеликий діапазон вимірювання. Схема приладу показана на рис. 4.4

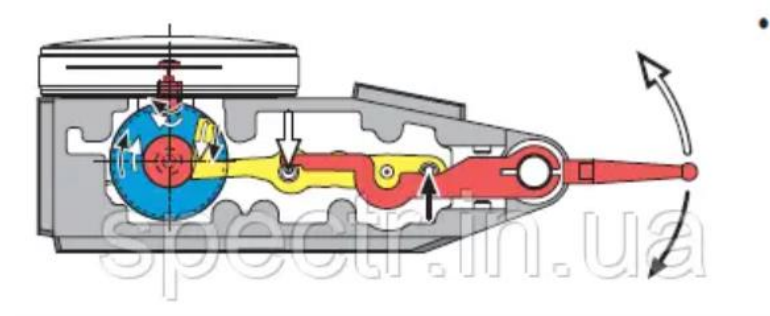

Рисунок 4.4 – Схема індикатора ІРБ

Точність вимірювального інструменту займає особливе значення при перевірці вузлів верстату на відповідність заявленим параметрам, тому необхідно використовувати відповідну оснастку для повірки. Нижче наведена табл. 4.3 розміру повірочних плит та класів точності відповідно до ДСТУ [25]

| Розмір    |                | Допуск проскостності для класів точності, мкм |                |    |                |     |
|-----------|----------------|-----------------------------------------------|----------------|----|----------------|-----|
| ПЛИТИ     | 000            | 00                                            | $\Omega$       |    | $\overline{2}$ | 3   |
| 250x250   | 1.2            | $\overline{2}$                                | $\overline{4}$ | 8  | 16             | 30  |
| 400x400   | 1.6            | 3                                             | 6              | 12 | 25             | 50  |
| 630x400   | $\overline{2}$ | $\overline{4}$                                | 8              | 16 | 30             | 60  |
| 1000x630  | 2.5            | 5                                             | 10             | 20 | 40             | 80  |
| 1600x1000 | 3              | 6                                             | 12             | 25 | 50             | 100 |
| 2000x1000 | $\overline{4}$ | 8                                             | 16             | 30 | 60             | 120 |
| 2500x1600 | $\overline{4}$ | 8                                             | 16             | 30 | 60             | 120 |

Таблиця 4.3 – Розміри і класи точності повірочних плит

Оскільки точність виготовлення КГП відіграє важливу роль в продуктивності роботи верстату та повторюваності виробу, алгоритм перевірки виглядає так:

- 1. Фіксуємо гвинт на 2 парні повірочні призми
- 2. Встановлюємо магнітний штатив з індикатором
- 3. Підводимо ножку індикатору до корпусу гайки
- 4. Обертаючи гайку по гвинту робимо заміри відхилення стрілки індикатору
- 5. Встановлюємо те, що биття гайки має менше 0.01мм, і це відхилення допускається. Процес випробування показаний на рис. 4.3

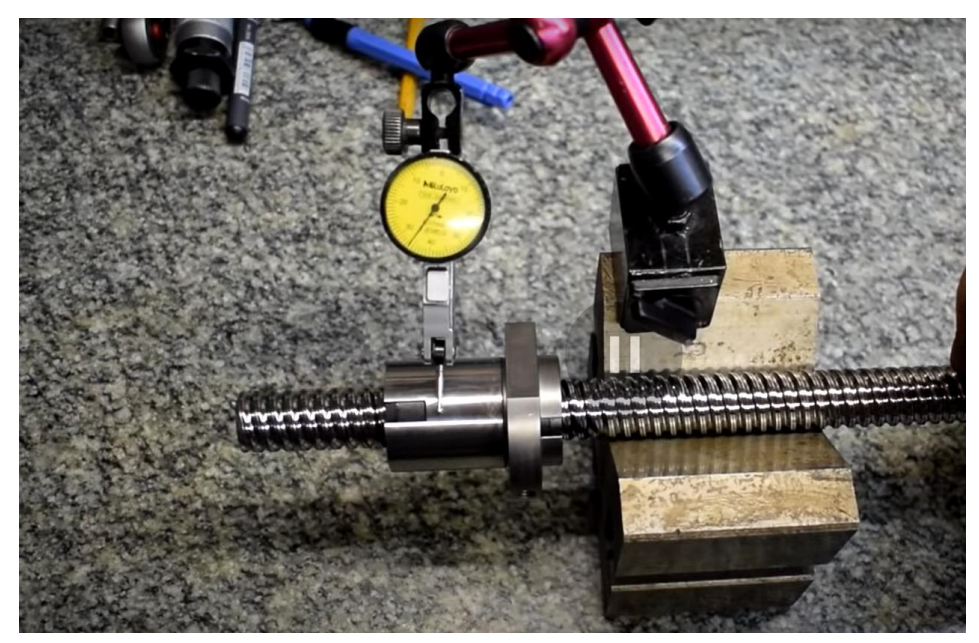

Рисунок 4.3 – Перевірка КГП

Наступним ключовим елементом токарного верстату з ЧПК буде розглянуто базове тестування частотного перетворювача Mitsubishi FR-A840[26], який володіє великим потенціалом та низкою важливих функцій, загальний вигляд та елементну базу якого показано на рис. 4.5 пояснення табл. 4.4

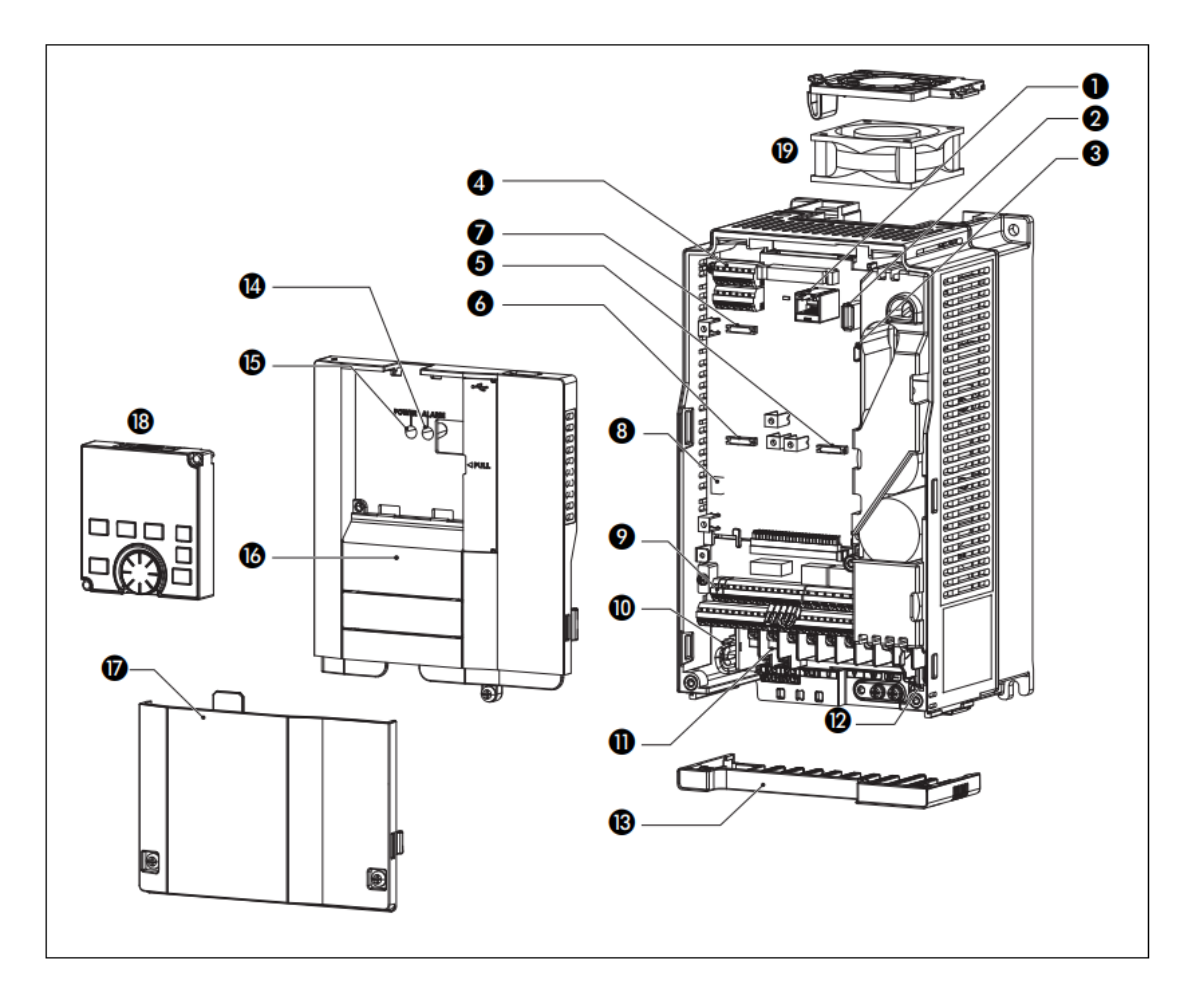

Рисунок 4.5 – Частотний перетворювач Mitsubishi FR-A840

Таблиця 4.4 – Пояснення елементної бази частотного перетворювача

| Символ | Позначення                                      |
|--------|-------------------------------------------------|
|        | Інтерфейс PU                                    |
|        | Po <sub>3</sub> ' <sub>CM</sub> USB-A           |
|        | Po <sub>3</sub> ' <sub>EM</sub> USB mini-B      |
|        | 2-й послідовний інтерфейс (Клемний блок RS-485) |

Продовження таблиці 4.4

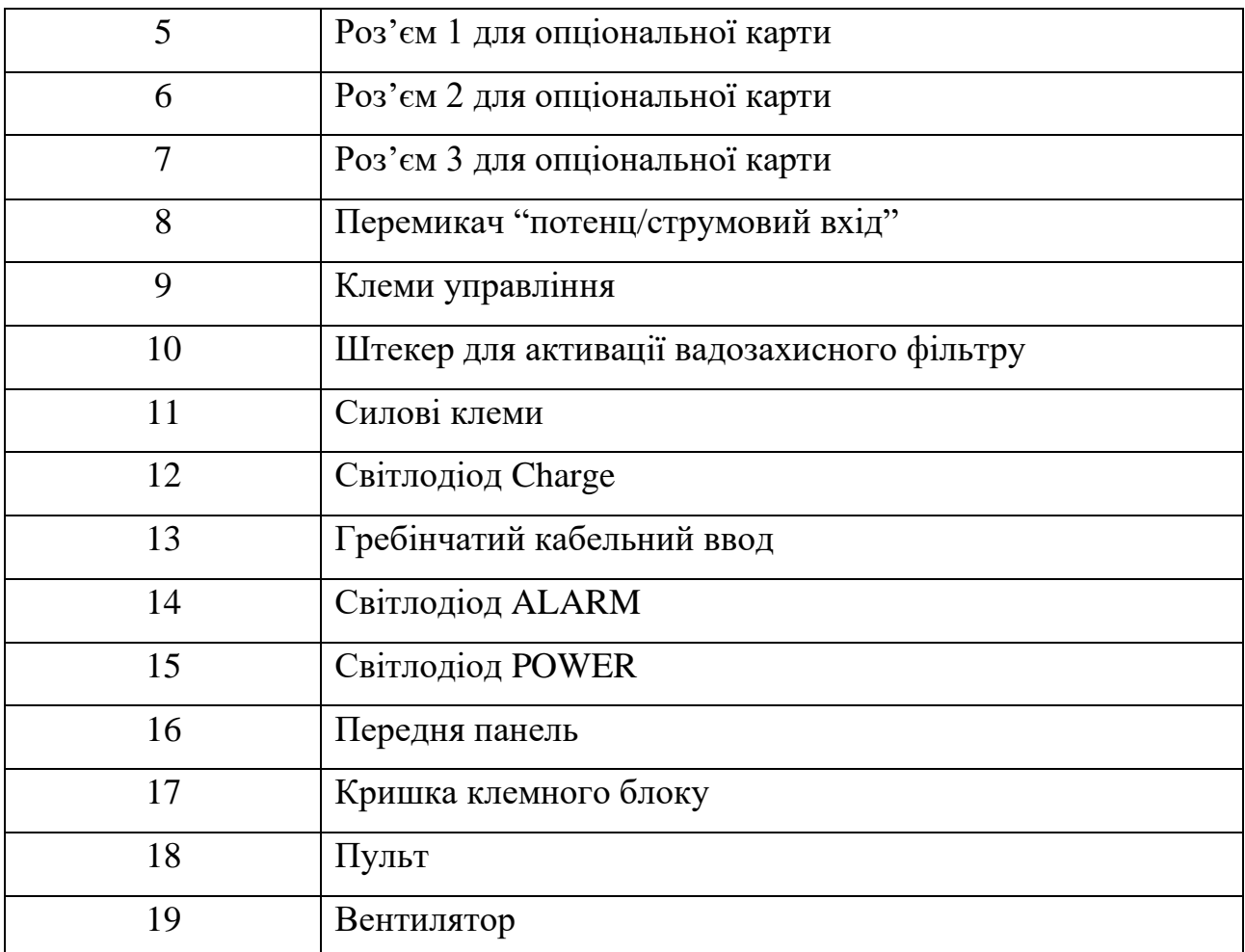

Для перевірки на справність підключимо частотний перетворювач до мережі згідно схеми на рис. 4.6

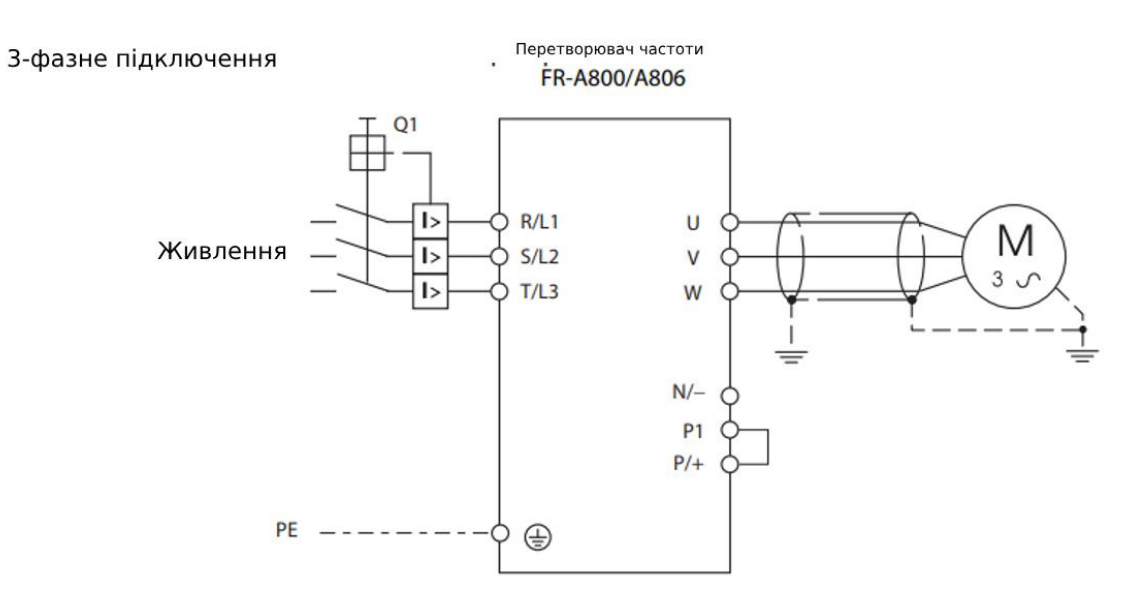

Рисунок 4.6 – Схема підлючення частотного перетворювача

При перевірці функціонування перетворювач експлуатується з мінімальними зовнішніми з'єднаннями. Двигун повинен мати можливість вільного обертання і не повинен бути навантаженим. Перевіряється, чи працює підключений двигун і чи вдається змінювати частоту його обертання. Для перевірки є дві можливості:

- Керування перетворювачем за допомогою зовнішніх сигналів

Команди для включення двигуна (команди правого та лівого обертання) подаються за допомогою зовнішніх кнопок. Для зміни частоти обертання двигуна викликаються частоти, збережені у параметрах. Для цього можна або підключити вимикач до клем RH, RM і RL перетворювача, або з'єднати відповідну клему провідниковою перемичкою з клемою PC. Схема перевірки показана на рис. 4.7

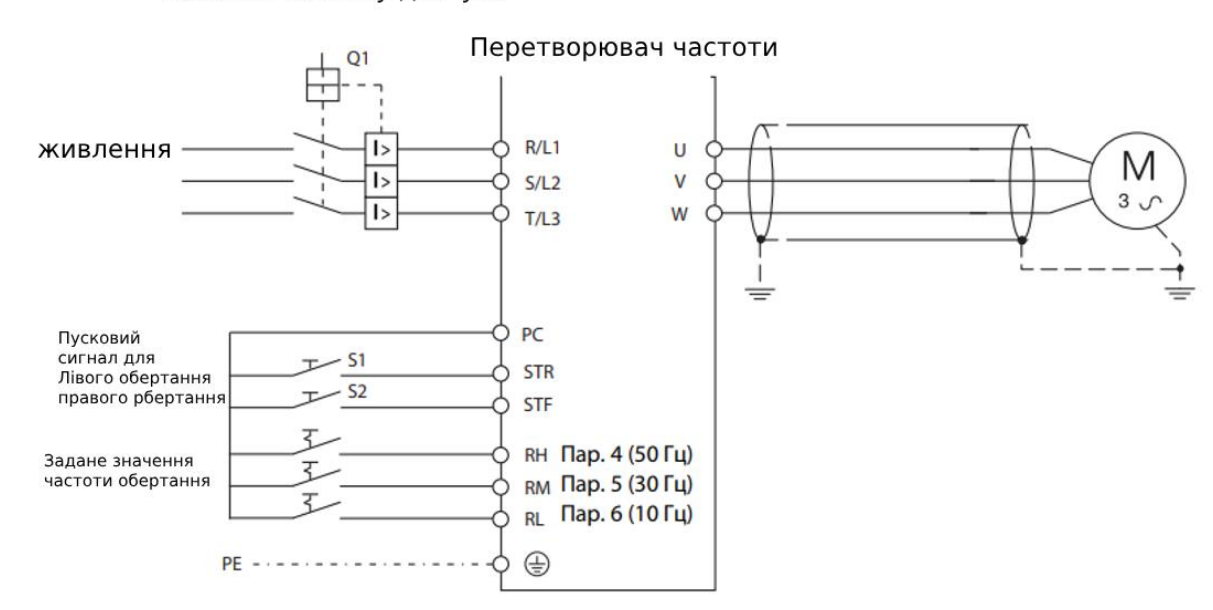

Вимикач захисту двигуна

Рисунок 4.7 – Схема перевірки функціонування частотного перетворювача

Хоча для цього способу управління потрібні додаткові компоненти (кнопки і вимикачі), але є деякі переваги в порівнянні з нижчеописаним способом управління за допомогою пульта:

– Після першого включення перетворювача частоти вибрано зовнішнє управління. Таким чином, цей режим не потрібно встановлювати за допомогою пульта.
– У реальних прикладних завданнях перетворювач частоти в більшості випадків управляється зовнішніми сигналами. При цьому або визиваються збережені в пам'яті перетворювача жорстко задані значення, або перетворювач частоти отримує задані значення ззовні в аналоговому вигляді. Команди запуску подаються, наприклад, від контролера або вручну за допомогою перемикача.

Перевіряючи роботу перетворювача за допомогою зовнішніх сигналів, можна перевірити роботу керуючих входів.

- Управління перетворювачем частоти за допомогою пульта

Перетворвачами частоти серії FR-A800 можна безпосередньо керувати за допомогою стандартного вбудованого пульт. Завдяки цьому при перевірці функціонування можна відмовитися від зовнішнього підключення керуючих входів.

Враховуючи, що після першого включення перетворювача активовано управління за допомогою зовнішніх сигналів. Вибираємо режим «Управління за допомогою пульта», натиснувши клавішу «PU/EXT" на пульті.

Оцінка результатів випробування

Під час випробування слід звернути особливу увагу на такі фактори:

- Привід не виробляє незвичних шумів та вібрації.
- Зміна заданого значення частоти дійсно викликає зміну швидкості обертання валу двигуна.
- Під час прискорення та торможення не спрацювала захисна функція.

Велика перевага перетворювача частоти полягає в тому, що підключений до нього двигун можна м'яко пришвидшувати та заторможувати. В протилежність цьому двигун, підключений безпосередньо до електромережі, після включення досягає номінальної частоти обертання в короткий час, що часто буває небажаним, особливо в разі приводу чутливої механіки.

Параметри 7 і 8 служать для вибору часу прискорення і часу торможення. Чим більше значення параметра, тим менше змінюється швидкість за одиницю часу. Графік залежності показаний на рис. 4.8

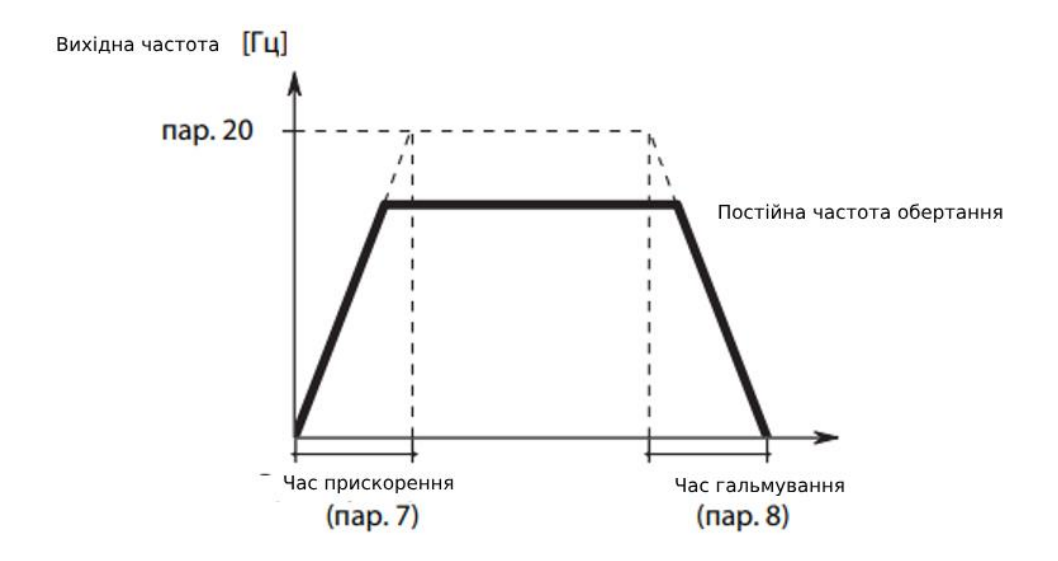

Рисунок 4.8 - Графік залежності вихідної частоти і часу прискорення/сповільнення

За допомогою параметра 7 встановлюється час прискорення приводу. Час прискорення означає інтервал (у секундах), необхідний прискорення з 0 Гц до частоти, введеної параметрі 20. Час гальмування, тобто інтервал (у секундах), за який привід повинен загальмовуватись частоти, введеної в параметрі 20 до частоти 0 Гц, можна задати за допомогою параметра 8.

### **4.2Тестування програмної частини**

LinuxCNC здатний керувати широким спектром обладнання за допомогою багатьох різних апаратних інтерфейсів.

Stepconf — це програма, яка генерує файли конфігурації для LinuxCNC для певного класу верстатів з ЧПК: тих, якими керують через стандартний паралельний порт і керують сигналами типу step  $\&$  direction. Stepconf встановлюється під час встановлення LinuxCNC і знаходиться в меню CNC.

Stepconf розміщує файл у каталозі linuxcnc/config, щоб зберегти вибір для кожної створеної конфігурації. Коли ви щось змінюєте, вам потрібно вибрати файл, який відповідає назві вашої конфігурації. Розширення файлу – .stepconf.

На рис. 4.9 показана сторінка запуску Wizard[27]

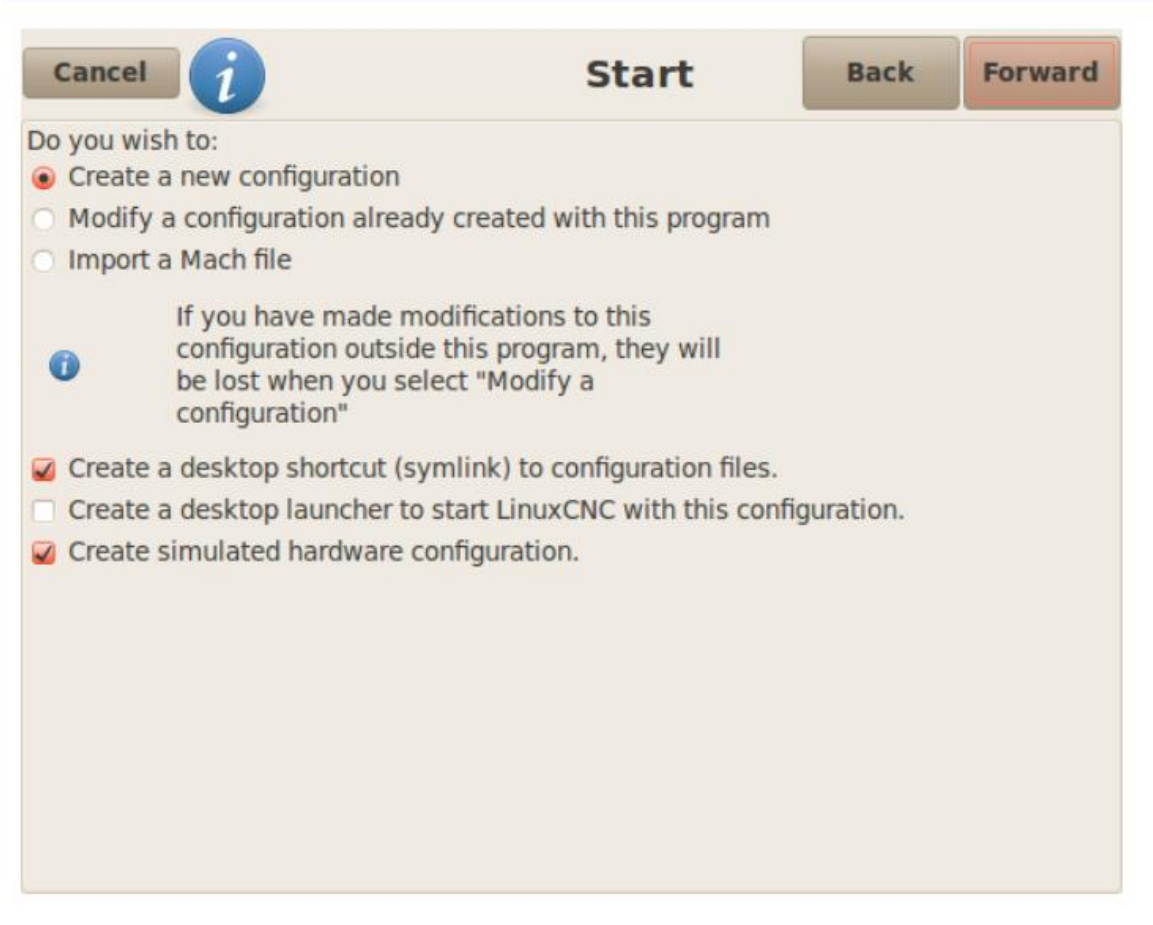

Рисунок 4.9 – Стартова сторінка Wizard

- Create New— створює нову конфігурацію.
- Modify змінити існуючу конфігурацію. Після вибору цього пункту з'явиться засіб вибору файлів, щоб ви могли вибрати файл .stepconf для редагування. Якщо ви внесли будь-які зміни в основний файл .hal або .ini, їх буде втрачено. Майстер Stepconf не змінить зміни до custom.hal і custom postgui.hal. Stepconf висвітлить останній зібраний conf.
- Import імпорт файлу конфігурації Mach і спроба перетворити його на файл конфігурації linuxcnc. Після імпорту ви перейдете на сторінки stepconf, щоб підтвердити/змінити записи. Оригінальний файл Mach xml не буде змінено.

Наступні параметри будуть записані у файлі налаштувань для наступного запуску Stepconf.

- Create Desktop Shortcut– це розмістить на робочому столі посилання на файли.
- Create Desktop Launcher– це розмістить програму запуску на робочому столі для запуску програми.
- Create Simulated Hardware– це дозволяє створити конфігурацію для тестування, навіть якщо у вас немає фактичного обладнання.

Проведемо так званий "Latency Test"[28]

Ідея полягає в тому, щоб перевірити ПК, поки тест на затримку перевіряє, які цифри є найгіршими. Запустимо тест принаймні на кілька хвилин. Чим довше ви запускаєте тест, тим краще він відловлює події, які можуть відбуватися з менш частими інтервалами.

Це тест лише для комп'ютера, тому для запуску тесту не потрібно під'єднувати апаратне забезпечення. Затримка – це час, який потрібно ПК, щоб припинити те, що він робить, і відповісти на зовнішній запит. У нашому випадку запит — це періодичне серцебиття, яке служить опорним часом для крокових імпульсів. Чим менша затримка, тим швидше ви можете запустити серцебиття, і тим швидшими та плавнішими будуть крокові імпульси.

Затримка набагато важливіша, ніж швидкість ЦП. Процесор — не єдиний фактор, що визначає затримку. Материнські плати, відеокарти, порти USB, проблеми SMI та багато інших речей можуть вплинути на затримку.

Важливими цифрами є максимальне значення джитеру. У наведеному нижче рис.4.10 представлена інформація тесту- 9075 наносекунд, або 9,075 мікросекунд, є найбільшим джиттером.

Значення максимального джитеру менше приблизно 15-20 мікросекунд (15000-20000 наносекунд), комп'ютер дає дуже хороші результати з програмним кроком. Якщо цифри становлять 100 нас або більше (100 000 наносекунд), то ПК не є хорошим варіантом для програмного степінгу.

Числа понад 1 мілісекунди (1 000 000 наносекунд) означають, що ПК не є хорошим кандидатом для LinuxCNC, незалежно від того, використовуєте ви програмний степінг чи ні.

Let this test run for a few minutes, then note the maximum litter. You will use it while configuring emc2.

While the test is running, you should "abuse" the computer. Move windows around on the screen. Surf the web. Copy some large files around on the disk. Play some music. Run an OpenGL program such as glxgears. The idea is to put the PC through its paces while the latency test checks to see what the worst case numbers are.

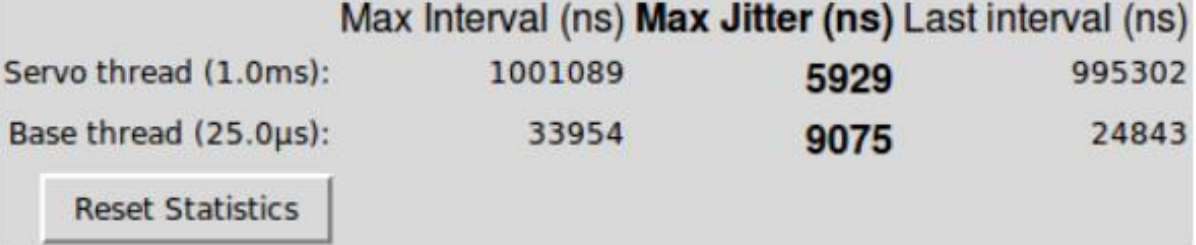

Рисунок 4.10 – Результати Latency Test

В процесі перевірки правильності роботи була задана деталь - креслення якої наведено у Додатку Б рисунок Б.4. Загальний вигляд деталі змодельований програмним середовищем показано у Додатку Б рисунок Б.5. У креслені зазначені основні допуски, параметри шорсткості поверхні твердості матеріалу та ін.

- 1. Невказані граничні відхилення H12, h12.
- 2. HRC  $35...40$
- 3.  $Rz 60$ MKM.

Термокінетична діаграма ізотермічного гартування наведена у Додатку Б рис. Б6 червоним кольором позначена лінія охолодження

Для виготовлення цієї деталі сформавана керуюча програма на G code. Фрагмент лістингу програми роботи верстату наведений у Додатку В.

Верстат коректно виконав деталь, відхилення в межах допутимого діапазону, і складає 0.01 - 0.02 мм[29]

### **4.3Висновки до четвертого розділу**

Результати передпроектного дослідження, а також тестування програмноапаратної частини управління верстатом показують що всі параметри такі як: оберти шпинделю, точність позиціонування існтрументу, повторюваність виробу та ін. витримуються в заданих межах з необхідною точністю.

## **5 ЕКОНОМІЧНИЙ РОЗДІЛ**

# **5.1 Технологічний аудит проведеної модернізації програмно-апаратної частини токарного верстату з ЧПК**

 Як було зазначено у попередніх розділах роботи, числове програмне керування (ЧПК) – це комп'ютеризована система керування, яка зчитує командні інструкції спеціалізованої мови програмування і керує приводами метало-, деревочи пластмасообробних верстатів та верстатним оснащенням. За останні роки, це питання стає все більш актуальним для вітчизняної економіки, оскільки в Україні все ще функціонує багато підприємств, які при виготовленні серійних деталей, використовують застарілі форми та методи організації їх виробництва.

Тому метою виконаної нами магістерської кваліфікаційної роботи було визначення на основі використання сучасних засобів мікропроцесорної техніки таких параметрів верстатів з ЧПК, які б забезпечували правильне функціонування всієї системи циклу металообробки серійних деталей, а також гарантували стабільність роботи цієї системи.

 Для досягнення поставленої мети було проведено аналіз існуючих систем виробництва; визначено параметри та їх граничні значення, які необхідно контролювати в процесі виробництва; запропоновано структуру мікропроцесорної системи для управління всіма елементами верстатів з ЧПК; визначено оптимальний набір електронних компонентів, необхідних для реалізації функціональної схеми мікропроцесорної системи; розроблено алгоритмічне та програмне забезпечення мікропроцесорної системи.

 В результаті нами було удосконалено програмно-апаратну частину токарного верстата з ЧПК, використання якої дозволить уточнити позиціонування робочих елементів верстата та суттєво підвищити ефективність виробництва багатосерійних деталей на металообробних підприємствах

 Для встановлення комерційного ефекту від впровадження нашої розробки було проведено її технологічний аудит, для чого було запрошено 3-х відомих експертів кандидатів технічних наук, професора Папінова В.М., доцентів Севастьянова В.М. та Кулика Я.А. Встановлення комерційного ефекту від використання нашої розробки здійснювалося за критеріями, наведеними в табл. 5.1.

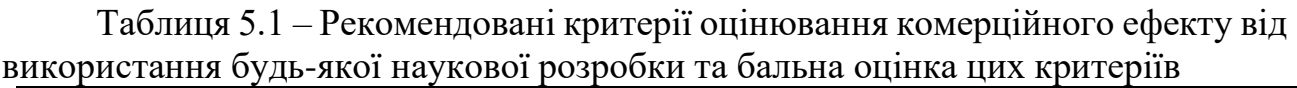

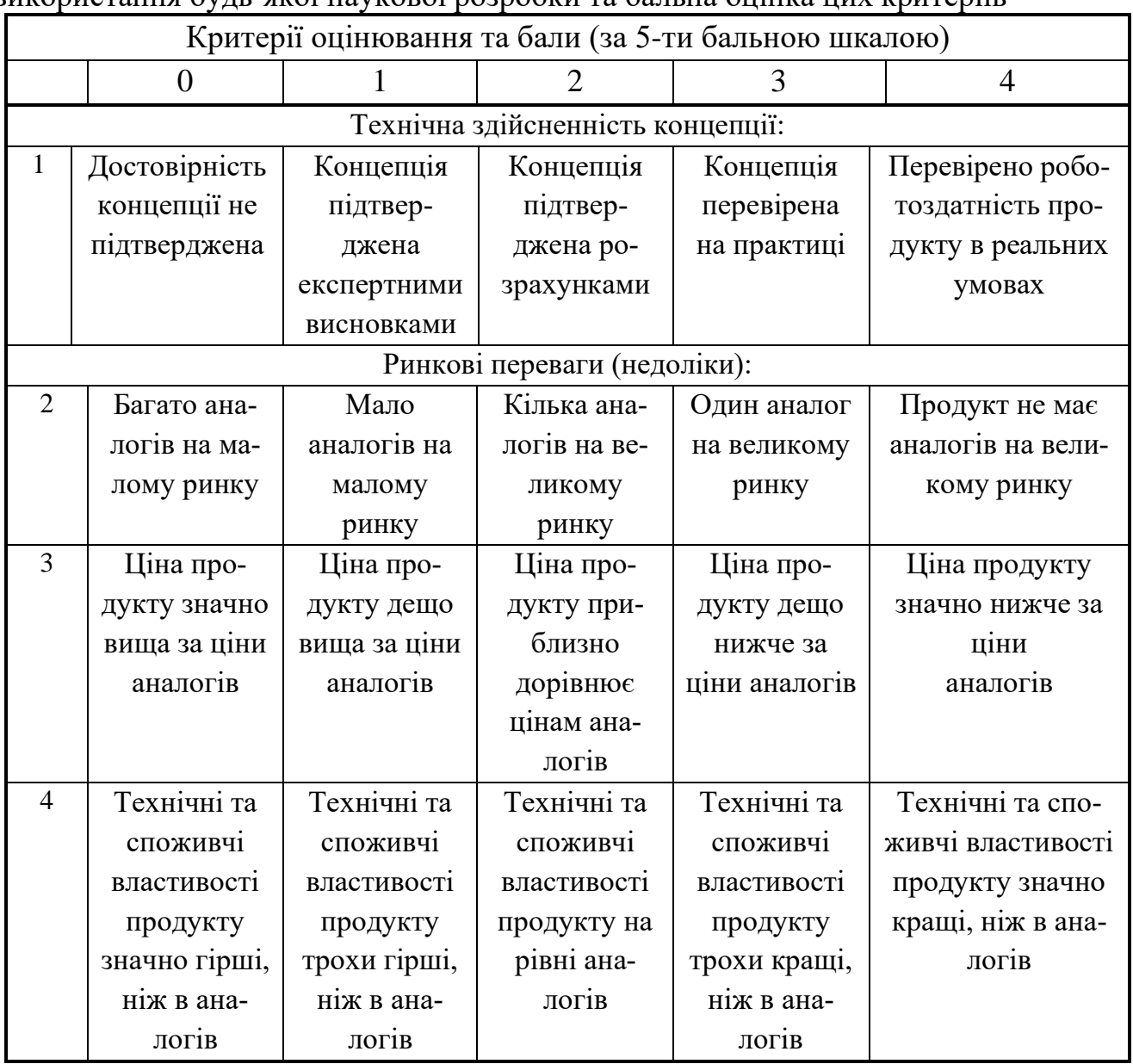

Продовження таблиці 5.1

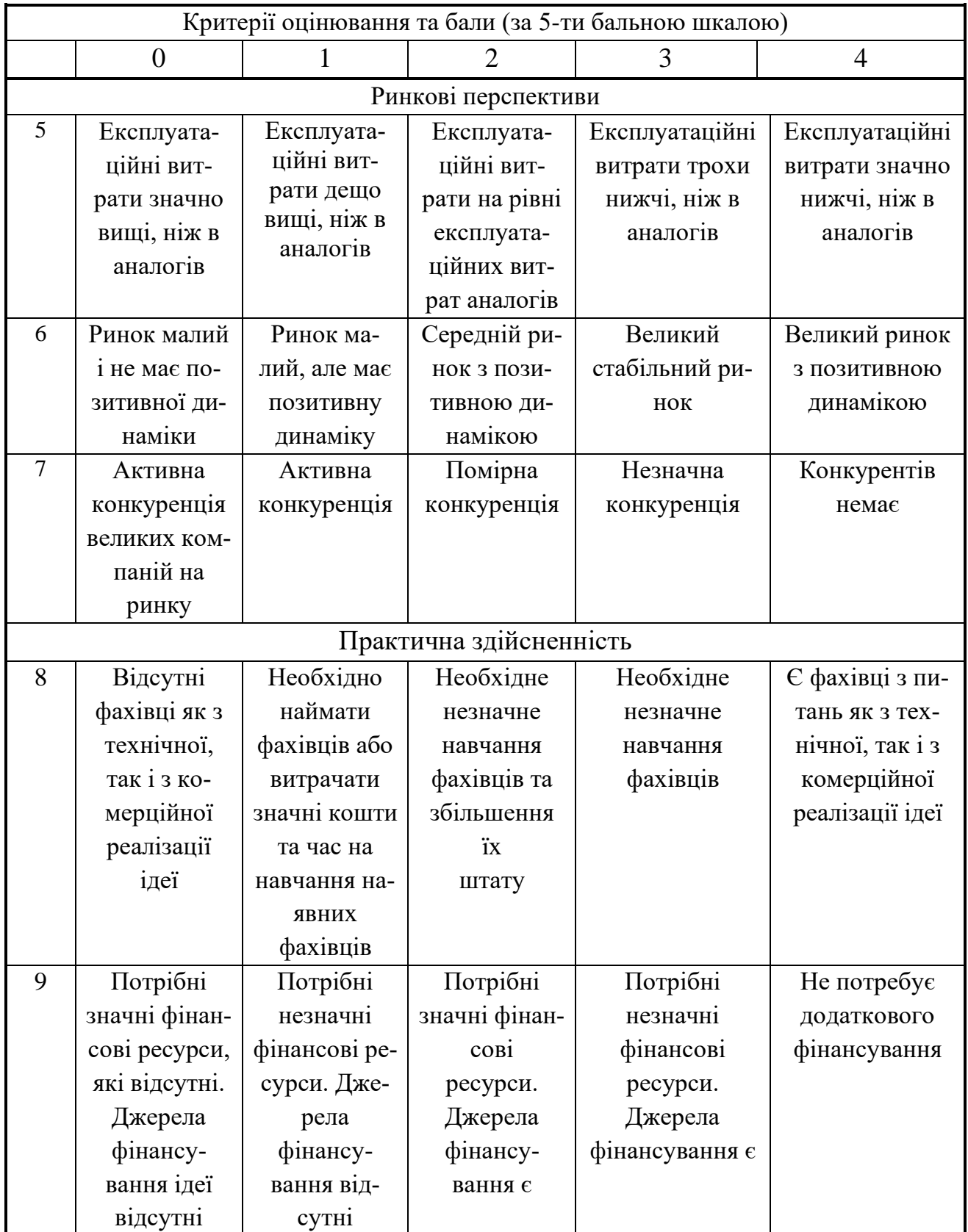

Продовження таблиці 5.1

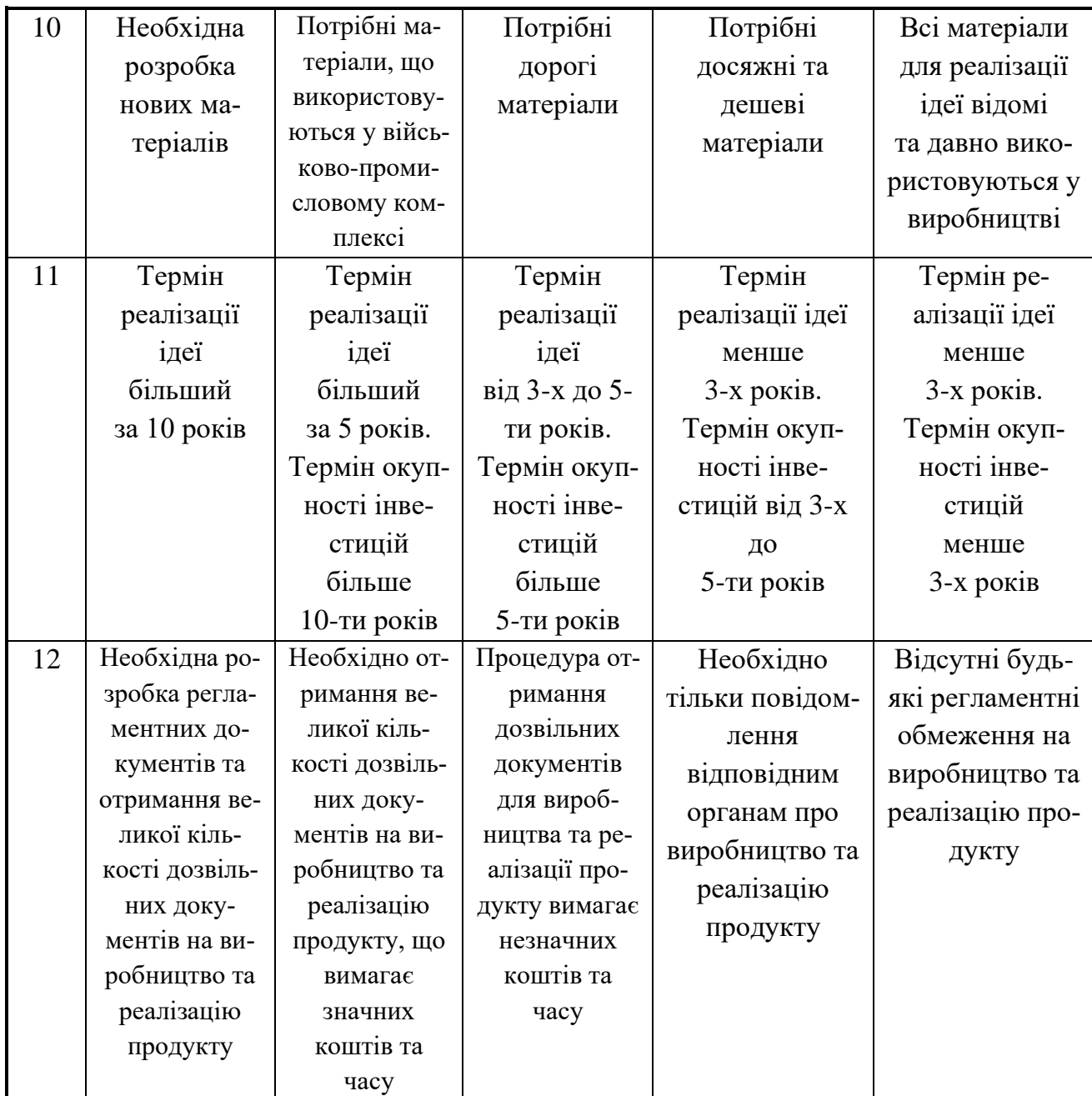

 Запрошені експерти оцінили комерційний ефект від можливого впровадження нашої розробки наступним чином (див. таблицю 5.2).

| Критерії       | Прізвище, ініціали експертів                                                                                  |                  |                |  |  |  |
|----------------|----------------------------------------------------------------------------------------------------|------------------|----------------|--|--|--|
|                | Папінов В.М.                                                                                                  | Севастьянов В.М. | Кулик Я.А.     |  |  |  |
|                | Бали, що їх виставили експерти:                                                                               |                  |                |  |  |  |
|                | 3                                                                                                    | 3                |                |  |  |  |
| $\overline{2}$ | 4                                                                                                    | 4                | $\overline{4}$ |  |  |  |
| 3              | 4                                                                                                    | 4                | $\overline{4}$ |  |  |  |
| $\overline{4}$ | 4                                                                                                    | 4                | 3              |  |  |  |
| 5              | 3                                                                                                    | 3                | $\overline{4}$ |  |  |  |
| 6              | 4                                                                                                    | 4                | 3              |  |  |  |
| 7              | 3                                                                                                    | 3                | 4              |  |  |  |
| 8              | 3                                                                                                    | 3                | $\overline{4}$ |  |  |  |
| 9              | 3                                                                                                    | 4                | 3              |  |  |  |
| 10             | 4                                                                                                    | 4                | 3              |  |  |  |
| 11             | $\overline{4}$                                                                                                | 4                | 3              |  |  |  |
| 12             | 4                                                                                                    | 4                | 4              |  |  |  |
| Сума балів     | $CB_1 = 43$                                                                                                   | $CB_2 = 45$      | $CB_3 = 42$    |  |  |  |
| Середньоариф-  |                                                                                                    |                  |                |  |  |  |
| метична сума   | $\overline{\text{CB}} = \frac{\sum_{1}^{6} \text{CB}_{i}}{3} = \frac{43 + 45 + 42}{3} = \frac{130}{3} = 43,3$ |                  |                |  |  |  |
| балів СБ       |                                                                                                    |                  |                |  |  |  |

Таблиця 5.2 – Експертні висновки (результати) технологічного аудиту нашої розробки (за шкалою оцінювання 0-1-2-3-4)

 Встановлення комерційного ефекту від можливої реалізації нашої розробки будемо здійснювати на основі рекомендацій, наведених в таблиці 5.3.

Таблиця 5.3 – Рівні комерційного ефекту будь-якої наукової розробки

| Середньоарифметична сума балів СБ, ро-<br>зрахована на основі висновків<br>експертів | Рівень комерційного<br>ефекту (потен-<br>ціалу) наукової розробки |  |  |
|--------------------------------------------------------------------------------------|-------------------------------------------------------------------|--|--|
| $0 - 10$                                                                             | Низький                                                           |  |  |
| $11 - 20$                                                                            | Нижче середнього                                                  |  |  |
| $21 - 30$                                                                            | Середній                                                          |  |  |
| $31 - 40$                                                                            | Вище середнього                                                   |  |  |
| $41 - 48$                                                                            | Високий                                                           |  |  |

 Оскільки середньоарифметична сума балів, що їх виставили експерти, складає 43,3 бали, то це свідчить, що проведена нами модернізація програмно-апаратної частини токарного верстату з ЧПК має *високий* рівень комерційного потенціалу.

 Це пояснюється тим, що отримані нами результати дослідження можна буде легко застосувати при створенні аналогічних комп'ютеризованих систем для керування основними вузлами і робочими органами верстатів з ЧПК.

# **5.2 Розрахунок витрат на проведення модернізації програмно-апаратної частини токарного верстату з ЧПК**

При виконанні нашої роботи було зроблено такі витрати.

А). Основна заробітна плата З<sub>о</sub> розробників, яка визначається за формулою:

$$
3_{o} = \frac{M}{T_{p}} \cdot t \text{ rph},
$$

(5.1)

де М – місячний посадовий оклад розробника, грн; приймемо, що

М = (6700…22500) грн/місяць;

 $T_p$  – число робочих днів в місяці; приймемо  $T_p = 20$  днів;

t – число днів роботи розробників (виконавців).

Зроблені розрахунки зведемо до таблиці 5.4:

Таблиця 5.4 – Основна заробітна плата виконавців роботи

| Найменування          | Місячний по-  | Оплата за | Число    | Витрати на оплату               |
|-----------------------|---------------|-----------|----------|---------------------------------|
| посади виконавця      | садовий       | робочий   | днів ро- | праці, грн                      |
|                       | оклад, грн    | день, грн | боти     |                                 |
| 1. Науковий керівник  | 20500         | 1025      | 20       | $\approx$ 3417 (при 6-годинноиу |
| магістерської роботи  |               |           | ГОДИН    | робочому дні)                   |
| 2. Магістрант-сту-    | 2000          | 335       | 78       | 26130                           |
| дент-виконавець       | (беремо 6700) |           |          |                                 |
| 3. Консультант з еко- | 18000         | 900       | 1,5      | 225 (при 6-год.                 |
| номічної частини      |               |           | ГОДИНИ   | робочому дні)                   |
| Загалом               |               |           |          | $3o = 29772$ грн                |

Б). Додаткова заробітна плата З<sub>л</sub> розробників розраховується як  $(10...12)$ % від величини їх основної заробітної плати, тобто:

$$
3_{\mu} = \alpha \cdot 3_{0} = (0, 1...0, 12) \cdot 3_{0}.
$$

(5.2)

Приймемо, що α = 0,115. Тоді для нашого випадку отримаємо:

$$
3_{\mu} = 0,115 \times 29772 = 3423,78 \approx 3424 \text{ rph.}
$$

 В). Нарахування на заробітну плату НЗПзп розробників розраховуються за формулою:

$$
H3\Pi_{3\Pi} = (3_{\rm o} + 3_{\rm n}) \cdot \frac{\beta}{100},
$$

(5.3)

де β – ставка обов'язкового єдиного внеску на державне соціальне страхування, %. В 2023 (і мабуть у наступних роках) році β = 22%. Тоді:

$$
H3H_{3II} = (29772 + 3424) \times 0,22 = 7303,12 \approx 7304
$$
 rph.

 Г). Амортизація основних засобів А, які використовувались під час виконання даної роботи:

$$
A = \frac{H \cdot H_a}{100} \cdot \frac{T}{12} \text{ rph},
$$

(5.4)

де Ц – загальна балансова вартість основних засобів, грн;

 Н<sup>а</sup> – річна норма амортизаційних відрахувань. Для нашого випадку можна прийняти, що  $H_a = (5...25)\%$ ;

Т – термін використання основних засобів, місяці.

Зроблені розрахунки зведено в таблицю 5.5.

Таблиця 5.5 – Розрахунок амортизаційних відрахувань

| Найменування облад-                                       | Балансова | Норма        | Термін вико-                  | Величина амортизаційних |
|-----------------------------------------------------------|-----------|--------------|-------------------------------|-------------------------|
| нання, приміщень                                          | вартість, | амортизації, | ристання,                     | відрахувань,            |
| тощо                                                      | грн.      | %            | місяці                        | грн                     |
| 1. Комп'ютерна тех-<br>ніка, обладнання,<br>принтер тощо  | 68000     | 20           | (при 60%<br>3<br>використанні | 2040                    |
| 2. Приміщення факуль-<br>тету, університету, ка-<br>федри | 40000     | 5            | 4 при 25%<br>використанні     | $166,66 \approx 167$    |
|                                                           |           |              |                               | $A = 2207$ rpH          |

Д). Витрати на матеріали М розраховуються за формулою[30]:

$$
M = \sum_{1}^{n} H_{i} \cdot H_{i} \cdot K_{i} - \sum_{1}^{n} B_{i} \cdot H_{B} \text{ rph.},
$$
\n(5.5)

де Н<sup>i</sup> – витрати матеріалу *i*-го найменування, кг; Ц<sup>i</sup> – вартість матеріалу *i*-го най-менування;  $K_i$  – коефіцієнт транспортних витрат,  $K_i = (1, 1, 1, 15)$ ;  $B_i$  – маса відходів матеріалу *i*-го найменування; Ц<sub>в</sub> - ціна відходів матеріалу *i*-го найменування; n – кількість видів матеріалів.

Е). Витрати на комплектуючі К розраховуються за формулою:

$$
K = \sum_{1}^{n} H_i \cdot H_i \cdot K_i \text{ rph}, \qquad (5.6)
$$

де Н<sup>і</sup> – кількість комплектуючих *і*-го виду, шт.; Ц<sup>і</sup> – ціна комплектуючих *і*-го виду;  $K_i$  – коефіцієнт транспортних витрат,  $K_i = (1, 1, 1, 15)$ ; n – кількість видів комплектуючих.

 Під час виконання роботи загальні витрати на матеріали та комплектуючі (за аналогією з попередніми розробками) склали приблизно 8000 грн.

Ж). Витрати на силову електроенергію Ве розраховуються за формулою:

$$
B_e = \frac{B \cdot \Pi \cdot \Phi \cdot K_{\pi}}{K_{\pi}},
$$
\n(5.7)

де В – вартість 1 кВт-год. електроенергії, в 2023 р. В ≈ 4,5 грн/кВт;

П – установлена потужність обладнання, кВт; П = 1,2 кВт;

Ф – фактична кількість годин роботи обладнання, годин.

Приймемо, що  $\Phi$  = 360 годин;

 $K_{\text{n}}$  – коефіцієнт використання потужності;  $K_{\text{n}} < 1 = 0.8$ .

 $K_{\mu}$  – коефіцієнт корисної дії,  $K_{\mu} = 0.7$ .

Тоді витрати на силову електроенергію будуть дорівнювати:

$$
B_e = \frac{B \cdot \Pi \cdot \Phi \cdot K_{n}}{K_{n}} = \frac{4,5 \cdot 1,2 \cdot 360 \cdot 0,8}{0,7} = 2221,71 \approx 2222
$$
 rph.

 И). Інші витрати Вінш можна прийняти як (50…300)% від основної заробітної плати виконавців, тобто:

$$
B_{\text{HIII}} = (0, 5...3) \times 3_{o}. \tag{5.8}
$$

Для нашого випадку отримаємо:

$$
B_{\text{if}} = 2.5 \times 29772 = 74430 \text{ rph.}
$$

 К). Сума всіх попередніх статей витрат складає витрати на виконання нашої роботи (безпосередньо розробником-магістрантом) – В.

 $B = 29772+3424+7304+2207+8000+2222+74430 = 127359$  грн.

 Л). Загальні витрати на проведення досліджень та модернізацію програмноапаратної частини токарного верстату з ЧПК Взаг розраховуються за формулою:

$$
B_{\rm 3ar} = \frac{B}{\beta},
$$

(5.9)

де – коефіцієнт, який характеризує етап (стадію) виконання цієї роботи. Можна прийняти, що,  $\beta \approx 0.75$ , оскільки робота потребує ще деякого доопрацювання.

$$
T_{\text{O,II}}: B_{\text{3ar}} = \frac{127359}{0,75} = 169812 \text{ (гүн або приблизно 170 тисяч грн.}
$$

 Тобто прогнозовані можливі загальні витрати на проведення досліджень та модернізацію програмно-апаратної частини токарного верстату з ЧПК становлять приблизно 170 тисяч грн.

# **5.3 Розрахунок економічного ефекту від можливого впровадження на шої розробки**

 Як було зазначено вище, зроблена нами модернізація програмно-апаратної частини токарного верстату з ЧПК стосується тільки певного підприємства (яке ми не називаємо через військову агресію росії), тому розрахуємо тільки можливе зростання чистого прибутку підприємства від впровадження результатів нашої розробки.

Для цьому випадку збільшення чистого прибутку підприємства  $\Delta \, \Pi_{\text{i}}$  для кожного із років, протягом яких очікується отримання позитивних результатів від впровадження розробки, розраховується за формулою:

$$
\Delta\Pi^{}_{i} = \sum_1^n (\Delta\Pi^{}_s \cdot N + \Pi^{}_s \cdot \Delta N)^{}_{i} \cdot \lambda \cdot \rho \cdot (1 - \frac{\upsilon}{100}) \,,
$$

(5.1)

де  $\Delta \Pi_{\rm s}$  – покращення основного якісного показника в розрахунку на одиницю продукції від впровадження результатів розробки у цьому році;

 N – основний кількісний показник, який визначає діяльність підприємства у році до впровадження результатів розробки;

 $\Delta$ N – покращення основного кількісного показника діяльності підприємства від впровадження результатів розробки;

 $\Pi_{\rm s}$  – основний якісний показник, який визначав діяльність підприємства у році до впровадження результатів розробки;

 n – кількість років, протягом яких очікується отримання позитивних результатів від впровадження розробки;

 $\lambda$  — коефіцієнт, який враховує сплату податку на додану вартість;  $\lambda$  = 0,8333 ;

 – коефіцієнт, який враховує рентабельність продукту. Рекомендується приймати  $p = (0, 2...0, 5)$ , приймемо, що  $p = 0.5$ ;

 $\nu$  – ставка податку на прибуток. У 2023 році  $\nu = 18\%$ .

 На основі проведеного аналізу нами було встановлено, що в результаті впровадження результатів нашої розробки витрати підприємства на виготовлення одиниці продукції зменшаться на 30 грн (що автоматично спричинить збільшення чистого прибутку підприємства на 30 грн, тобто  $\Delta \Pi_{\rm s}$ =30 грн), а кількість одиниць виготовленої продукції збільшиться: протягом першого року на  $\Delta N_1$  = 10000 шт., протягом другого року – ще на 15000 шт. (відносно базового року), тобто  $\Delta N_2 = 15000$  шт., протягом третього року – ще на 20000 шт. (відносно базового року), тобто  $\Delta N_3 = 20000$  шт.

 До впровадження нашої розробки обсяг виготовленої продукції становив N= 100000 шт., а прибуток, що його отримувало підприємство від реалізації одиниці продукції – складав П<sub>я</sub> = 100 грн.

Тоді можливе збільшення величини чистого прибутку підприємства  $\Delta \Pi_1$ протягом першого року (2024-го) в результаті впровадження нашої розробки складе:

$$
\Delta\Pi_1 = [30 \cdot 100000 + 100 \cdot 10000] \cdot 0,8333 \cdot 0,5 \cdot (1 - \frac{18}{100}) = 1366612 \text{ rph}
$$
  
aбо приблизно 1367 тисяч грн.

Можливе збільшення величини чистого прибутку підприємства  $\Delta \Pi_2$ протягом другого року (2025-го) в результаті впровадження нашої розробки складе:

$$
\Delta\Pi_2 = [30 \cdot 100000 + 100 \cdot 15000] \cdot 0,8333 \cdot 0,5 \cdot (1 - \frac{18}{100}) = 1537438,5
$$
 rph afo

приблизно 1538 тисяч грн.

Можливе збільшення величини чистого прибутку підприємства  $\Delta\Pi_3$  протягом третього року (2026-го) в результаті впровадження нашої розробки складе:

3 <sup>18</sup> П [30 100000 100 20000] 0,8333 0,5 (1 ) 1708265 100 = + − = грн або

## приблизно 1709 тисяч грн.

 Тоді приведена вартість можливого зростання всіх чистих прибутків від можливого впровадження нашої розробки (за всі роки) становитиме:

$$
\Pi\Pi=\sum_1^{\rm T}\!\frac{\Delta\Pi_{\rm i}}{\left(1+\tau\right)^{\rm t}}\,,
$$

де  $\Delta\Pi_i$  – можливе збільшення чистого прибутку у кожному із років, протягом яких виявляються результати виконаної та впровадженої роботи, грн;

 т – період часу, протягом якого виявляються результати впровадженої роботи, роки. Для нашого випадку т = 4 роки;

 $\tau$  – ставка дисконтування; приймемо  $\tau = 10\%$  або  $\tau = 0.1$ .

(5.2)

 t – період часу від моменту початку розробки (2023 рік) до можливого зростання чистих прибутків підприємства від впровадження результатів розробки.

 Тоді приведена вартість зростання всіх можливих чистих прибутків ПП, що їх може отримати підприємство від впровадження результатів нашої розробки, становитиме:

$$
\Pi\Pi = \frac{1367}{(1+0,1)^2} + \frac{1538}{(1+0,1)^3} + \frac{1709}{(1+0,1)^4} \approx 1130 + 1156 + 1168 = 3454 \text{ there is } 3454 \text{ and } 1130 + 1156 + 1168 = 3454 \text{ there is } 3454 \text{ and } 1130 + 1156 + 1168 = 3454 \text{ and } 1130 + 1156 + 1168 = 3454 \text{ and } 1130 + 1156 + 1168 = 3
$$

 Теперішня вартість інвестицій PV, що повинні бути вкладені для реалізації нашої розробки:  $PV = (1, 0...5) \times B_{\text{3ar}}$ .

Для нашого випадку  $PV = 2.5 \times 170 = 425$  тисяч грн.

 Абсолютний економічний ефект Еабс від можливого впровадження результатів нашої розробки, становитиме:

$$
E_{a6c} = \Pi\Pi - PV, \tag{5.3}
$$

де ПП – приведена вартість збільшення всіх чистих прибутків підприємства від можливого впровадження нашої розробки, ПП = 3454 тисячі грн;

PV – теперішня вартість інвестицій PV = 425 тисяч грн.

 Абсолютний ефект від можливого впровадження нашої розробки (з врахуванням витрат на її впровадження) за всі роки становитиме:

$$
E_{\text{a6c}} = 3454 - 425 = 3029 \text{ тисяч грн.}
$$

Далі розрахуємо внутрішню дохідність  $E<sub>B</sub>$  вкладених інвестицій:

$$
E_{B} = T_{\pi} \sqrt{1 + \frac{E_{a6c}}{PV}} - 1, \qquad (5.4)
$$

де  $E_{\text{a}6c}$  – абсолютний ефект вкладених інвестицій;  $E_{\text{a}6c} = 3029$  тисяч грн;

PV – теперішня вартість початкових інвестицій PV = 425 тисяч грн;

 $T_{*}$  – життєвий цикл розробки, роки.

 $T_{\alpha}$  = 4 роки: (2023-й, 2024-й, 2025-й, 2026-й рр.).

Для нашого випадку отримаємо:

$$
E_{B} = \sqrt[4]{1 + \frac{3029}{425}} - 1 = \sqrt[4]{1 + 7,1271} - 1 = \sqrt[4]{8,1271} - 1 = 1,688 - 1 = 0,688 = 68,8\%.
$$

 Далі визначимо ту мінімальну дохідність, нижче за яку впровадження нашої розробки буде не ефективним.

 Мінімальна дохідність або мінімальна (бар'єрна) ставка дисконтування мін визначається за формулою:

$$
\tau_{\text{min}} = d + f,\tag{5.5}
$$

де d – середньозважена ставка за депозитними операціями в комерційних банках; в 2023 році в Україні  $d = (0, 10...0, 12);$ 

 $f$  – показник, що характеризує ризикованість вкладень;  $f = (0,05...0,30)$ .

Для нашого випадку отримаємо:

$$
\tau_{\text{miH}} = 0,12 + 0,30 = 0,42
$$
 afo  $\tau_{\text{miH}} = 42\%$ .

Оскільки величина  $E_B = 68,8\% > \tau_{\text{min}} = 42\%$ , то впровадження на підприємстві модернізованої програмно-апаратної частини токарного верстату з числовим програмним керуванням є економічно обгрунтованим (при ризикованості вкладень  $f = 30\%$ ).

Якщо ж рівень інфляції в Україні зросте до  $\tau = 20\%$  (або  $\tau = 0.2$ ), то приведена вартість зростання всіх можливих чистих прибутків ПП, що їх може отримати

підприємство від впровадження нашої розробки, становитиме:  
\n
$$
\Pi \Pi = \frac{1367}{(1+0,2)^2} + \frac{1538}{(1+0,2)^3} + \frac{1709}{(1+0,2)^4} \approx 949 + 890 + 824 = 2663 \text{ тисяч грн.}
$$

 Абсолютний ефект від можливого впровадження нашої розробки (з врахуванням витрат на її впровадження) за чотири роки складе:

$$
E_{a6c} = 2663 - 425 = 2238
$$
тисяч грн.

Далі розрахуємо внутрішню дохідність  $E<sub>B</sub>$  вкладених інвестицій:

$$
E_{\rm B} = \frac{T_{\rm W}}{\sqrt{1 + \frac{E_{\rm a6c}}{PV}} - 1},
$$

де  $E_{a6c}$  – абсолютний ефект вкладених інвестицій;  $E_{a6c} = 2238$  тис. грн;

PV –теперішня вартість початкових інвестицій PV = 425 тис. грн;

 $T_{\rm w}$  = 4 роки: (2023-й, 2024-й, 2025-й, 2026-й рр.).

Для нашого випадку отримаємо:

$$
E_{B} = \sqrt[4]{1 + \frac{2238}{425}} - 1 = \sqrt[4]{1 + 5,2659} - 1 = \sqrt[4]{6,2659} - 1 = 1,582 - 1 = 0,582 = 58,2\%.
$$

Оскільки величина  $E_B = 58,2\% > \tau_{\text{min}} = 42\%$ , то впровадження на підприємстві модернізованої програмно-апаратної частини токарного верстату з числовим програмним керуванням також буде економічно обгрунтованим (при ризикованості вкладень  $f = 30\%$ ).

 При рівні інфляції в Україні у τ = 30% (або τ = 0,3) приведена вартість зростання всіх можливих чистих прибутків ПП, що їх може отримати підприємство від впровадження нашої розробки, становитиме:

$$
\Pi\Pi = \frac{1367}{(1+0,3)^2} + \frac{1538}{(1+0,3)^3} + \frac{1709}{(1+0,3)^4} \approx 809 + 700 + 598 = 2107
$$
тисяч грн.

 Абсолютний ефект від можливого впровадження нашої розробки (з врахуванням витрат на її впровадження) за чотири роки складе:

$$
E_{a6c} = 2107 - 425 = 1682 \text{ тисяч грн.}
$$

Далі розрахуємо внутрішню дохідність Е<sub>в</sub> вкладених інвестицій:

$$
E_{\rm\scriptscriptstyle B} = {}^T\!\!\!\sqrt[{\mathfrak{m}}]1 + \frac{E_{\rm a6c}}{PV} - 1\,,
$$

де  $E_{a6c}$  – абсолютний ефект вкладених інвестицій;  $E_{a6c} = 1682$  тис. грн; PV –теперішня вартість початкових інвестицій PV = 425 тис. грн;  $T_{\text{m}}$  = 4 роки: (2023-й, 2024-й, 2025-й, 2026-й рр.).

Для нашого випадку отримаємо:

$$
E_{B} = \sqrt[4]{1 + \frac{1682}{425} - 1} = \sqrt[4]{1 + 3,9576} - 1 = \sqrt[4]{4,9576} - 1 = 1,492 - 1 = 0,492 = 49,2\%.
$$

Оскільки величина  $E_B = 49,2\% > \tau_{\text{min}} = 42\%$ , то впровадження на підприємстві модернізованої програмно-апаратної частини токарного верстату з числовим програмним керуванням також буде економічно обгрунтованим (при ризикованості вкладень  $f = 30\%$ ).

 При рівні інфляції в Україні у τ = 40% (або τ = 0,4) приведена вартість зростання всіх можливих чистих прибутків ПП, що їх може отримати підприємство від впровадження нашої розробки, становитиме:

$$
\Pi\Pi = \frac{1367}{(1+0,4)^2} + \frac{1538}{(1+0,4)^3} + \frac{1709}{(1+0,4)^4} \approx 698 + 560 + 445 = 1703
$$
тисячі грн.

 Абсолютний ефект від можливого впровадження нашої розробки (з врахуванням витрат на її впровадження) за чотири роки складе:

 $E_{a6c} = 1703 - 425 = 1278$  тисяч грн.

Далі розрахуємо внутрішню дохідність Е<sub>в</sub> вкладених інвестицій:

$$
E_{_{\mathbf{B}}}=\text{T}_{\text{A}}\sqrt{1+\frac{E_{_{a\text{6c}}}}{PV}}-1\,,
$$

де  $E_{a6c}$  – абсолютний ефект вкладених інвестицій;  $E_{a6c} = 1278$  тис. грн; PV – теперішня вартість початкових інвестицій PV = 425 тис. грн;  $T_{\rm K}$  = 4 роки: (2023-й, 2024-й, 2025-й, 2026-й рр.).

Для нашого випадку отримаємо:

$$
E_{B} = \sqrt[4]{1 + \frac{1278}{425} - 1} = \sqrt[4]{1 + 3,007} - 1 = \sqrt[4]{4,007} - 1 = 1,415 - 1 = 0,415 = 41,5\%.
$$

Оскільки величина  $E_B = 41,5\% \approx \tau_{\text{min}} = 42\%$ , то впровадження на підприємстві модернізованої програмно-апаратної частини токарного верстату з числовим програмним керуванням також може бути економічно обгрунтованим (при ризикованості вкладень  $f = 30\%$ ).

 Залежність величини внутрішньої дохідності потенційних інвестицій, вкладених на підприємстві у модернізацію програмно-апаратної частини токарного верстату з числовим програмним керуванням, від рівня інфляції в Україні, наведено на рис. 5.1.

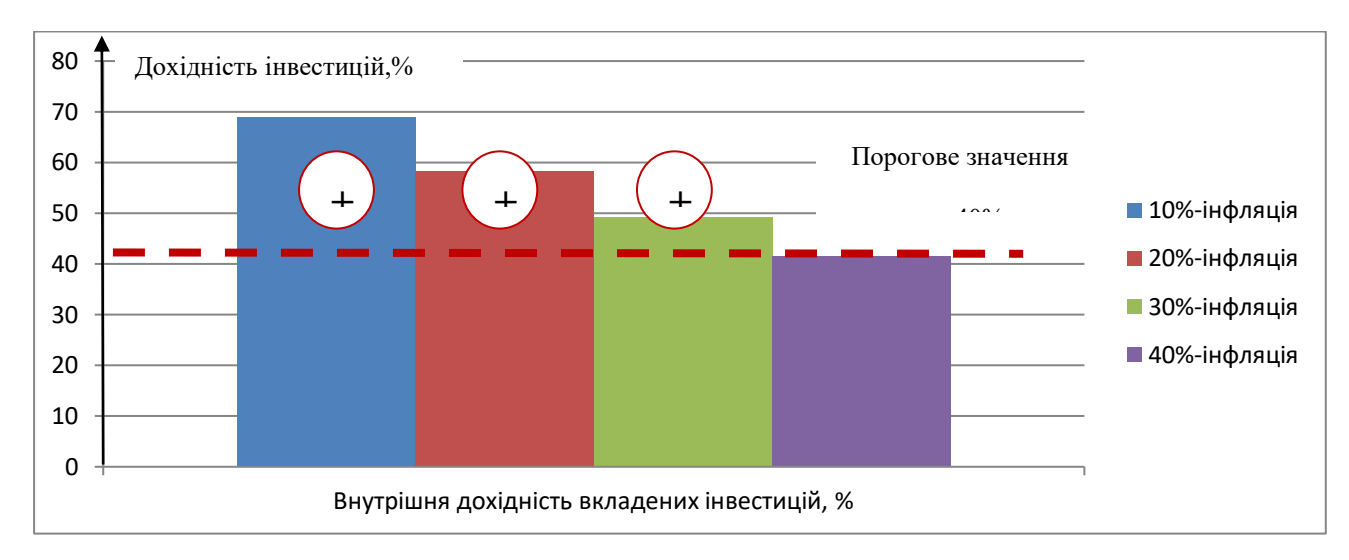

Рисунок 5.1 – Моделювання залежності величини внутрішньої дохідності потенційних інвестицій, вкладених на підприємстві у модернізацію програмно-апаратної частини токарного верстату з числовим програмним керуванням, від рівня інфляції в Україні (для рівня інфляції 10%, 20%, 30% та 40%)

 Аналіз діаграм на графіку 5.1 показує, що запропонована нами модернізація програмно-апаратної частини токарного верстату з числовим програмним керуванням має такий високий запас міцності, що її впровадження забезпечить підприємству отримання значного економічного ефекту при рівні інфляції у 10%, 20%, 30% та навіть 40% (при ризикованості вкладень  $f = 30$ %).

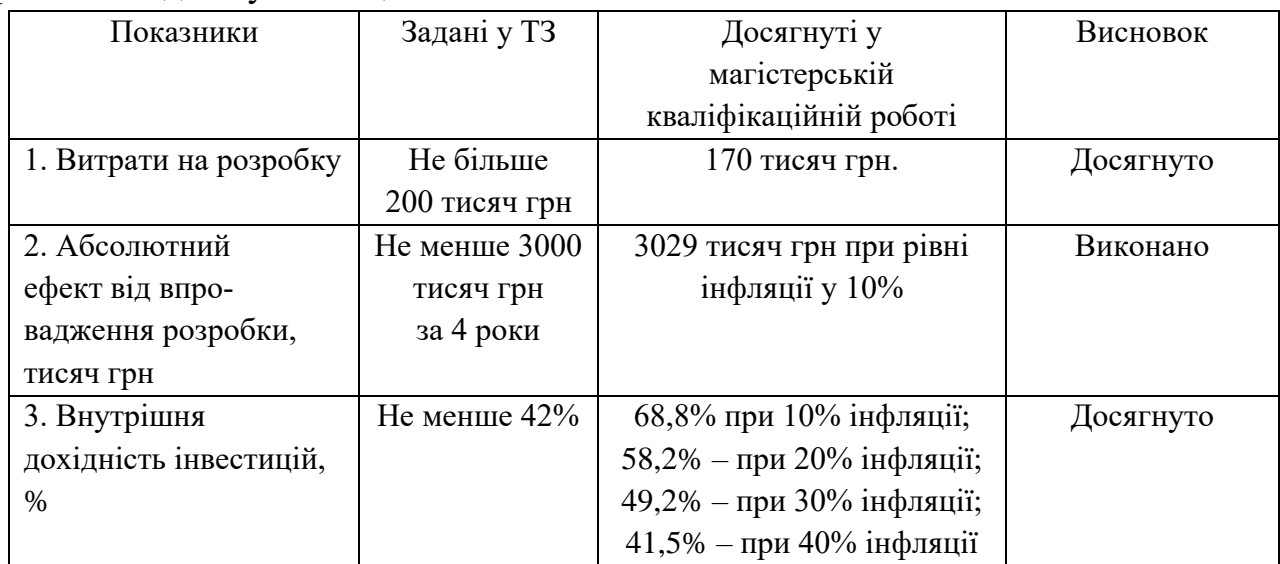

 Результати виконаної економічної частини магістерської кваліфікаційної роботи зведено у таблицю:

 Таким чином, основні техніко-економічні показники модернізованої нами програмно-апаратної частини токарного верстату з числовим програмним керуванням, визначені у технічному завданні, виконані !

#### **ВИСНОВКИ**

Проведений аналіз існуючих систем керування промисловими верстатами показав що сьогодні на світовому ринку є представлені різні компанії з готовими засобами управління верстатами. Більше 70% всього об'єму ділять між собою Німеччина та Японія.

Після проведення дослідної роботи з аналізу існуючих систем управління верстатами з ЧПК, були отримані наступні висновки:

Встановлено, що існуючі системи управління верстатами з ЧПК мають різні рівні функціональності та ефективності. Деякі з них не забезпечують достатньої точності та надійності управління.

Визначено, що в процесі роботи токарного верстату необхідно контролювати параметри, оберти шпинделю (20 - 6000об./хв.), глибина різання (0.01 - 4мм/⌀), точність обробки і позиціонування інструменту (0.01 - 0.02мм). Граничні значення цих параметрів визначаються залежно від типу матеріалу, який обробляється, та вимог щодо якості обробки.

Запропонована структура мікропроцесорної системи для управління елементами пристрою включає основний мікроконтролер, потрібні інтерфейси, сенсори для вимірювання величин, а також актуатори для керування рухом верстату.

Визначено оптимальний набір електронних компонентів, які необхідно використати для реалізації дослідного зразка мікропроцесорної системи. Розроблена функціональна схема мікропроцесорної системи.

Розроблене алгоритмічне та програмне забезпечення мікропроцесорної системи, яке забезпечує ефективне управління верстатом з ЧПК. Воно включає в себе обробку вхідних даних, генерацію керуючих сигналів та моніторинг роботи верстату.

Проведені передпроектні дослідження підтвердили теоретичні припущення щодо можливості вдосконалення роботи токарного верстату з числовим програмним керуванням за допомогою запропонованої мікропроцесорної системи.

Доведено економічну доцільність модернізації програмно-апаратної частини токарного верстату з числовим програмним керуванням. Покращення якості обробки, зменшення часу налаштування та збільшення продуктивності виправдовують витрати на модернізацію.

Отже, результати досліджень свідчать про потребу в модернізації програмно-апаратної частини токарного верстату з числовим програмним керуванням.

#### **СПИСОК ВИКОРИСТАНИХ ДЖЕРЕЛ**

- 1. Числове програмне керування [Електронний ресурс] Режим доступу: [https://en.wikipedia.org/wiki/Numerical\\_control](https://en.wikipedia.org/wiki/Numerical_control)
- 2. КОНФЕРЕНЦІЇ ВНТУ електронні наукові видання, Молодь в науці: дослідження, проблеми, перспективи (МН-2024) – [Електронний ресурс] – Режим доступу: https://conferences.vntu.edu.ua/index.php/mn/mn2024- /paper/view/19180
- 3. Ralph Bagnall. Beginner's Guide to CNC Machining: Understanding the Machines, Tools, and Software. Fox Chapel Publishing, 2021, 160с.
- 4. James Harvey. CNC Trade Secrets: A Guide to CNC Machine Shop Practices. Industrial Press, Inc. 2014, 160с.
- 5. Kelly Curran, Jon Stenerson. CNC Programming for Milling Machines: a Practical Approach, CreateSpace Independent Publishing Platform, 2016, 218с.
- 6. Bryan Hurst. The Journeyman's Guide to CNC Machines, Lulu.com, 2006, 216c.
- 7. Prof. Henry. The Newbie's Guide to CNC Routing: Getting started with CNC machining. CreateSpace Independent Publishing Platform, 2018, 78c.
- 8. ISO 639-1:2002 "Перша частина серії міжнародних стандартів для кодів мов"
- 9. James Floyd Kelly, Patrick Hood-Daniel. Build Your Own CNC Machine (Technology in Action). Apress; 1st ed. Edition, 2009, 240c.
- 10. Prof. Henry. Guide to CNC Sign Making: Layout & design, production methods, and finishing techniques. Independently published, 2019, 90c.
- 11. Edward Ford. Getting Started with CNC: Personal Digital Fabrication with Shapeoko and Other Computer-Controlled Routers. Make Community, LLC.2016, 165c.
- 12. Harold Hall. The Milling Machine for Home Machinists. Fox Chapel Publishing; 2013th edition, 2013, 120c.
- 13. Kip Hanson. Machining For Dummies. For Dummies; 1st edition. 2017, 320c.
- 14. Онофрейчук, Н.В Основи обробки та програмування на верстатах з числовим програмним керуванням 2017р. – 368с.
- 15. Фадюшин І.Л., Музикант Я.А., Мещеряків А.І. Інструмент для верстатів із ЧПК 1990р. – 272с.
- 16. Fanuk CNC– [Електронний ресурс] Режим доступу: [https://www.fanuc.eu/ua/uk](https://www.fanuc.eu/ua/uk/%D1%87%D0%BF%D0%BA)
- 17. Siemens Sinumerik [Електронний ресурс] Режим доступу: [https://www.siemens.com/ua/uk/produkty/avtomatyzatsiya](https://www.siemens.com/ua/uk/produkty/avtomatyzatsiya-promyslovosti/systemy-avtomatyzatsiyi/systemy-cnc-sinumerik.html)[promyslovosti/systemy-avtomatyzatsiyi/systemy-cnc-sinumerik.html](https://www.siemens.com/ua/uk/produkty/avtomatyzatsiya-promyslovosti/systemy-avtomatyzatsiyi/systemy-cnc-sinumerik.html)
- 18. HEIDENHAIN– [Електронний ресурс] Режим доступу: [https://abr](https://abr-electric.com.ua/heidenhain/nc.php)[electric.com.ua/heidenhain/nc.php](https://abr-electric.com.ua/heidenhain/nc.php)
- 19. LinuxCNC– [Електронний ресурс] Режим доступу: <http://linuxcnc.org/>
- 20. Mr. JAYESH S. Basics of CNC (Computer Numerical Control) Programming: CNC programming explained with examples. Independently published. 2019, 61c.
- 21. Mesa Electronics [Електронний ресурс] Режим доступу: [https://eusurplus.com/index.php?route=product/manufacturer/info&manufactur](https://eusurplus.com/index.php?route=product/manufacturer/info&manufacturer_id=11) er  $id=11$
- 22. Ball screw [Електронний ресурс] Режим доступу: [https://en.wikipedia.org/wiki/Ball\\_screw](https://en.wikipedia.org/wiki/Ball_screw)
- 23. ДСТУ ISO 230-2:2015 "Точність машин. Перевірка горизонтальних оброблювальних центрів за механічними вимірами"
- 24. ДСТУ 5670:2011 "Вимоги до оформлення зведеної документації з ЧПК"
- 25. ДСТУ 2865:2009 "Кодекс з обробки ЧПК деталей на верстатах"
- 26. Mitsubishi A840 manual [Електронний ресурс]- Режим доступу: https://dl.mitsubishielectric.com/dl/fa/document/manual/inv/ru\_280268/Installa tion%20Guideline%20RU%20280268.pdf
- 27. Alan Overby. CNC Machining Handbook: Building, Programming, and Implementation. McGraw Hill TAB; 1st edition. 2010. 272c.
- 28. Richard A. Gizelbach. CNC Machining. Goodheart-Willcox; First Edition, Text. 2009. 332c.
- 29. ДСТУ 3860:2010 "Технічні умови на ЧПК системи"
- 30. Лесько О.Й. Економічні перетворення в Україні: досвід, проблеми, перспективи. Колективна монографія / За заг. ред. О.Й. Леська, Н.В. Бурєннікової, В.О. Козловського. – Вінниця: ВНТУ, 2020. – 123 с

**ДОДАТКИ**

**Додаток А** (обов'язковий)

Міністерство освіти і науки України Вінницький національний технічний університет Факультет інтелектуальних інформаційних технологій та автоматизації

**З А Т В Е Р Д Ж У Ю**

Завідувач кафедри АІІТ д.т.н., професор Олег БІСІКАЛО

(підпис)

\_\_\_\_\_\_\_\_\_\_\_\_\_\_\_\_\_\_\_\_

«  $\rightarrow$  2023 р.

### **ТЕХНІЧНЕ ЗАВДАННЯ**

на магістерську кваліфікаційну роботу **МОДЕРНІЗАЦІЯ ПРОГРАМНО-АПАРАТНОЇ ЧАСТИНИ ТОКАРНОГО ВЕРСТАТУ З ЧИСЛОВИМ ПРОГРАМНИМ КЕРУВАННЯМ** 08-31.МКР.003.02.000 ТЗ

> Керівник к.т.н. доцент кафедри АІІТ \_\_\_\_\_\_\_ Костянтин ОВЧИННИКОВ «  $\frac{2023 \text{ p}}{ }$ Розробив студент гр. 1АКІТ-22м \_\_\_\_\_\_\_\_\_\_\_\_\_\_\_ Ростислав ГОЛЯНОВСЬКИЙ «\_\_\_\_\_\_» \_\_\_\_\_\_\_\_\_\_\_ 2023 р.

1 Назва та галузь застосування.

Модернізація програмно-апаратної частини токарного верстату з числовим програмним керуванням. Промислове виробництво. Механічна обробка металу.

2 Підстава для проведення робіт.

Підставою для виконання роботи є наказ №\_\_ по ВНТУ від «\_\_» \_\_\_\_\_\_ 2023р., та індивідуальне завдання на МКР, затверджене протоколом № засідання кафедри АШТ від « $\rightarrow$  2023р. Термін виконання робіт:

3 Мета та вихідні дані для проведення робіт.

Метою магістерської кваліфікаційної роботи є підвищення ефективності виготовлення серійних деталей, за рахунок модернізації програмно-апаратної частини токарного верстату з числовим програмним керуванням.

4 Джерела розробки.

- 4.1 ISO 6983:1996 Control of numerically controlled machines. Machine tool command language. Code system M and G
- 4.2 ISO 6983:1982 Machine tools -- Adaptive control systems -- Through-spindle coolant supply systems
- 4.3 ISO 841:2019 Industrial automation systems and integration. Numerical control of machines. Axis and motion nomenclature

5 Технічні дані.

- 5.1Оберти деталі за хвилину 20-6000 об/хв.
- 5.2Точність позиціонування інструменту 0.01 0.03мм
- 5.3Повторюваність позиціонування 0.01-0.04мм.

6 Економічні показники.

До економічних показників входять: -витрати на розробку 170 тисяч гривень -мінімальна дохідність 42% -термін окупності не більше 3-х років

7 Стадії розробки.

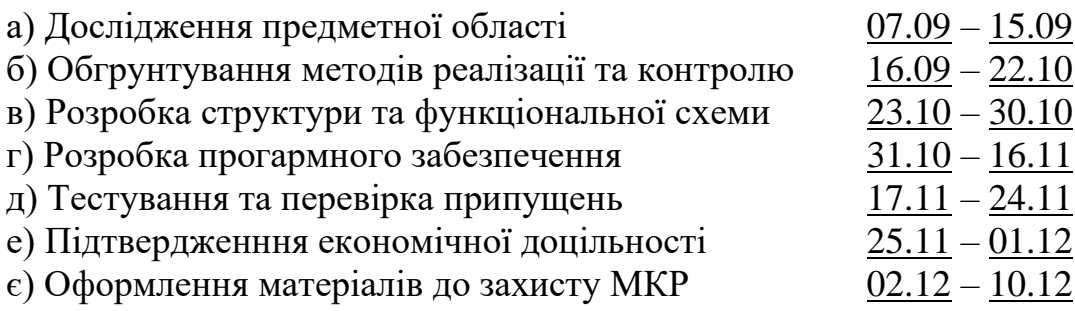

8 Порядок контролю та приймання.

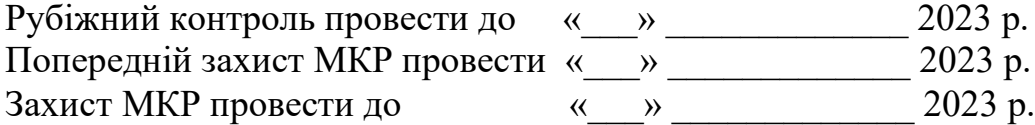

Розробив студент групи 1АКІТ-22м \_\_\_\_\_\_\_\_\_\_\_\_Ростислав ГОЛЯНОВСЬКИЙ

**Додаток Б** (обов'язковий)

# **ІЛЮСТРАТИВНА ЧАСТИНА** МОДЕРНІЗАЦІЯ ПРОГРАМНО-АПАРАТНОЇ ЧАСТИНИ ТОКАРНОГО ВЕРСТАТУ З ЧИСЛОВИМ ПРОГРАМНИМ КЕРУВАННЯМ

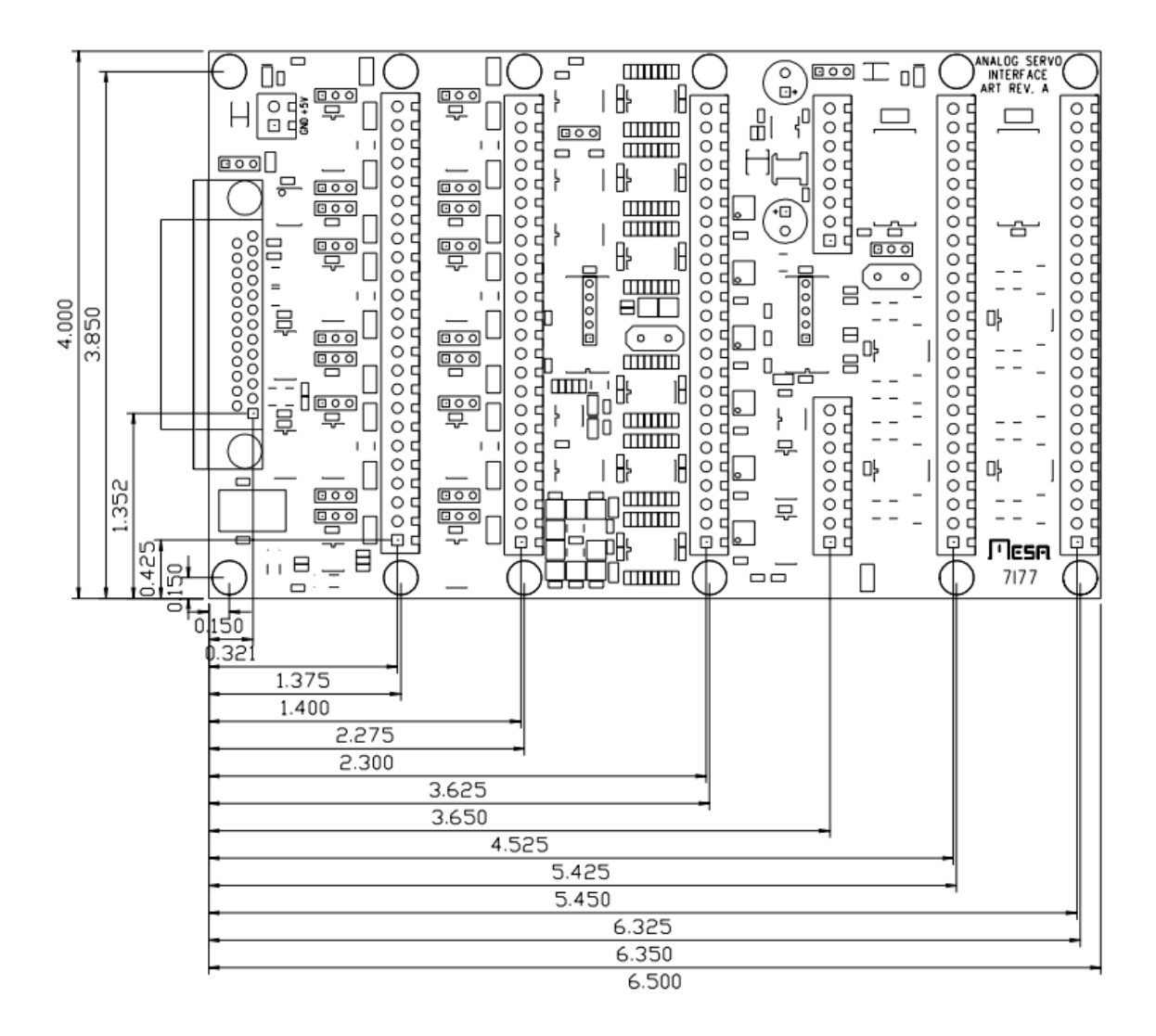

Рисунок Б.1 – Загальна схема розміщення портів та габаритних розмірів плати Mesa 7I77

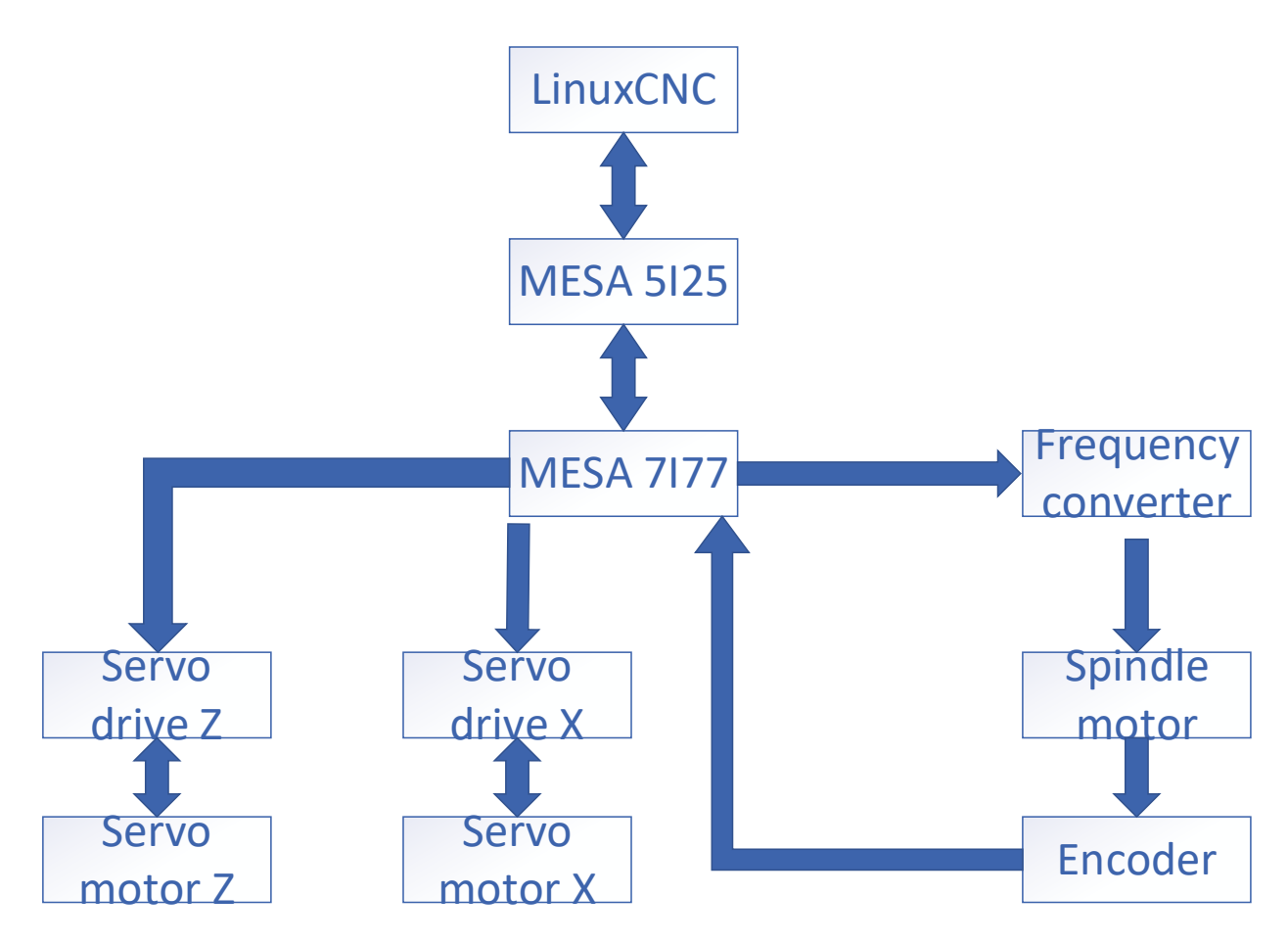

Рисунок Б.2 – Структурна схема програмно-апаратної частини токарного верстату з числовим програмним керуванням

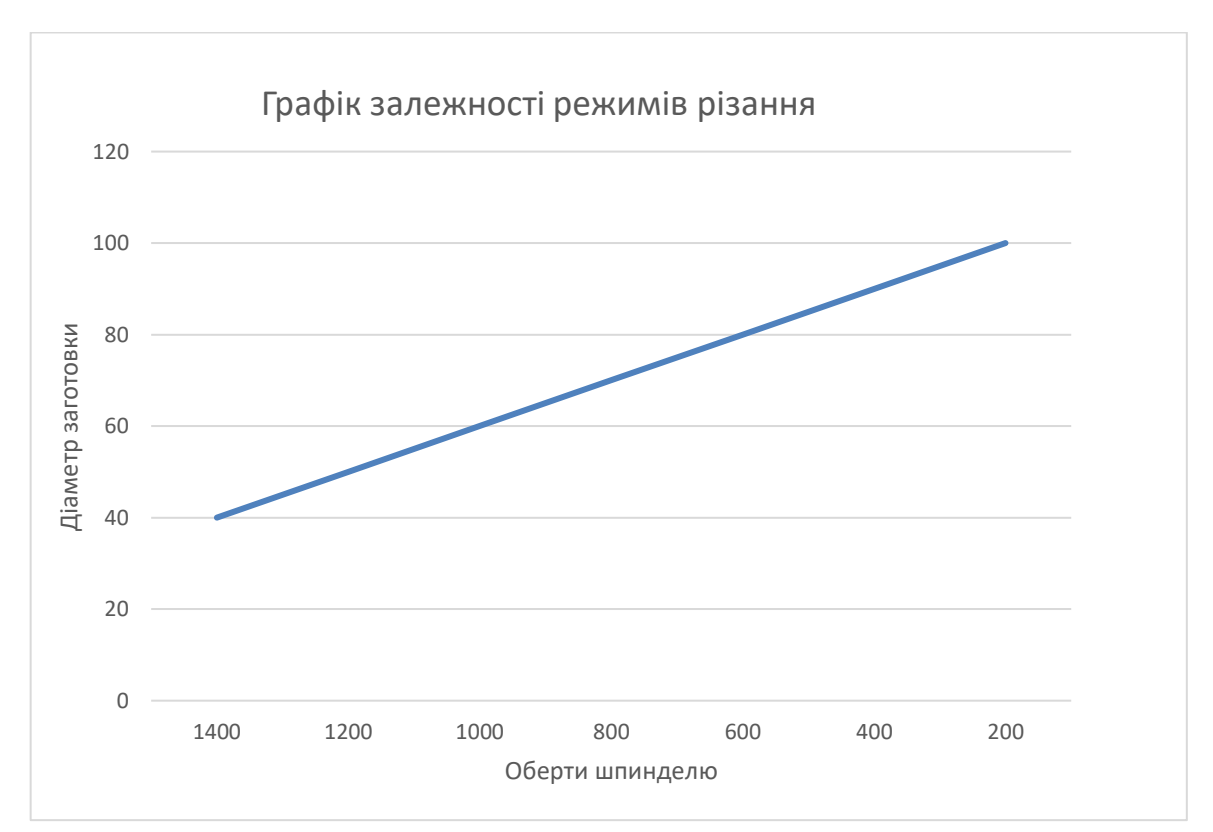

Рисунок Б.3 – Графік залежності режимів різання
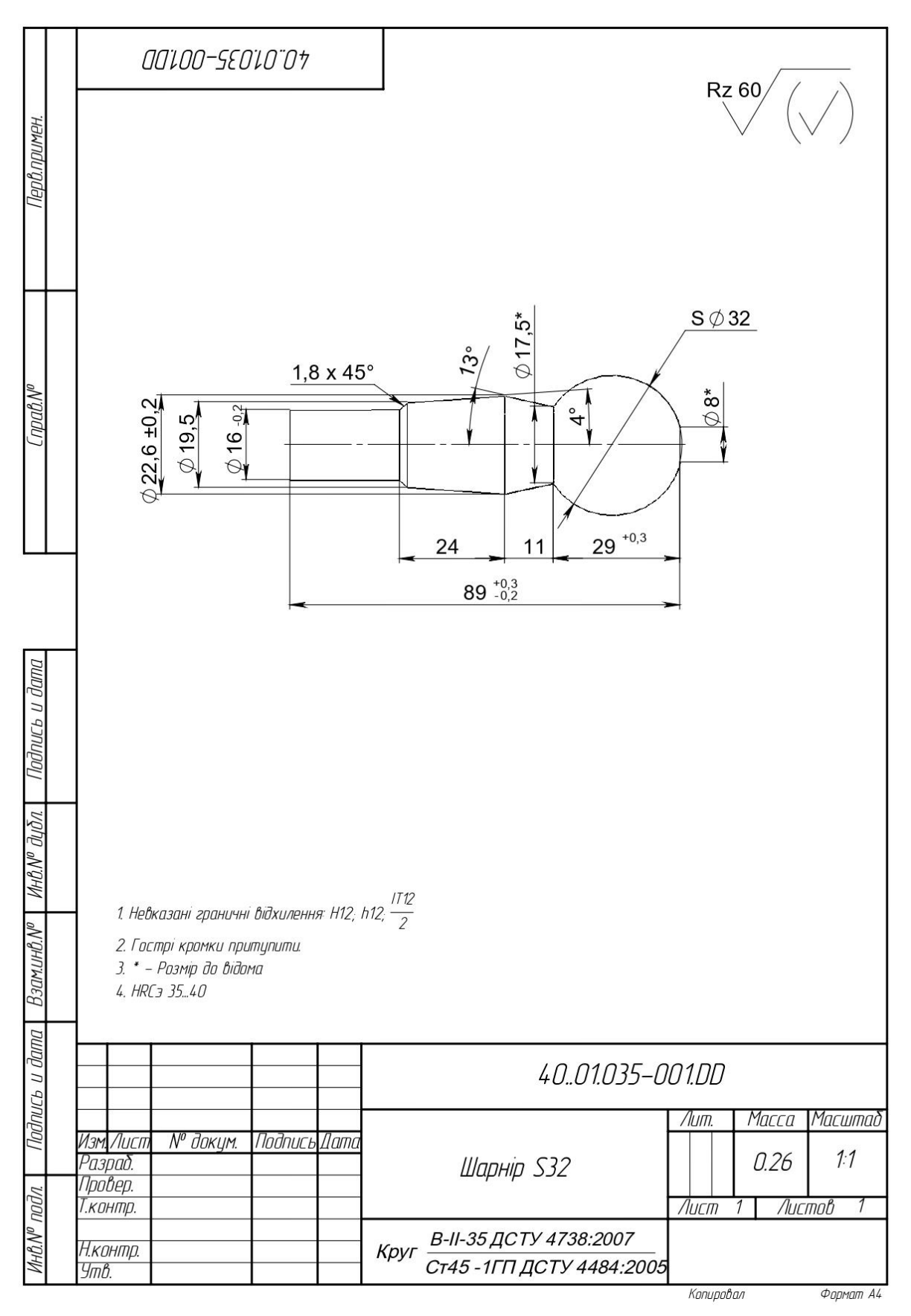

Рисунок Б.4 – Креслення деталі

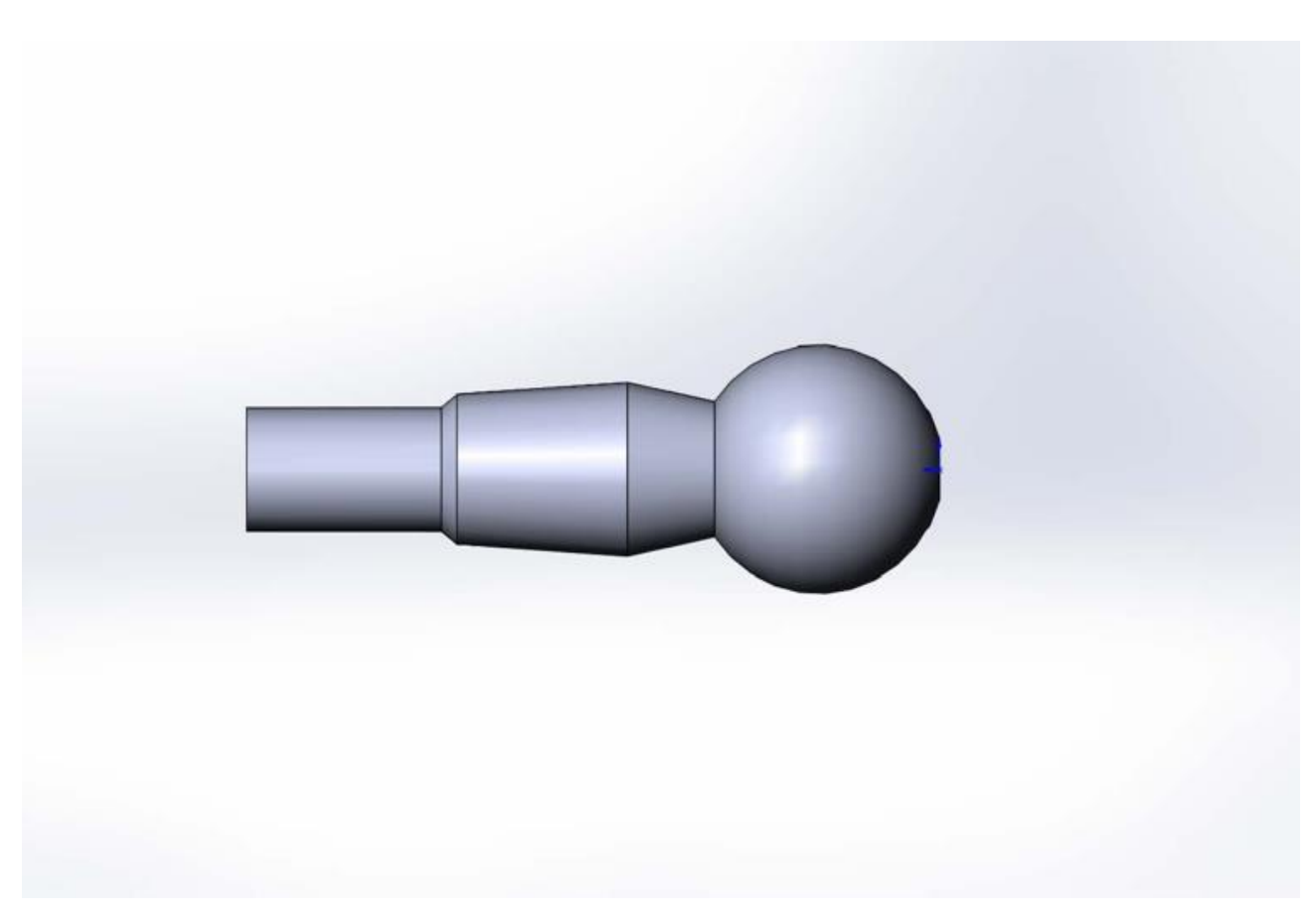

Рисунок Б.5 – Загальний вид деталі

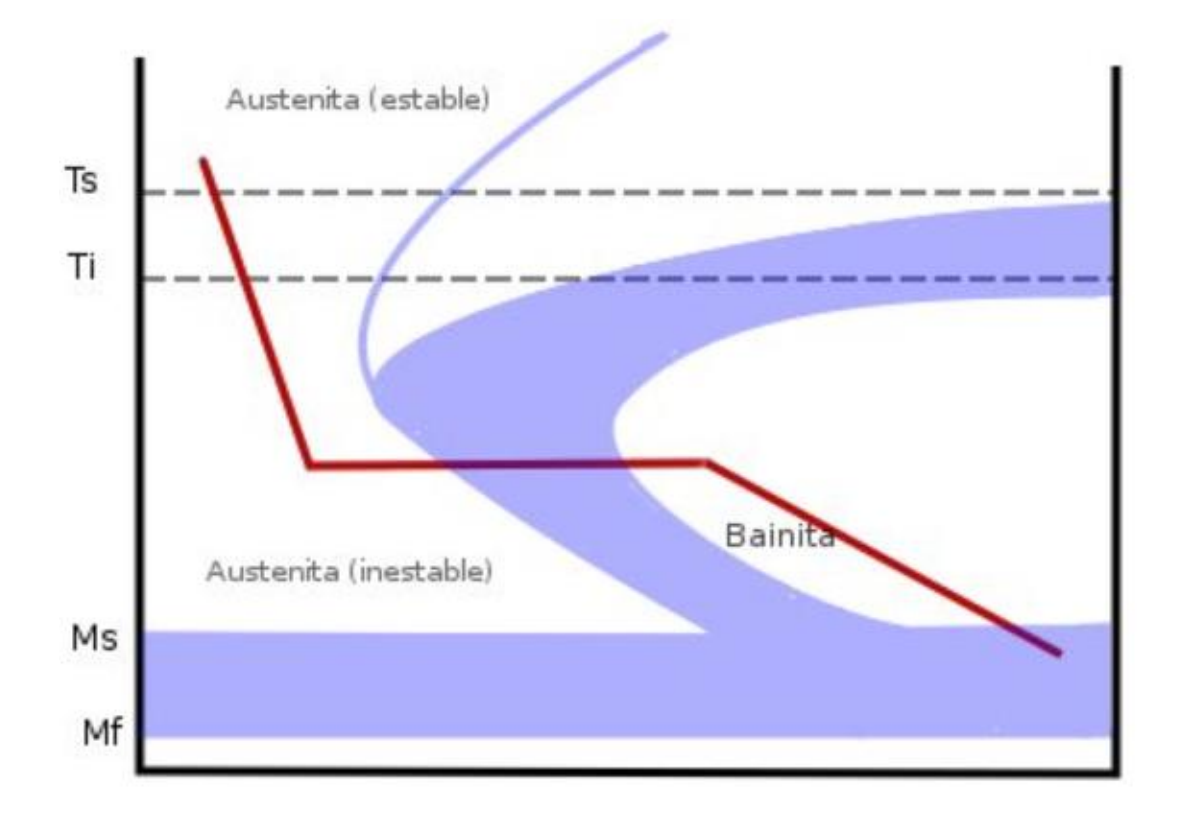

Рисунок Б.6 – Термокінетична діаграма ізотермічного гартування

## **Додаток В** (обов'язковий)

G21 G90 G00 X105.6569 Y105.4595 M15 G01 X98.49978 Y98.48005 G01 X106.1641 Y104.9021 G01 X106.3212 Y104.7059 G01 X98.38197 Y98.62711 G01 X98.34584 Y98.6785 G01 X106.7546 Y104.0893 G01 X106.8859 Y103.875 G01 X98.24739 Y98.83916 G01 X98.21799 Y98.89469 G01 X107.2386 Y103.2089 G01 X107.342 Y102.9799 G01 X98.14045 Y99.06642 G01 X98.11824 Y99.1252 G01 X107.6085 Y102.2748 G01 X107.6824 Y102.0346 G01 X98.06284 Y99.30529 G01 X98.04816 Y99.36639 G01 X107.8583 Y101.3017 G01 X107.9015 Y101.0541 G01 X98.01577 Y99.55201 G01 X98.00887 Y99.61446 G01 X107.9842 Y100.305 G01 X107.996 Y100.054 G01 X98 Y99.80267 G01 X98.00098 Y99.86549 G01 X107.9842 Y99.30035 G01 X107.9645 Y99.0498 G01 X98.01577 Y100.0533 G01 X98.02462 Y100.1155 G01 X107.8583 Y98.30363 G01 X107.8073 Y98.05753

G01 X98.06284 Y100.3001 G01 X98.07941 Y100.3607 G01 X107.6085 Y97.33054 G01 X107.5271 Y97.09277 G01 X98.14045 Y100.5389 G01 X98.16449 Y100.597 G01 X107.2386 Y96.39644 G01 X107.1281 Y96.17075 G01 X98.24739 Y100.7662 G01 X98.27852 Y100.8208 G01 X106.7546 Y95.51606 G01 X106.6166 Y95.30601 G01 X98.38197 Y100.9782 G01 X98.41969 Y101.0285 G01 X106.1641 Y94.70329 G01 X106.0009 Y94.51218 G01 X98.58578 Y101.2169 G01 X105.4764 Y93.97092 G01 X105.2905 Y93.80179 G01 X98.77419 Y101.383 G01 X104.7023 Y93.33054 G01 X104.4967 Y93.18603 G01 X98.92834 Y101.4913 G01 X98.98192 Y101.5242 G01 X103.854 Y92.79222 G01 X103.6319 Y92.67462 G01 X99.14844 Y101.6123 G01 X99.2057 Y101.6382 G01 X102.945 Y92.36446 G01 X102.7099 Y92.27563 G01 X99.38197 Y101.7048 G01 X99.44202 Y101.7233 G01 X101.9895 Y92.05401 G01 X101.7451 Y91.99534 G01 X99.62524 Y101.7673 G01 X99.68713 Y101.7781 G01 X101.0027 Y91.86575 G01 X100.7529 Y91.83818 G01 X99.87442 Y101.7987 G01 X99.93718 Y101.8017 G01 X100 Y91.80267 G01 X99.74871 Y91.80663 G01 X100.1256 Y101.7987 G01 X100.1882 Y101.7938 G01 X98.99734 Y91.86575 G01 X98.74853 Y91.90117 G01 X100.3748 Y101.7673 G01 X100.4363 Y101.7545 G01 X98.01048 Y92.05401 G01 X97.76807 Y92.12032 G01 X100.618 Y101.7048 G01 X100.6775 Y101.6844 G01 X97.05501 Y92.36446 G01 X163.7424 Y176.854 G01 X172.8969 Y168.2574 M16 G00 X0 Y0 M02

## **Додаток Г** (обов'язковий)

## ПРОТОКОЛ ПЕРЕВІРКИ МАГІСТЕРСЬКОЇ КВАЛІФІКАЦІЙНОЇ РОБОТИ НА НАЯВНІСТЬ ТЕКСТОВИХ ЗАПОЗИЧЕНЬ

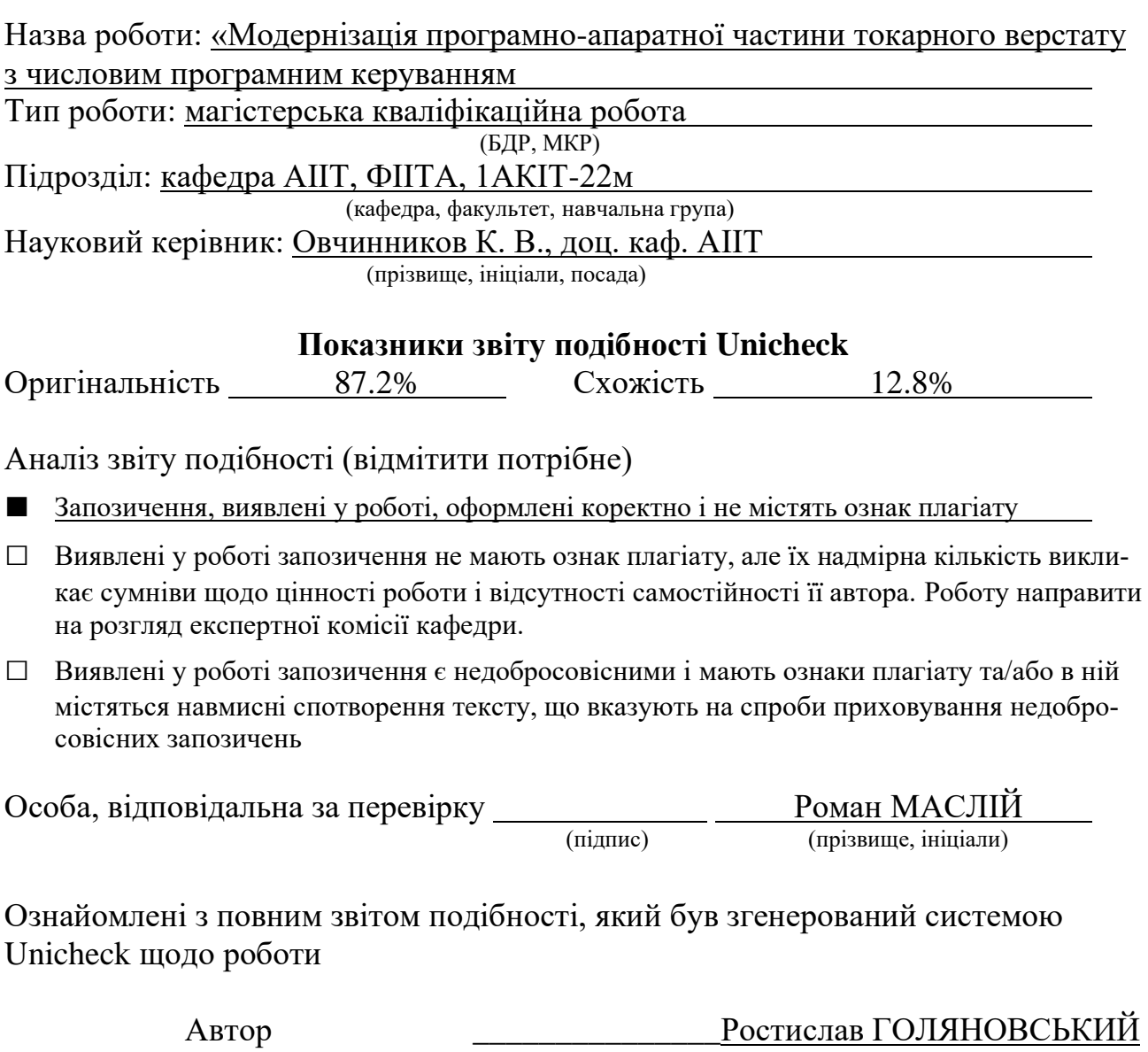

(підпис) (прізвище, ініціали)

Керівник роботи <u>(підпис)</u> Костянтин ОВЧИННИКОВ

(підпис) (прізвище, ініціали)